# AN APPRENTICESHIP REPORT AT ASTON NAGOYA CITY HOTEL BATAM

### MUTIA WULAN DARI 5203201139

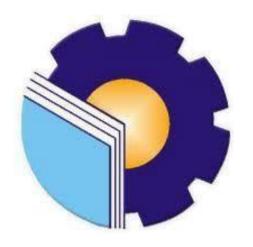

## STATE POLYTECHNIC OF BENGKALIS BENGKALIS-RIAU 2023

#### APPROVAL SHEET

This Apprenticeship Report written by **Mutia Wulan Dari. Reg. Number 5203201139** who had done the apprenticeship at Aston Nagoya City Hotel at Batam started from February 21<sup>st</sup> to Juny 20<sup>th</sup>, 2023 by the following advisor:

Batam, July 6th 2023

Advisor I

Advisor II

Jean Rumampuk

Agnes Arum Budiana, S.Pd., M.Pd NIP. 198907292022032008

Approved by:

Head of English Study Program State Polytechnic of Bengkalis

NIP.198805172015041002

#### ACCEPTANCE SHEET

This is to certify that we have been examined the apprenticeship report of Mutia Wulan Dari. Reg. Number 5203201139 who has done the apprenticeship at Aston Nagoya City Hotel started from February 21st, to June 20th, 2023. This report is used for partial fulfilment of the State Polytechnic of Bengkalis.

This report is completed and satisfactory in all respects, and all revisions required by the apprenticeship report examining committee had been made.

Batam, 6 th July 2023

Accepted by:

Advisor

Agnes Arum Budiana, S.Pd., M.Pd NIP. 198907292022032008

Accepted by:

Head of English Study Program State Polytechnic of Bengkalis

M.Pd.B.I

#### LIST OF CONTENTS

| APPROVAL SHEET                                         | ii   |
|--------------------------------------------------------|------|
| ACCEPTANCE SHEET                                       | iii  |
| LIST OF CONTENTS                                       | iv   |
| LIST OF FIGURES                                        | vi   |
| LIST OF TABELS                                         | viii |
| LIST OF APPENDIXES                                     | ix   |
| CHAPTER I INTRODUCTION                                 | 1    |
| 1.1 Background of Apprenticeship                       | 1    |
| 1.2 Purpose of the Apprenticeship                      | 2    |
| 1.3. Significance of the Apprenticeship                | 2    |
| 1.3.1. Significance of the Apprentice                  | 2    |
| 1.3.2. Significance for State Polytechnic of Bengkalis | 3    |
| 1.3.3. Significance for the Company.                   | 3    |
| CHAPTER II GENERAL DESCRIPTION OF THE COMPANY          | 4    |
| 2. 1 Company History                                   | 4    |
| 2.2 Vision and Mision                                  | 7    |
| 2.2.1 Vision                                           | 7    |
| 2.2.2 Mission                                          | 7    |
| 2.3 Kinds of Business                                  | 7    |
| 2.4 Structure of Organizational                        | 11   |
| 2.5 Document Used for Activity                         | 13   |
| CHAPTER III SCOPE OF APPRENTICESHIP                    | 15   |
| 3.1. Job Description                                   | 15   |
| 3.2 System and Procedure                               | 16   |
| 3.3 Place of Apprenticeship                            | 30   |
| 3.4 Kind and Description of the Activity               | 30   |

| CHAPTER IV CONCLUSION AND SUGGESTION | 56 |
|--------------------------------------|----|
| 4.1 Conclusion                       | 56 |
| 4.2 Suggestions                      | 57 |

#### LIST FIGURES

| Figure 2. 1 The countries are part of the Archipelago International        | 4        |
|----------------------------------------------------------------------------|----------|
| Figure 2. 2 Executive Committee of Archipelago International.              | <i>6</i> |
| Figure 2. 3 Aston Nagoya City Hotel's Building.                            | <i>6</i> |
| Figure 2. 4 Aston Nagoya City Logo.                                        | <i>6</i> |
| Figure 2. 5 Archipelago International Vision, Mision, and Golden Rules     | 7        |
| Figure 2. 6 Studio Type                                                    | 8        |
| Figure 2. 7 Studio Plus Type                                               | 8        |
| Figure 2. 8 Suite Type                                                     | 8        |
| Figure 2. 9 Jasmine Room Meeting                                           | 9        |
| Figure 2. 10 Lavender Meeting RoomError! Bookmark not                      |          |
| <b>defined</b> 9                                                           |          |
| Figure 2. 11 Magnolia Meeting Room                                         | 10       |
| Figure 2. 12 Shiso Restaurant                                              | 10       |
| Figure 2. 13 Organizational Structure of Aston Nagoya City Hotel           | 11       |
| Figure 2. 14 Organizational Structure of Aston Nagoya City Hotel           | 12       |
| Figure 3. 1 Handling Phone Call Reservation.                               | 16       |
| Figure 3. 2 Showing Room.                                                  | 17       |
| Figure 3. 3 Showing Room Golden Rules.                                     | 17       |
| Figure 3. 4 Golden Rules of Helping Guests Fill Out Registration Cards and |          |
| Explaining How To Use Google Nest Procedure                                | 17       |
| Figure 3. 5 Sending Massage Spa Confirmation To The Guest                  | 18       |
| Figure 3. 6 Namaste Greeting.                                              | 19       |
| Figure 3. 7 Golden Rule of Making Room Card.                               | 19       |
| Figure 3. 8 Golden Rule of Erasing Room Card.                              | 19       |
| Figure 3. 9 Erasing and Making Room Card on Slock System                   | 20       |
| Figure 3. 10 Golden Rule of Filling Guest's Data in APOA.                  | 20       |
| Figure 3. 11 Form of APOA                                                  | 20       |
| Figure 3. 12 Filling Guest Data in VHP-System.                             | 21       |

| Figure 3. 13 Guest Data Form of VHP-System                            | 21 |
|-----------------------------------------------------------------------|----|
| Figure 3. 14 Golden Rule of Archiving Guest-Use Form in a File Holder | 22 |
| Figure 3. 15 Archiving Guest-Use Form in a File Holder.               | 22 |
| Figure 3. 16 Golden Rule of Making Reservation Remark                 | 22 |
| Figure 3. 17 Reservation Remark Form                                  | 23 |
| Figure 3. 18 Golden Rule of Making Online Travel Agent (OTA) Monthly  |    |
| Record.                                                               | 23 |
| Figure 3. 19 Online Travel Agent (OTA) Monthly Record Form            | 23 |
| Figure 3. 20 Golden Rule of Making Receipt For Guest Use.             | 24 |
| Figure 3. 21 Form of Guest Use.                                       | 24 |
| Figure 3. 22 Golden Rule of Making Receipt For Guest Use              | 24 |
| Figure 3. 23 Form of Guest Use.                                       | 25 |
| Figure 3. 24 Golden Rule of Setting-up Fruit Basket                   | 25 |
| Figure 3. 25 Setting Up Fruit Basket For VIP Treatment                | 25 |
| Figure 3. 26 Golden Rule of Setting-Up Slice Cake                     | 26 |
| Figure 3. 27 Setting-Up Slice Cake                                    | 26 |
| Figure 3. 28 Golden Rule of Preparing Oshibory Towel                  | 26 |
| Figure 3. 29 Preparing Oshibory Towel                                 | 26 |
| Figure 3. 30 Golden Rule of Printing Guest Identification Card        | 27 |
| Figure 3. 31 Registration Card.                                       | 27 |
| Figure 3. 32 Golden Rule of Making A Rooming List For Group Guests    | 27 |
| Figure 3. 33 Rooming List For Group Guests                            | 28 |
| Figure 3. 34 Golden Rule Printing A Sign Board.                       | 28 |
| Figure 3. 35 Paging Board.                                            | 28 |
| Figure 3. 36 Golden Rule of Checking-In Guest                         | 29 |
| Figure 3. 37 Golden Rule of Checking-In Guest                         | 29 |
| Figure 3. 38 Golden Rule of Checking Expected Departure Guest         | 30 |

#### LIST OF TABELS

| Table 3. 1 Phone-call Golden Rules                     | 16 |
|--------------------------------------------------------|----|
| Table 3. 2 Golden Rules of Responding WhatsApp Hotline | 18 |
| Table 3. 3 Agenda of the Second Week Activities        | 31 |
| Table 3. 4 Agenda of the Second Week Activities.       | 32 |
| Table 3. 5 Agenda of the Third Week Activities         | 33 |
| Table 3. 6 Agenda of the Fifth Week Activities.        | 35 |
| Table 3. 7 Agenda of the Sixth Week Activities.        | 36 |
| Table 3. 8 Agenda of the Seventh Week Activities.      | 37 |
| Table 3. 9 Agenda of the Eight Week Activities.        | 38 |
| Table 3. 10 Agenda of the Eighth Week Activities       | 40 |
| Table 3. 11 Agenda of the Nineth Week Activities       | 42 |
| Table 3. 12 Agenda of the Tenth Week Activities        | 45 |
| Table 3. 13 Agenda of the Eleventh Week Activities.    | 47 |
| Table 3. 14 Agenda of the Twelfth Week Activities      | 48 |
| Table 3. 15 Agenda of the Thirteenth Week Activities.  | 49 |
| Table 3. 16 Agenda of the Fourteenth Week Activities   | 50 |
| Table 3. 17 Agenda of the Fifteenth Week Activities    | 52 |
| Table 3. 18 Agenda of the Sixteenth Week Activities.   | 53 |
| Table 3. 19 Agenda of the Sixteenth Week Activities.   | 55 |

#### LIST OF APPENDIXES

| APPENDIX | A Certificate                    | 58 |
|----------|----------------------------------|----|
| APPENDIX | B Evaluation Form                | 59 |
| APPENDIX | C Reply of Apprenticeship Letter | 60 |
| APPENDIX | D Revision List                  | 61 |
| APPENDIX | E Apprentice Attandance          | 61 |
| APPENDIX | F Aston Nagoya City Hotel Team   | 70 |

#### **CHAPTER I**

#### INTRODUCTION

#### 1.1 Background of Apprenticeship

Apprenticeship combine education with on-the-job training. It allows students to learn a skill or career from mentors or trainers. Moreover, the implementation of apprenticeship has existed for quite some time. Beginning in the thirteenth century in Western Europe, guilds of artisans monitored product quality, production methods, and working conditions for each occupational group in a city. Master artisans governed the guilds, and a recruit could only join after serving as an apprentice, with the master working in his shop alongside assistants. Furthermore, in Egypt and Babylon, every artisan was required to train the youth skills to sustain the labor force. Similarly, in Rome and other ancient societies, many artisans were enslaved; however, in the final years of the Roman Empire, artisans began to organize into independent colleges to enforce the standards of their trade. As a requirement for graduation, apprenticeship is now a requirement for university students. The purpose of an apprenticeship is to provide students with hands-on experience applying the skills or knowledge they have acquired in university or collage to the workplace. Apprentice can also comprehend the professional work system the actual industry or agency utilizes.

The State Polytechnic of Bengkalis requires all students to participate in an apprenticeship program for a specified period of time following the apprentice's purpose, which is the application of acquired knowledge and skills, and as a graduation requirement. State Polytechnic of Bengkalis is the public state vocational college in the province of Riau and is located in the Bengkalis Regency. Eight majors are available, including Naval Architecture, Mechanical Engineering, Electrical Engineering, Civil Engineering, Language, Business Administration, Information Technology, and Maritime. With the motto "Competence for Competition," and through its practical and theoretical teaching methods, it equips

graduates of the State Polytechnic of Bengkalis with the Knowledge and skills necessary to compete at national and international levels in the industry.

The Language Department is one of the State of Polytechnic Of Bengkalis departments that offers two study programs: D-III English and D-IV English Business and Professional Communication. The D-III English curriculum emphasizes professional administration and tourism & hospitality to prepare students for careers in administration, tourism, hospitality, public relations/marketing communication, translation, and interpreting.

As a result, the apprentice was selected and offered an apprentice at Aston Nagoya City Hotel in Batam, Riau Islands. The hotel is operated by Archipelago International, Southeast Asia's largest privately owned hospitality group. The apprentice worked at the Front Desk of the Aston Nagoya City Hotel from May 21<sup>st</sup> to July 20<sup>th</sup>. 2023. Front Desk is responsible for greeting and directing guests and administrative tasks such as receiving shipments and filing and organizing documents.

#### 1.2 Purpose of the Apprenticeship

- 1. To find out kind of jobs done in Front Office at Aston Nagoya City Hotel.
- To find out working procedures applied in Front Office at Aston Nagoya City Hotel.

#### 1.3. Significance of the Apprenticeship

#### 1.3.1. Significance of the Apprentice

The apprenticeship period lasts four months and focuses on imparting knowledge and abilities directly applicable to the workplace in the tourism and hospitality industry. In addition, the training received during an apprenticeship is much more focused on the specifics of the industry, with an emphasis on the development of abilities related to front desk work as well as the acquisition of the knowledge necessary for the apprentice to be able to work as a professional front desk employee.

#### 1.3.2. Significance for State Polytechnic of Bengkalis.

The State Polytechnic of Bengkalis and Aston Nagoya City Hotel can strengthen relationships, improving business engagement, recruitment, and collaboration through apprenticeships. Moreover, this apprenticeship has the potential to supply ideas that the collage can incorporate into its educational program as learning guides.

#### 1.3.3. Significance for the Company.

The Aston Nagoya City Hotel stands to gain multiple potential benefits from participating in this apprenticeship. Employing a trainee as an apprentice is a productive and efficient way to develop talent and a motivated, skilled, and qualified workforce. In addition, the purpose of this program is to streamline certain aspects of the work so that it can be completed in less time.

#### **CHAPTER II**

#### GENERAL DESCRIPTION OF THE COMPANY

#### 2. 1 Company History

Archipelago International entered the Southeast Asian market in 1997 with its first brand ASTON. It is Southeast Asia's largest privately owned hospitality group. More than 40,000 rooms and apartments spread throughout over 200 destinations in Oceania, Southeast Asia, the Caribbean, and the Middle East. In Addition, it has several hotels and residances namely, Grand Aston, Huxley, and The Royal Alana. Royal Kamila, Aston, The Alana By Aston, Kamuela, Harper, Collection By ASTON, Aston INN, Aston City, Neo +, Quest Hotel, and Fave Hotel.

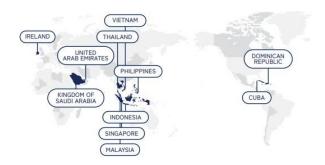

Figure 2. 1 The Countries are Part of The Archipelago International. Source: Archipelago International Learning Center Website. <a href="https://sites.google.com/archipelagointernational.com/learningcenter/welcome">https://sites.google.com/archipelagointernational.com/learningcenter/welcome</a>

Archipelago International provides Hotel Management, Franchise Plus, Technical Services, Pre-Opening, E-commerce, Interior Architecture & Design, Software Development, and Website Development to provide excellent service. Hotel management includes channel managers, booking engines, rate shopping tools, and other technologies. Specialists do these tasks routinely. Franchise Plus helps company owners overcome their biggest challenges with brand franchise agreements and eCommerce services. Technical Services provides Business Environment Analysis, design brief, facility suggestions, standard room layouts, and electrical outlet and lighting standards. Pre-Opening Archipelago evaluated

market data, hypothesised, got licences and permits, and created a thorough preopening sales and marketing action plan with long-term goals. These include advertising plans and budgets, hotel quality score management, booking engine linkages, and channel management. Rebranding guarantees a hotel meets brand standards for market domination. E-commerce pioneered plug-and-play. This procedure involves hiring, training, and supervising hotel staff. The Interior Architecture & Design MEP (Mechanical, Electrical, and Plumbing) team and chief engineer are experts in constructing mechanical and electrical systems, site planning, and utility system modifications. They also specialise in sustainable design, energy-saving strategies, analysis, and renewable energy systems for new and existing buildings. Software development includes design, coding, testing, and maintenance. Archipelago uses unique technologies in HR, sales, marketing, training, audit, and data science to maximise organisational efficiency. This feature lets hoteliers customise their software. Web design involves creating and arranging website visuals, user interfaces, and aesthetics. Archipelago has designed, developed, managed, and improved several high-value hotel and brand websites.

Archipelago International opened the three-star Aston Nagoya City Hotel on August 5, 2022. Hang Nadim International Airport, Batam Centre, and Harbour Bay are nearby. Batam's prime business location. The hotel is located Thamrin City, a gastronomic hub near Nagoya Hill Mall, DC Mall, Batam Centre Shopping Mall, and others. The hotel's location draws guests from Singapore, Malaysia, China, India, Denmark, the UK, the US, and South Korea. The hotel has business-friendly meeting rooms. The Ministry of Agriculture, Ministry of Education, Ministry of Religious Affairs, Pertamina, BUMN, and others attend the Annual Meeting.

Based on the provisions above, apprenticeship was carried out at star Aston Nagoya City Hotel Riau Island, which was held about 17 weeks from February 21th to June 20th, 2023. After carrying out KP for 17 weeks, students are required to make apprenticeship report as a form of accountability for every activity carried out during the apprenticeship.

#### ARCHIPELAGO

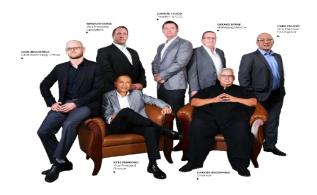

Figure 2. 2 Executive Committee of Archipelago International. Source: Archipelago International Learning Center Website. https://sites.google.com/archipelagointernational.com/learningcenter/welcome

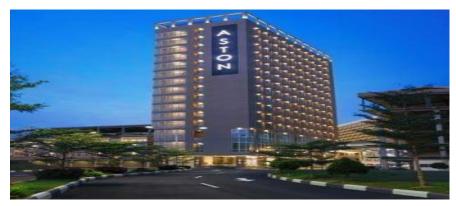

Figure 2. 3 Aston Nagoya City Hotel's Building. Source: Website Aston Nagoya City Hotel. https://www.astonhotelsinternational.com/en/hotel/view/103/aston-nagoya-city-hotel

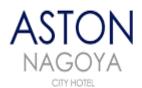

Figure 2. 4 Aston Nagoya City Logo. Source: Company documentation.

#### 2.2 Vision and Mision

#### **2.2.1 Vision**

To be widely recognized as the preferred hospitality company for guests, owners and employees whenever we operate.

#### 2.2.2 Mission

Exceeding guest expectation in all our hotels, helping our staff develop their careers while supporting owners in designing, creating and successfully operating a "best in class" hotel that they can be proud of.

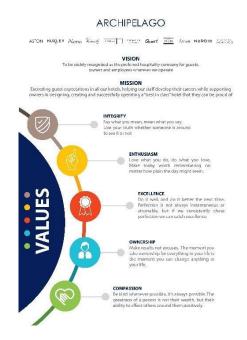

Figure 2. 5Archipelago International Vision, Mision, and Golden Rules. Source: Archipelago International Learning Center Website. https://sites.google.com/archipelagointernational.com/learningcenter/welcome

#### 2.3 Kinds of Business

Modern Aston Nagoya City Hotel boasts 192 city-view rooms. In addition, there are three types of rooms: Studio (18M2), Studio Plus (20M2), Suite (27M2), and Connecting Room (two rooms connected with two different types of rooms, either Studio Type connected to Studio Plus or Suite Type connected to Suite). For excellent service, guests can use free wifi, Shiso Restaurant, soundproofing, air conditioning, free carpark, spa, meeting room, safety deposit box, android smart tv, google nest, nearby airport smoking area, non-smoking area, and local and international TV channels. Guest amenities include 24-hour front desk, 24-hour security, airport transportation, laundry service, multilingual personnel, bellboy service, speedy check-in and check-out, and baggage storage.

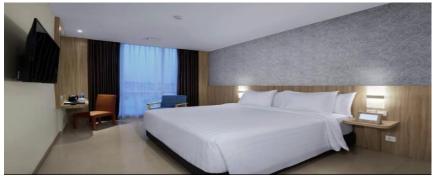

Figure 2. 6 Studio Type

Source: Website Aston Nagoya City Hotel.

<a href="https://www.astonhotelsinternational.com/en/hotel/view/103/aston-nagoya-city-hotel">https://www.astonhotelsinternational.com/en/hotel/view/103/aston-nagoya-city-hotel</a>

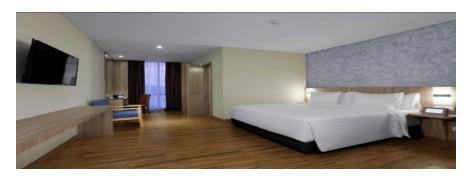

Figure 2. 7 Studio Plus Type
Source: Website Aston Nagoya City Hotel.
<a href="https://www.astonhotelsinternational.com/en/hotel/view/103/aston-nagoya-city-hotel">https://www.astonhotelsinternational.com/en/hotel/view/103/aston-nagoya-city-hotel</a>

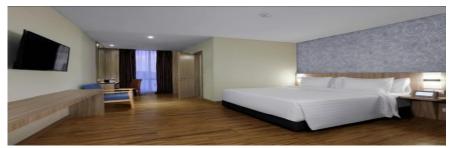

Figure 2. 8 Suite Type.

Source: Website Aston Nagoya City Hotel.

<a href="https://www.astonhotelsinternational.com/en/hotel/view/103/aston-nagoya-city-hotel">https://www.astonhotelsinternational.com/en/hotel/view/103/aston-nagoya-city-hotel</a>

Batam is one of Indonesia's top ten MICE industry locations, and it is frequently utilized as a venue for meetings, incentives, conferences, and exhibits. Aston Nagoya City Hotel features Jasmine, Lavender, and Magnolia meeting rooms to satisfy this purpose. Jasmine is a conference space for medium to small social or business gatherings. Furthermore, Lavender, Lavander is intended for parties or corporate meetings in a large room accommodating 125 people. The meeting space is outfitted with high-speed wifi and cutting-edge audio-visual technology. Magnolia can accommodate up to 143 people. It has a trendy and attractive appearance that will make any meeting or social occasion run smoothly. The meeting space is outfitted with high-speed wi-fi and modern technology.

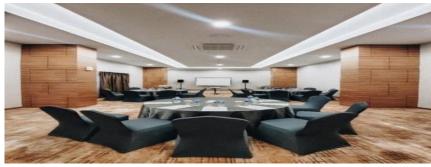

Figure 2. 9 Jasmine Room Meeting.

Source: Website Aston Nagoya City Hotel.

https://www.astonhotelsinternational.com/en/hotel/view/103/aston-nagoya-city-hotel

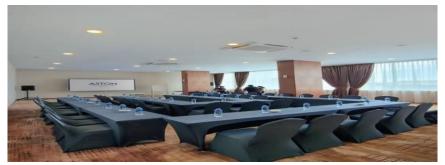

Figure 2. 10 Lavender Room Meeting.

Source: Website Aston Nagoya City Hotel.

https://www.astonhotelsinternational.com/en/hotel/view/103/aston-nagoya-city-hotel

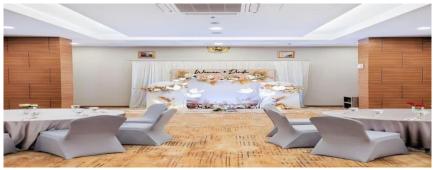

Figure 2. 11 Magnolia Meeting Room.

Source: Website Aston Nagoya City Hotel.

https://www.astonhotelsinternational.com/en/hotel/view/103/aston-nagoya-city-hotel.

A hotel restaurant is required for convenience, accessibility, catering to varied tastes and dietary needs, increasing the tourist experience, offering socialisation and networking opportunities, generating money, distinguishing the hotel, and achieving a competitive edge. It delights visitors and impresses. The second-floor Shiso restaurant serves outstanding international and regional cuisine made with the greatest ingredients. This simple 120-seat restaurant serves Nusantara, Asian, and international cuisine.

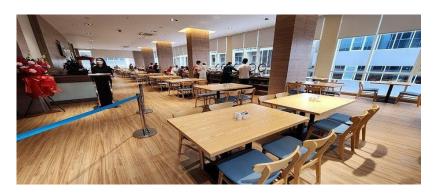

Figure 2. 12 Shiso Restaurant. Source: Aston Nagoya City Documentation.

#### 2.4 Structure of Organizational

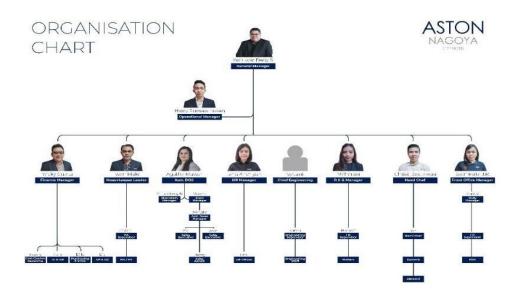

Figure 2. 13 Organizational Structure of Aston Nagoya City Hotel.

Source: Documentation of Aston Nagoya City.

ASTON stands for authentic Asian hospitality. Because ASTON's emblem is the same throughout Indonesia, it has a blue logo with "Nagoya City Hotel" appended. In the tourism and hospitality industry, achieving a goal requires a system that unites several personnel. Front office has an norganizational structure based on their respective scope of work as a reception area where guests are received, checked-in, and checked-out. It includes various functions like reservations, guest services, concierge, and bell services.

#### **Front Office Department**

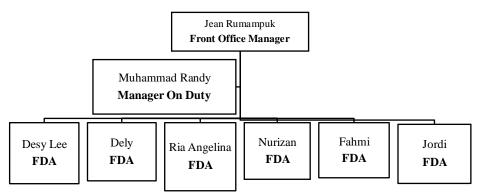

Figure 2. 14 Organizational Structure of Aston Nagoya City Hotel.

#### 1. Manager Front Office

Managers oversee receptionists, concierges, and bellhops. Front Office ensures workers are well-trained, motivated, and able to provide outstanding customer service.

#### 2. Manager on Duty

Manager on Duty helps staff employees get the resources and information they need to do their jobs. They schedule, allocate, and evaluate employees.

#### 3. Front Desk Agent

Front Desk Receptionist handles guest arrivals and departures, checking them in and out of the hotel. They verify guest information, process payments, and issue room keys.

#### 2.5 Document Used for Activity

There are several documents used for activities during the Apprenticeship, as follows:

#### 1. Archipelago International Golden Rules for Front Desk

Archipelago International's departmental SOPs are on this page. Before becoming a front desk employee, learning the guidelines will make it easier to satisfy guests.

#### 2. Receipts of guest used

Guest receipts show payment for services and items used during their stay. These may include minibar, spa, cab, accommodation, and other fees.

#### 3. Identification card of guest.

Guest ID. Guests require a passport, visa, ID card, student card, vaccination card, or other applicable identification for check-in. It also reduces human trafficking and bribes.

#### 4. Google Nest Rules

Google Nest offers smart home gadgets and services. Google Home or Google Assistant may be used to control these gadgets, which are designed to work together. Google Nest Hub technology improves guest room control.

#### 5. Rooming list.

The rooming list guest refers to a comprehensive list of guests within a group, which includes their personal information. Furthermore, it also expedites the check-in procedure, thereby minimising time consumption.

#### 6. Rezgain.

RezGain, a cloud-based hotel distribution and revenue management solution from eRevMax, is a distribution and revenue management system. Hotel operations, internet distribution channels, and revenue optimisation are streamlined by the system. RezGain offers rate shopping, channel management, inventory management, revenue management, and reporting solutions. Channel management also keeps a complete record of booking history, including payment methods, special requests, and room breakfast or

room-only options. The VHP system generates guest reservation notes using this document.

#### 7. VHP Registration Card

Guests get the VHP Registration Card to register. It includes the room number, phone number, and email address. This card feeds VHP data.

#### 8. Guest check-out record

Hotel records contain name, contact information, stay dates, room number, and extra charges for administrative and security reasons. Hotel management systems and formats may differ.

#### **CHAPTER III**

#### SCOPE OF APPRENTICESHIP

#### 3.1. Job Description

The apprenticeship program had been done at Aston Nagoya City Hotel started from 21th February to 21th June 2023. Working hours are from 08.00 to 17.00 with lunch break from 12.00 to 13.30 except on Sundays and there are eight extra off in a month.

There were kinds of main jobs during the apprenticeship which are follows:

- a. Providing Information to guest is an essential part of hospitality and customer service. It involves effectively communicating relevant details, answering questions, and assisting guests to ensure they have a pleasant and informed experience.
- b. Inputting data and archiving receipts in a hotel are important administrative tasks that help maintain organized records and facilitate smooth operations. Moreover, By efficiently handling data input and receipt archiving, hotels can ensure smoother operations, accurate billing, and improved guest experiences.
- c. Setting up VIP treatment refers to the process of providing special and personalized services to high-value guests or individuals with VIP status. This treatment is designed to make the guests feel valued, appreciated, and well-cared for, enhancing their overall experience and encouraging loyalty to the establishment. VIP treatment is commonly offered in various industries, including hospitality, travel, entertainment, and retail.
- d. Providing documents in a hotel is an important aspect of guest services and administration. It involves furnishing guests with various types of documents and information they may require during their stay. These documents serve to enhance the guest experience, ensure smooth operations, and keep guests informed about the hotel's services and policies.

e. Handling guests in a hotel or any hospitality setting is a crucial skill that requires excellent customer service, communication, and problem-solving abilities. Moreover, andle guests can significantly impact their overall experience and influence their decision to return or recommend the hotel to others. By providing exceptional customer service and personalized attention, you can create a memorable and positive guest experience

#### 3.2 System and Procedure

There were several working procedures during the apprenticeship program at each department. The procedures are as follow:

#### a. Providing Information To Guest

#### 1. Phone Call

Hotel phone callers answer and make calls. Archipelago International has external and internal phone standards. External calls include personal hotel reservations, business calls from organisations or institutions, and bookings for transportation, leisure, boats, aircraft, and spas. Departments make internal calls. Archipelago International calls.

Table 3. 1 Phone-call Golden Rules.

| External Phone-call                                                                      | Internal Phone-call |  |  |
|------------------------------------------------------------------------------------------|---------------------|--|--|
| Good morning/afternoon/evening, Aston Nagoya Good morning/afternoon/evening, Name        |                     |  |  |
| City Hotel, This is (your name).                                                         | Department.         |  |  |
| "Good Morning, Aston Nagoya City Hotel, This is "Good Morning, Front Office Department." |                     |  |  |
| Mutia Speaking"                                                                          | -                   |  |  |

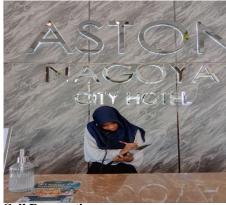

Figure 3. 1 Handling Phone Call Reservation.

Source: Apprentice Documentation.

#### 2. Showing Room

Showing the guest the room increases transparency. It lets customers determine the room's condition, size, and amenities, eliminating surprises. How to present a room.

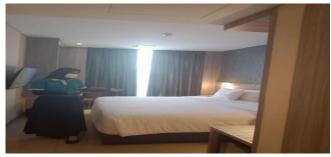

Figure 3. 2 Showing Room. Source: Apprentice Documentation.

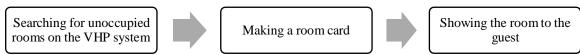

Figure 3. 3 Showing Room Golden Rules.

## 3. Helping Guests Fill Out Registration cards and explaining how to use Google Nest.

Registration cards collect visitor data and comply with legislation. Accurate information helps guests check in smoothly. Hotel phones abound. Aston Nagoya City Hotel employs Google Nest for guest-front desk communication. Many visitors are ignorant of its operation. The front desk gives Google Nest usage instructions after check-in.

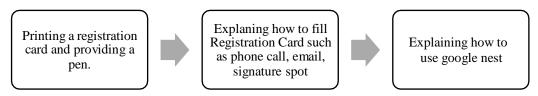

Figure 3. 4 Golden Rules of Helping Guests Fill Out Registration Cards and Explaining How To Use Google Nest Procedure.

#### 4. Responding WhatsApp Hotline

WhatsApp hotlines provide customer assistance and help. It lets guests contact the front desk through WhatsApp for room booking, availability, and meeting space reservations. Guest message responses are formalised below.

Table 3. 2 Golden Rules of Responding WhatsApp Hotline.

|                           | Responding whatsApp Houne.                                                                                                    |
|---------------------------|----------------------------------------------------------------------------------------------------|
| Asking specific concerns. | Warmest greeting greeting from Aston Nagoya City Hotel. If you have any specific concerns or additional queries regarding your |
| concerns.                 | reservation, please let us know, and we will be more than happy to                                                             |
|                           | 1                                                                                                    |
|                           | provide further assistance.                                                                                                    |
|                           |                                                                                                    |
|                           | Sincerely                                                                                                    |
|                           | Front Desk Agent Mutia Wulan Dari (Ms)                                                                                         |
| Asking for                | To ensure a smooth check-in process, we kindly request that you                                                                |
| estimation                | inform us of your estimated time of arrival and your flight number.                                                            |
| arrival time.             | This will allow us to make the necessary arrangements to welcome                                                               |
| arrivar time.             | , ,                                                                                                    |
|                           | you.                                                                                                    |
|                           |                                                                                                    |
|                           | Sincerely                                                                                                    |
|                           | Front Desk Agent Mutia Wulan Dari (Ms)                                                                                         |
| Responding for            | Thank you for reaching out to our WhatsApp hotline. We apologize                                                               |
| late replay.              | for the inconvenience you are experiencing with the Wi-Fi in your                                                              |
| rate replay.              | room. We are here to assist you with resolving this issue.                                                                     |
|                           | Toolin We are here to assist you with resorving this issue.                                                                    |
|                           |                                                                                                    |
|                           | Front Desk Agent                                                                                                    |
|                           | Mutia Wulan Dari (Ms)                                                                                                    |
| Reminder for              | Our check-out time is 12:00 P.M. We kindly ask that you ensure you                                                             |
| check-out time            | have packed your belongings and vacate the room by this time.                                                                  |
|                           | ,                                                                                                    |
|                           | Front Desk Agent                                                                                                    |
|                           |                                                                                                    |
| 0.00                      | Mutia Wulan Dari (Ms)                                                                                                    |
| Offering spa              | If you would like to book a spa appointment during your stay, please                                                           |
| service.                  | let us know your preferred date and time, and we will be happy to                                                              |
|                           | arrange it for you. Additionally, if you have any specific requests or                                                         |
|                           | preferences, kindly inform us, and we will do our best to                                                                      |
|                           | accommodate them.                                                                                                    |
|                           |                                                                                                    |
|                           | Front Desk Agent                                                                                                    |
|                           | Mutia Wulan Dari (Ms)                                                                                                    |
|                           | IVIUITA VVUIAII DAII (IVIS)                                                                                                    |

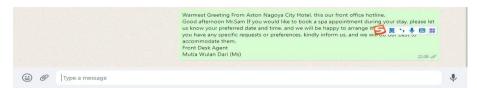

Figure 3. 5 Sending Massage Spa Confirmation To The Guest. Source: Apprentice Documentation.

#### 5. Welcoming Guest

A nice welcome makes guests feel cherished and appreciated. It starts a good the experience for guest. Archipelago International also follows Nameste Greeting while greeting customers.

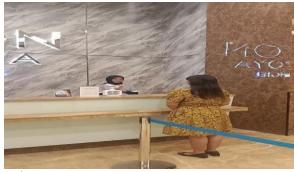

Figure 3. 6 Namaste Greeting. Source: Apprentice Documentation.

#### b. Inputting Data and Archiving Receipt.

#### 1. Making and erasing key room cards.

Every room at the Aston Nagoya City Hotel has a door handle and card reader. Slock software connects the door handle and card room. After 12:00 pm, the card access system will erase the room number, prohibiting guests who have checked out from using the room without an extension from the front desk staff. Create or remove cards by room number.

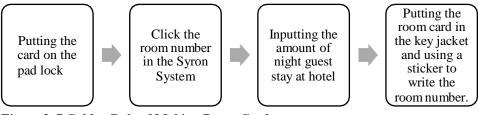

Figure 3. 7 Golden Rule of Making Room Card.

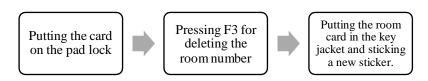

Figure 3. 8 Golden Rule of Erasing Room Card.

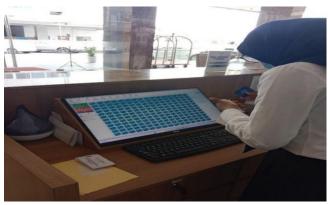

Figure 3. 9 Erasing and Making Room Card on Slock System. Source: Apprentice Documentation.

## 1. Filling Guest's Data in APOA (Aplikasi Pelaporan Orang Asing) Application for Foreigner Report.

Immigration offices use the Integrated Passport and Visa Application (APOA). It helps foreigners report. The Batam Immigration Office now provides a Google Form for foreign national reports. This method collects the names, ID numbers, nationalities, and check-in and check-out dates of non-native hotel guests.

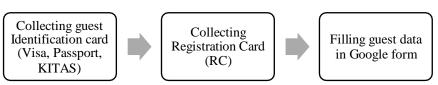

Figure 3. 10 Golden Rule of Filling Guest's Data in APOA.

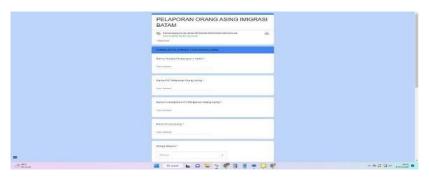

Figure 3. 11 Form of APOA Source: Apprentice Documentation.

#### 2. VHP System - Filling Guest Identification

To verify VHP-System documents and identify guests, crucial information must be collected and recorded. It needs guest full names, birthdates, countries, identification document kinds and numbers, contact information, and emergency contacts. Guest identification is essential to comply with legislation, retain accurate records, increase security, and improve communication throughout the stay. Filling Guest Identification in VHP-system is as follows.

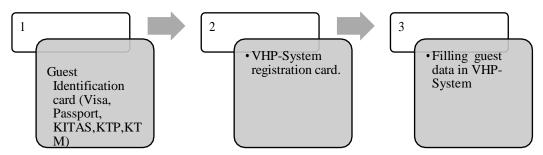

Figure 3. 12 Filling Guest Data in VHP-System.

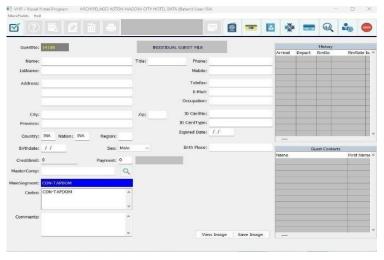

Figure 3. 13 Guest Data Form of VHP-System. Source: Apprentice Documentation.

#### 3. Archiving Guest-Use Form in a File Holder.

Archiving guest-used forms in a file holder is a common practice in the hospitality industry. It involves organizing and storing completed guest forms in a systematic manner for record-keeping and reference purposes. The following is the procedure for filing the Guest Usage Form in the Archive.

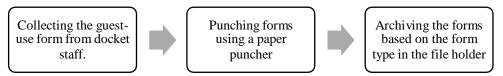

Figure 3. 14 Golden Rule of Archiving Guest-Use Form in a File Holder.

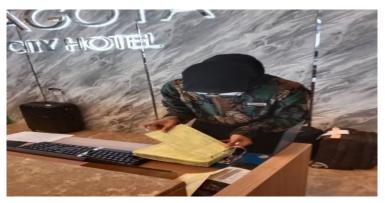

Figure 3. 15 Archiving Guest-Use Form in a File Holder. Source: Apprentice Documentation.

#### 4. Making a Reservation Remark

To communicate particular requests, preferences, or crucial information, guests may leave reservation remarks. These notes tell the front desk how to personalise the guest's stay. Aston Nagoya City makes reservations utilising VHP-System. Reservations are made as follows.

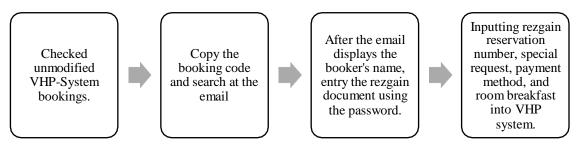

Figure 3. 16 Golden Rule of Making Reservation Remark.

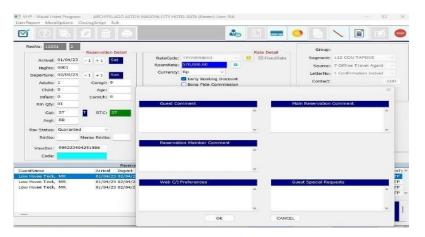

Figure 3. 17 Reservation Remark Form. Source: Apprentice documentation

#### 5. Making Online Travel Agent (OTA) Monthly Record.

Online travel agency records are extensive booking records. Collect the customer's complete name, hotel rate, check-in and check-out dates, online travel agency, and commission. This data tracks hotel commissions paid to OTAs. Making OTA Monthly Record is as follows.

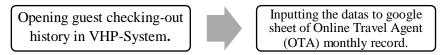

Figure 3. 18 Golden Rule of Making Online Travel Agent (OTA) Monthly Record.

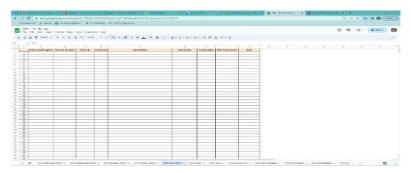

Figure 3. 19 Online Travel Agent (OTA) Monthly Record Form. Source: Apprentice Documentation.

#### 6. Making Receipt for Guest Use

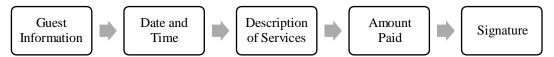

Figure 3. 20 Golden Rule of Making Receipt For Guest Use.

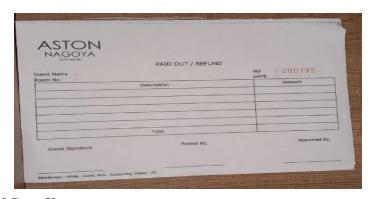

Figure 3. 21 Form of Guest Use. Source: Apprentice documentation

#### 7. Inputting Guest-Use Data in Google sheet

Inputting guest-use data into a Google Sheet can help Finance Department organize and track guest-use efficiently. The subsequent section outlines the procedure for Inputting guest-use data in Google sheet.

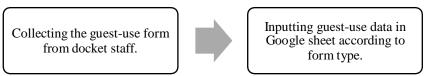

Figure 3. 22 Golden Rule of Making Receipt For Guest Use.

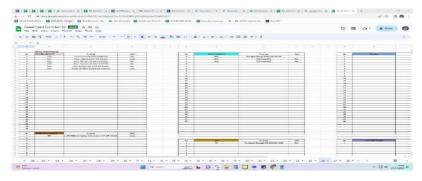

Figure 3. 23 Form of Guest Use. Source: Apprentice Documentation.

#### 2. VIP Treatment for Potential Guest.

The small acts show the hotel brand, build connections, and thank guests.welcome fruit boxes may enhance hotel facilities use, guest evaluations, and relationship. The apprenticeship included three VIP treatments. Each VIP treatment is described below.

#### 1. Fruit Basket

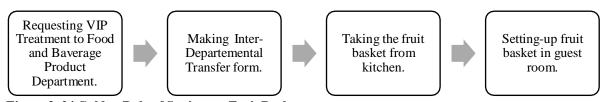

Figure 3. 24 Golden Rule of Setting-up Fruit Basket.

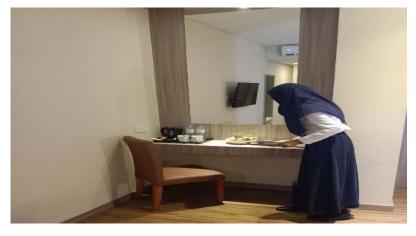

Figure 3. 25 Setting Up Fruit Basket For VIP Treatment. Source: Apprentice Documentation.

#### 2. Slice Cake

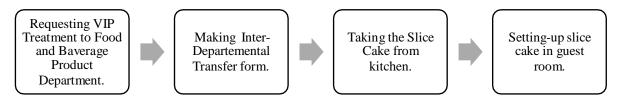

Figure 3. 26 Golden Rule of Setting-Up Slice Cake.

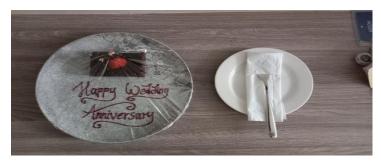

Figure 3. 27 Setting-Up Slice Cake. Source: Apprentice Documentation.

#### 3. Oshibory Towel

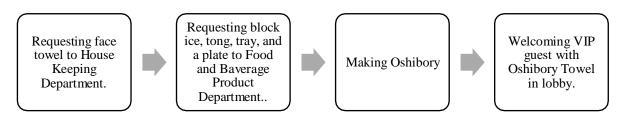

Figure 3. 28 Golden Rule of Preparing Oshibory Towel.

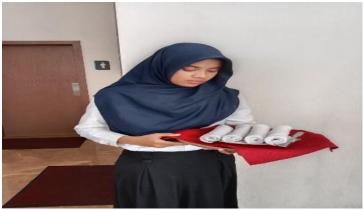

Figure 3. 29 Preparing Oshibory Towel. Source: Apprentice Documentation

#### 3. Providing Documents

#### 1. Printing Guest Identification Card.

A hotel or company issues a guest identity card to visitors for identification and access. The guest's name, room number, and other details are usually included. Guest ID printing is as follows.

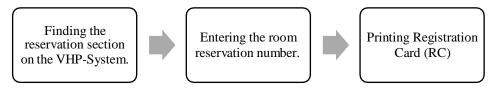

Figure 3. 30 Golden Rule of Printing Guest Identification Card.

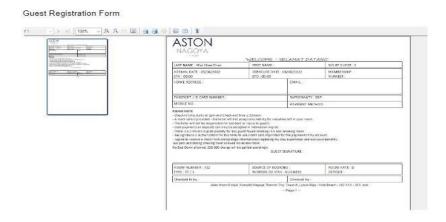

Figure 3. 31 Registration Card. Source: Apprentice Documentation.

#### 2. Making a Rooming List for Group Guests

A rooming list for group visitors includes each guest's name, identification number, room type, room number, and phone number. Making a group guest rooming list follows.

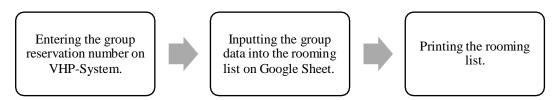

Figure 3. 32 Golden Rule of Making A Rooming List For Group Guests.

|    | A       | В             | C           | D               | E                   | F               |
|----|---------|---------------|-------------|-----------------|---------------------|-----------------|
| 1  | ROOM    | AING LIST I   | ECO TOUR    |                 |                     |                 |
| 2  | Check-i | n: 25th May   |             |                 |                     |                 |
| 3  | Check-o | out: 27th May |             |                 |                     |                 |
| 4  | PIC: Mi | r. Smith      |             |                 |                     |                 |
| 5  |         |               |             |                 |                     |                 |
| 6  | No.     | Name          | Nationality | Passport Number | Passport issue date | Expiration date |
| 7  |         |               |             |                 |                     |                 |
| 8  |         |               |             |                 |                     |                 |
| 9  |         |               |             |                 |                     |                 |
| 10 |         |               |             |                 |                     |                 |
| 11 |         |               |             |                 |                     |                 |
| 12 |         |               |             |                 |                     |                 |
| 13 |         |               |             |                 |                     |                 |
| 14 |         |               |             |                 |                     |                 |
| 15 |         |               |             |                 |                     |                 |
| 16 |         |               |             |                 |                     |                 |
| 17 |         |               |             |                 |                     |                 |
| 18 |         |               |             |                 |                     |                 |
| 19 |         |               |             |                 |                     |                 |
| 20 |         |               |             |                 |                     |                 |
| 21 |         |               |             |                 |                     |                 |
| 22 |         |               |             |                 |                     |                 |
| 23 |         |               |             |                 |                     |                 |

Figure 3. 33 Rooming List For Group Guests. Source: Apprentice Documentation.

### 3. Making Sign Board For Driver.

Making a signboard for a driver involves creating a visible and easily recognizable sign that helps the driver identify their passengers. The following is the procedure of making sign board for driver.

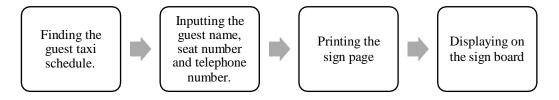

Figure 3. 34 Golden Rule Printing A Sign Board.

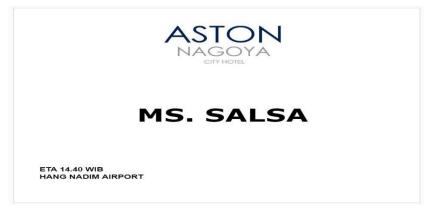

Figure 3. 35 Paging Board. Source: Apprentice documentation

### 4. Handling-Guest

#### 1. Check-In Guest

Checking in a visitor involves greeting them, verifying their reservation, and giving them their room keys and necessary information. Guest check-in protocol follows.

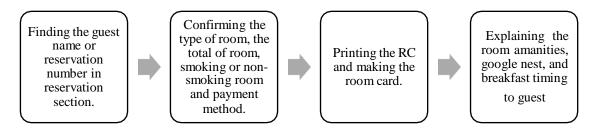

Figure 3. 36 Golden Rule of Checking-In Guest.

#### 2. Check-Out Guest

The check-out procedure consists of resolving and removing the guest's bill and gathering feedback. The following is the procedure of check-out guest.

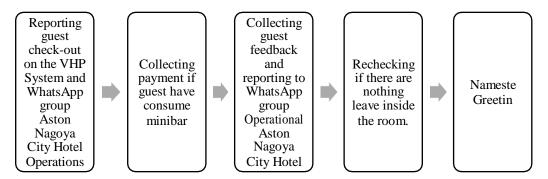

Figure 3. 37 Golden Rule of Checking-In Guest.

### 3. Checking Expected Departure Guest

Expected Departure Guests leave on a certain date. This data helps hotel staff schedule, clean, and book rooms. Predicted departures help the hotel plan and allocate resources for new visitors. The hotel may clean for the next guest. Guests' expected departures follow.

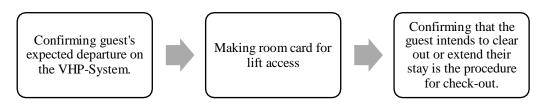

Figure 3. 38 Golden Rule of Checking Expected Departure Guest.

### 3.3 Place of Apprenticeship

The Apprenticeship was started from  $20^{th}$  February until  $20^{th}$  June, 2023. It was been done at Aston Nagoya City Hotel in Front Office Department.

### 3.4 Kind and Description of the Activity

The daily activities in Front Office Department at Aston Nagoya City Hotel can be seen in the tables below:

(21st February - 27th February, 2023)

| No. | Day/Date                  | Activity                                                       | Place                            |
|-----|---------------------------|----------------------------------------------------------------|----------------------------------|
| 1.  | 21 <sup>st</sup> February | 1. Information Presentation about                              | Jasmine Meeting                  |
|     |                           | Archipelago International.                                     | Room.                            |
| 2.  | 22 <sup>nd</sup> February | 1. Information Presentation Archipelago                        | Back Office.                     |
|     |                           | International Golden Rules.                                    |                                  |
| 3.  | 23 <sup>rd</sup> February | Erasing key room card and making key room card.                | Front office's counter.          |
|     |                           | 2. Filling guest data in APOA.                                 |                                  |
|     |                           | 3. VHP- Filling Guest Identification.                          |                                  |
|     |                           | 4. Welcoming Guest.                                            |                                  |
|     |                           | 5. Helping guests fill out registration cards                  |                                  |
|     |                           | and explaining how to use Google Nest.                         |                                  |
|     |                           | 6. Inputting guest-used data in Google                         |                                  |
|     |                           | sheet.                                                         |                                  |
| 4.  | 24 <sup>th</sup> February | <ol> <li>VHP system - Filling Guest</li> </ol>                 | Front office's                   |
|     |                           | Identification.                                                | counter.                         |
|     |                           | 2. Welcoming Guest.                                            |                                  |
|     |                           | 3. Helping guests fill out registration cards                  |                                  |
|     |                           | and explaining how to use Google Nest.                         |                                  |
|     |                           | <ol> <li>Inputting guest-used data in Google sheet.</li> </ol> |                                  |
|     |                           | 5. Printing guest identification cards.                        |                                  |
|     |                           | 6. Making reservation remark                                   |                                  |
| 5.  | 25 <sup>th</sup> February | Erasing key room card and making key room card.                | Front Office's Counter and guest |
|     |                           | 2. Filling guest data in APOA.                                 | room.                            |
|     |                           | 3. VHP system - Filling Guest                                  |                                  |
|     |                           | Identification.                                                |                                  |
|     |                           | 4. Welcoming Guest.                                            |                                  |
|     |                           | 5. Helping guests fill out registration cards                  |                                  |
|     |                           | and explaining how to use Google Nest.                         |                                  |

|    |                           | 6.       | Inputting guest-used data in Google sheet.                                        |                |          |
|----|---------------------------|----------|-----------------------------------------------------------------------------------|----------------|----------|
|    |                           | 7.       | Archiving guest-used to form in a file holder.                                    |                |          |
|    |                           | 8.<br>9. | Printing guest identification cards.  Making reservation remark                   |                |          |
|    |                           |          | Set up VIP treatment (fruit basket).                                              |                |          |
| 6. | 26 <sup>th</sup> February |          | DAY-OFF                                                                           | DAY.           | -OFF     |
| 7. | 27 <sup>th</sup> February | 1.       | Erasing key room card and making key room card.                                   | Front Counter. | Office's |
|    |                           | 2.       | Filling guest data in APOA.                                                       |                |          |
|    |                           | 3.       | VHP system - Filling Guest                                                        |                |          |
|    |                           |          | Identification.                                                                   |                |          |
|    |                           | 4.       | Welcoming Guest.                                                                  |                |          |
|    |                           | 5.       | Helping guests fill out registration cards and explaining how to use Google Nest. |                |          |
|    |                           | 6.       | Inputting guest-used data in Google sheet.                                        |                |          |
|    |                           | 7.       | Archiving guest-used to form in a file                                            |                |          |
|    |                           |          | holder.                                                                           |                |          |
|    |                           | 8.       | Printing guest identification cards.                                              |                |          |
|    |                           | 9.       | Making reservation remark                                                         |                |          |

Table 3. 3 Agenda of the Second Week Activities.

(28<sup>th</sup> March - 6<sup>th</sup> March, 2023)

| No. | Day/Date                  | Activity                                                                             | Pla            | rce      |
|-----|---------------------------|--------------------------------------------------------------------------------------|----------------|----------|
| 1.  | 28 <sup>th</sup> February | 1. Erasing key room card and making key                                              | Front          | office's |
| 1.  | 26 Peditary               | room card.                                                                           | counter.       | office s |
|     |                           | 2. Filling guest data in APOA.                                                       | counter.       |          |
|     |                           | 3. VHP system - Filling Guest                                                        |                |          |
|     |                           | Identification.                                                                      |                |          |
|     |                           | 4. Welcoming Guest.                                                                  |                |          |
|     |                           | 5. Helping guests fill out registration cards and explaining how to use Google Nest. |                |          |
|     |                           | 6. Inputting guest-used data in Google sheet.                                        |                |          |
| 2.  | 1 <sup>st</sup> March     | Erasing key room card and making key<br>room card.                                   | Front counter. | office's |
|     |                           | 2. Filling guest data in APOA.                                                       |                |          |
|     |                           | 3. VHP system - Filling Guest                                                        |                |          |
|     |                           | Identification.                                                                      |                |          |
|     |                           | 4. Welcoming Guest.                                                                  |                |          |
| 3.  | 2 <sup>nd</sup> March     | Erasing key room card and making key room card.                                      | Front counter. | office's |
|     |                           | 2. Filling guest data in APOA.                                                       |                |          |
|     |                           | 3. VHP system - Filling guest                                                        |                |          |
|     |                           | identification.                                                                      |                |          |
|     |                           | 4. Welcoming Guest.                                                                  |                |          |
|     |                           | 5. Helping guests fill out registration cards                                        |                |          |
|     |                           | and explaining how to use Google Nest.                                               |                |          |
| 4.  | 3 <sup>rd</sup> March     | Helping guests fill out registration cards                                           | Front          | Office's |
|     |                           | and explaining how to use Google Nest.                                               | Counter.       |          |

|       |                                                | <ol> <li>Inputting guest-used data in Goog sheet.</li> <li>Archiving guest-used to form in a holder.</li> <li>Printing guest identification cards</li> </ol>                                                                                                    | a file                                        |
|-------|------------------------------------------------|----------------------------------------------------------------------------------------------------|-----------------------------------------------|
| 5.    | 4 <sup>th</sup> March                          | <ol> <li>Erasing key room card and makin room card.</li> <li>Filling guest data in APOA.</li> <li>VHP system - Filling Guest Identification.</li> <li>Welcoming Guest.</li> <li>Helping guests fill out registratio and explaining how to use Googl</li> <li>Inputting guest-used data in Goog sheet.</li> </ol>                                     | on cards le Nest.                             |
|       |                                                |                                                                                                    |                                               |
| 6.    | 5 <sup>th</sup> March                          | DAY-OFF                                                                                                    | DAY-OFF                                       |
| 6. 7. | 5 <sup>th</sup> March<br>6 <sup>th</sup> March | DAY-OFF  1. Helping guests fill out registration and explaining how to use Googl 2. Inputting guest-used data in Google sheet. 3. Archiving guest-used to form in a holder. 4. Printing guest identification cards 5. Making reservation remark 6. Showing Room. 7. Making receipts for guest use. 8. Making Online Travel Agent (Of monthly record. | n cards Front office's counter. gle a file s. |

Table 3. 4 Agenda of the Second Week Activities.

(7<sup>th</sup> March - 13<sup>th</sup> March, 2023)

|     |                       | (7 March - 15 March, 2025)                    |                    |
|-----|-----------------------|-----------------------------------------------|--------------------|
| No. | Day/Date              | Activity                                      | Place              |
| 1.  | 7 <sup>th</sup> March | Erasing key room card and making key          | Front office's     |
|     |                       | 2. Printing guest identification cards.       | counter, lobby and |
|     |                       | <ol><li>Making reservation remark</li></ol>   | guest room.        |
|     |                       | 4. Set up VIP treatment (fruit basket).       |                    |
|     |                       | 5. Set Up VIP Treatment (Oshibori towel).     |                    |
|     |                       | 6. Making Online Travel Agent (OTA)           |                    |
|     |                       | monthly record.                               |                    |
| 2.  | 8 <sup>th</sup> March |                                               | Front office's     |
|     |                       | <ol> <li>Welcoming Guest.</li> </ol>          | counter.           |
|     |                       | 2. Helping guests fill out registration cards |                    |
|     |                       | and explaining how to use Google Nest.        |                    |
|     |                       | 3. Loading guest-used data in Google sheet    |                    |
|     |                       | 4. Archiving guest-used to form in a file     |                    |
|     |                       | holder.                                       |                    |
|     |                       | 5. Printing guest identification cards.       |                    |
|     |                       | <ol><li>Making reservation remark</li></ol>   |                    |
|     |                       | 7. Phone-call (Internal Phone-Call)           |                    |
|     |                       | 8. Making Online Travel Agent (OTA)           |                    |
|     |                       | monthly record.                               |                    |

| 3. | 9 <sup>th</sup> March  | 1. VIP treatment (slice cake).                                        | Front Office's    |
|----|------------------------|-----------------------------------------------------------------------|-------------------|
|    |                        | <ol><li>Erasing key room card and making key<br/>room card.</li></ol> | Counter.          |
|    |                        | 3. Filling guest data in APOA.                                        |                   |
|    |                        | 4. VHP system - Filling Guest                                         |                   |
|    |                        | Identification.                                                       |                   |
|    |                        | 5. Welcoming Guest.                                                   |                   |
| 4. | 10 <sup>th</sup> March | 1. Erasing key room card and making key                               | Front Office's    |
|    |                        | room card.                                                            | Counter and guest |
|    |                        | 2. Filling guest data in APOA.                                        | room.             |
|    |                        | 3. VHP system - Filling Guest                                         |                   |
|    | a ath a s              | Identification.                                                       |                   |
| 5. | 11 <sup>th</sup> March | 1. Erasing key room card and making key                               | Front office's    |
|    |                        | room card.                                                            | counter and guest |
|    |                        | 2. Filling guest data in APOA.                                        | room.             |
|    |                        | 3. VHP system - Filling Guest                                         |                   |
|    |                        | Identification.                                                       |                   |
|    |                        | Printing guest identification cards.                                  |                   |
|    |                        | 4. Making reservation remark                                          |                   |
|    |                        | 5. Phone-call.                                                        |                   |
|    |                        | 6. Making Online Travel Agent (OTA)                                   |                   |
|    | 12 <sup>th</sup> March | monthly record.  DAY-OFF                                              | DAY-OFF           |
| 6. | 13 <sup>th</sup> March |                                                                       |                   |
| 7. | 13 March               | 1. Erasing key room card and making key                               | Front office's    |
|    |                        | room card.                                                            | counter.          |
|    |                        | 2. Filling guest data in APOA.                                        |                   |
|    |                        | VHP system - Filling Guest     Identification.                        |                   |
|    |                        | 10011011101110111                                                     |                   |
|    |                        | 4. Welcoming Guest.                                                   |                   |

Table 3. 5 Agenda of the Third Week Activities.

(14<sup>th</sup> March - 19<sup>th</sup> March, 2023)

| No. | Day/Date               | Activity                                                                             | Place                             |
|-----|------------------------|--------------------------------------------------------------------------------------|-----------------------------------|
| 1.  | 14 <sup>th</sup> March | <ol> <li>Archiving guest-used to form in a file<br/>holder.</li> </ol>               | Front office's counter and guest  |
|     |                        | 2. Printing guest identification cards.                                              | room.                             |
|     |                        | 3. Making reservation remark                                                         |                                   |
|     |                        | 4. Phone-call.                                                                       |                                   |
|     |                        | 5. Set up VIP treatment (fruit basket).                                              |                                   |
|     |                        | 6. Phone-call                                                                        |                                   |
|     |                        | <ol><li>Making Online Travel Agent (OTA)<br/>monthly record.</li></ol>               |                                   |
| 2.  | 15 <sup>th</sup> March | 1. Helping guests fill out registration cards and explaining how to use Google Nest. | Front office's counter and Lobby. |
|     |                        | <ol><li>Inputting guest-used data in Google sheet.</li></ol>                         |                                   |
|     |                        | <ol><li>Archiving guest-used to form in a file<br/>holder.</li></ol>                 |                                   |
|     |                        | 4. Printing guest identification cards.                                              |                                   |
|     |                        | 5. Making reservation remark                                                         |                                   |
|     |                        | 6. Phone-call.                                                                       |                                   |
| 3.  | 16 <sup>th</sup> March | <ol> <li>Archiving guest-used to form in a file<br/>holder.</li> </ol>               | Front office's counter and guest  |
|     |                        | 2. Printing guest identification cards.                                              | room.                             |
|     |                        | 3. Making reservation remark                                                         |                                   |

|    |                        | 4  | DI 11                                       |                    |
|----|------------------------|----|---------------------------------------------|--------------------|
|    |                        | 4. | Phone-call.                                 |                    |
|    |                        | 5. | Set up VIP treatment (Oshibory towel).      |                    |
|    |                        | 6. | Phone-call                                  |                    |
|    |                        | 7. | VIP treatment (slice cake).                 |                    |
|    |                        | 8. | Making Online Travel Agent (OTA)            |                    |
|    |                        |    | monthly record.                             |                    |
| 4. | 17 <sup>th</sup> March | 1. | Erasing key room card and making key        | Front office's     |
|    |                        |    | room card.                                  | counter and lobby. |
|    |                        | 2. | Filling guest data in APOA.                 | -                  |
|    |                        | 3. | VHP system - Filling Guest                  |                    |
|    |                        |    | Identification.                             |                    |
|    |                        | 4. | Welcoming Guest.                            |                    |
|    |                        | 5. | Helping guests fill out registration cards  |                    |
|    |                        |    | and explaining how to use Google Nest.      |                    |
|    |                        | 6. | Making Online Travel Agent (OTA)            |                    |
|    |                        | 0. | monthly record.                             |                    |
| 5. | 18 <sup>th</sup> March | 1. | Erasing key room card and making key        | Front office's     |
| ٥. | 10 March               | 1. | room card.                                  | counter.           |
|    |                        | 2. | Filling guest data in APOA.                 | counter.           |
|    |                        | 3. | VHP system - Filling Guest                  |                    |
|    |                        | ٥. | Identification.                             |                    |
|    |                        | 4. | Welcoming Guest.                            |                    |
|    |                        | 5. | Helping guests fill out registration cards  |                    |
|    |                        | Э. | and explaining how to use Google Nest.      |                    |
|    |                        | 6. |                                             |                    |
|    |                        | 0. | Inputting guest-used data in Google sheet.  |                    |
|    |                        | 7  |                                             |                    |
|    |                        | 7. | Archiving guest-used to form in a file      |                    |
|    | 10th 1                 |    | holder.                                     | DAY OFF            |
| 6. | 19 <sup>th</sup> March | 1  | DAY-OFF                                     | DAY-OFF            |
| 7. | 20 <sup>th</sup> March | 1. | Erasing key room card and making key        | Front office's     |
|    |                        |    | room card.                                  | counter.           |
|    |                        | 2. | Filling guest data in APOA.                 |                    |
|    |                        | 3. | VHP system - Filling Guest                  |                    |
|    |                        |    | Identification.                             |                    |
|    |                        | 4. | Welcoming Guest.                            |                    |
|    |                        | 5. | Helping guest filling registration card and |                    |
|    |                        |    | giving explanation about how to use         |                    |
|    |                        |    | Google Nest.                                |                    |
|    |                        | 6. | Filling guest used data in Google sheet.    |                    |
|    |                        | 7. | Archiving guest used form in file holder.   |                    |
|    |                        | 8. | Printing guest identification card.         |                    |
|    |                        | 9. | Making reservation remark                   |                    |
|    | 1                      | 1  | 6                                           |                    |

### Agenda of the FourthWeek Activities.

# (21<sup>st</sup> March - 27<sup>th</sup> March, 2023)

| No. | Day/Date   | Activity                                       | Place             |
|-----|------------|------------------------------------------------|-------------------|
| 1.  | 21st March | 1. Erasing key room card and making key        | Front office's    |
|     |            | room card.                                     | counter and guest |
|     |            | 2. VHP system - Filling Guest                  | room.             |
|     |            | Identification.                                |                   |
|     |            | 3. Welcoming Guest.                            |                   |
|     |            | 4. Filling guest data in APOA.                 |                   |
|     |            | 5. Helping guest filling registration card and |                   |
|     |            | giving explanation about how to use            |                   |
|     |            | Google Nest.                                   |                   |

|    |                        | 6.       | Travel Agent (OTA) monthly record.                                                           |                         |
|----|------------------------|----------|----------------------------------------------------------------------------------------------|-------------------------|
| 2. | 22 <sup>nd</sup> March |          | DAY-OFF                                                                                      | DAY-OFF                 |
| 3. | 23 <sup>rd</sup> March | 1.<br>2. | Erasing key room card and making key room card. Filling guest data in APOA.                  | Front office's counter. |
|    |                        | 3.       | VHP system - Filling Guest Identification.                                                   |                         |
|    |                        | 4.       | Welcoming Guest.                                                                             |                         |
|    |                        | 5.       | Helping guest filling registration card and giving explanation about how to use Google Nest. |                         |
|    |                        | 6.       | Travel Agent (OTA) monthly record.                                                           |                         |
| 4. | 24 <sup>th</sup> March | 1.       | Erasing key room card and making key room card.                                              | Front office's counter. |
|    |                        | 2.       | Filling guest data in APOA.                                                                  |                         |
|    |                        | 3.       | VHP system - Filling Guest                                                                   |                         |
|    |                        | _        | Identification.                                                                              |                         |
|    |                        | 4.<br>5. | Welcoming Guest.                                                                             |                         |
|    |                        | 3.       | Helping guest filling registration card and giving explanation about how to use              |                         |
|    |                        |          | Google Nest.                                                                                 |                         |
|    |                        | 6.       | Filling guest used data in Google sheet.                                                     |                         |
|    |                        | 7.       | Archiving guest used form in file holder.                                                    |                         |
|    |                        | 8.       | (OTA) monthly record.                                                                        |                         |
| 5. | 25 <sup>th</sup> March | 1.       | Erasing key room card and making key                                                         | Front office's          |
|    |                        | 2        | room card.                                                                                   | counter and guest       |
|    |                        | 2.<br>3. | Filling guest data in APOA.  VHP system - Filling Guest                                      | room.                   |
|    |                        | 3.       | VHP system - Filling Guest Identification.                                                   |                         |
|    |                        | 4.       | Welcoming Guest.                                                                             |                         |
| 6. | 26 <sup>th</sup> March | DAY-C    |                                                                                              | DAY-OFF                 |
| 7. | 27 <sup>th</sup> March | 1.       | Erasing key room card and making key                                                         | Front office's          |
|    |                        |          | room card.                                                                                   | counter.                |
|    |                        | 2.       | Filling guest data in APOA.                                                                  |                         |
|    |                        | 3.       | VHP system - Filling Guest                                                                   |                         |
|    |                        | 4        | Identification.                                                                              |                         |
|    |                        | 4.       | Welcoming Guest.                                                                             |                         |
|    |                        |          |                                                                                              |                         |

Table 3. 6 Agenda of the Fifth Week Activities.

(28<sup>th</sup> March - 3<sup>rd</sup> April, 2023)

|     |                        | (20 March - 3 April, 2023)                   | ,              |
|-----|------------------------|----------------------------------------------|----------------|
| No. | Day/Date               | Activity                                     | Place          |
| 1.  | 28 <sup>th</sup> March | 1. Filling guest used data in Google sheet.  | Front office's |
|     |                        | 2. Archiving guest used form in file holder. | counter.       |
|     |                        | 3. Printing guest identification card.       |                |
|     |                        | 4. Making reservation remark                 |                |
|     |                        | 5. Phone-call.                               |                |
|     |                        | 6. Showing room.                             |                |
|     |                        | 7. Making Online Travel Agent (OTA)          |                |
|     |                        | monthly record.                              |                |
| 2.  | 29 <sup>th</sup> March | 1. Erasing key room card and making key      | Front office's |
|     |                        | room card.                                   | counter.       |
|     |                        | 2. VHP system - Filling Guest                |                |
|     |                        | Identification.                              |                |

| 3. | 30 <sup>th</sup> March | <ol> <li>Welcoming Guest.</li> <li>Helping guest filling registration card and giving explanation about how to use Google Nest.</li> <li>Filling guest used data in Google sheet.</li> <li>Archiving guest used form in file holder.</li> <li>Printing guest identification card.</li> <li>Making reservation remark</li> <li>Phone-call</li> <li>Showing room.</li> <li>Making a rooming list for group guest.</li> <li>Check-out guest.</li> <li>Making Online Travel Agent (OTA) monthly record.</li> <li>Erasing key room card and making key room card.</li> <li>VHP system - Filling Guest Identification.</li> <li>Welcoming Guest.</li> <li>Helping guest filling registration card and giving explanation about how to use Google Nest.</li> <li>Filling guest used data in Google sheet.</li> <li>Archiving guest used form in file holder.</li> <li>Printing guest identification card.</li> <li>Making reservation remark</li> <li>Phone-call.</li> <li>Making Online Travel Agent (OTA)</li> </ol> | Front office's counter. |
|----|------------------------|----------------------------------------------------------------------------------------------------|-------------------------|
|    |                        | <ol> <li>Making Online Travel Agent (OTA)<br/>monthly report.</li> </ol>                                                                                                    |                         |
| 4. | 31 <sup>st</sup> March | DAY-OFF                                                                                                    | DAY-OFF                 |
| 5. | 1 <sup>st</sup> April  | DAY-OFF                                                                                                    | DAY-OFF                 |
| 6. | 2 <sup>nd</sup> April  | DAY-OFF                                                                                                    | DAY-OFF                 |
| 7. | 3 <sup>rd</sup> April  | <ol> <li>Filling guest used data in Google sheet.</li> <li>Archiving guest used form in file holder.</li> <li>Printing guest identification card.</li> <li>Making reservation remark</li> <li>Phone-call</li> <li>Showing room.</li> <li>Making Online Travel Agent (OTA)</li> </ol>                                                                                                    | Front office's counter. |

Table 3. 7 Agenda of the Sixth Week Activities.

(4<sup>th</sup> April-10<sup>th</sup> April, 2023)

|     |                       | (4 April-10 April, 2023)                                     |       |
|-----|-----------------------|--------------------------------------------------------------|-------|
| No. | Day/Date              | Activity                                                     | Place |
| 1.  | 4 <sup>th</sup> April | <ol> <li>Making sign board for driver.</li> </ol>            |       |
|     |                       | <ol><li>Expected Departure Guest.</li></ol>                  |       |
|     |                       | 3. Check-in guest.                                           |       |
|     |                       | 4. Check-out guest.                                          |       |
|     |                       | 5. Making Online Travel Agent (OTA)                          |       |
|     |                       | monthly report.                                              |       |
| 2.  | 5 <sup>th</sup> April | <ol> <li>Filling guest used data in Google sheet.</li> </ol> |       |
|     |                       | 2. Archiving guest used form in file holder.                 |       |
|     |                       | 3. Printing guest identification card.                       |       |
|     |                       | 4. Making reservation remark                                 |       |

36

|    |                        | <ul><li>5. Phone-call.</li><li>6. Showing room.</li></ul>                |                |
|----|------------------------|--------------------------------------------------------------------------|----------------|
|    |                        | <ol> <li>Making Online Travel Agent (OTA)<br/>monthly report.</li> </ol> |                |
| 3. | 6 <sup>th</sup> April  | DAY-OFF                                                                  | DAY-OFF        |
| 4. | 7 <sup>th</sup> April  | DAY-OFF.                                                                 | DAY-OFF.       |
| 5. | 8 <sup>th</sup> April  |                                                                          | Front office's |
|    | •                      | 1. Helping guest filling registration card and                           | counter.       |
|    |                        | giving explanation about how to use                                      |                |
|    |                        | Google Nest.                                                             |                |
|    |                        | 2. Filling guest used data in Google sheet.                              |                |
|    |                        | 3. Archiving guest used form in file holder.                             |                |
|    |                        | 4. Printing guest identification card.                                   |                |
|    |                        | <ol><li>Making reservation remark</li></ol>                              |                |
|    |                        | 6. Phone-call.                                                           |                |
|    |                        | 7. Making Online Travel Agent (OTA)                                      |                |
|    | - th                   | monthly report.                                                          |                |
| 6. | 9 <sup>th</sup> April  | 1. Erasing key room card and making key                                  | Front office's |
|    |                        | room card.                                                               | counter.       |
|    |                        | 2. VHP system - Filling Guest                                            |                |
|    |                        | Identification.                                                          |                |
|    |                        | 3. Welcoming Guest.                                                      |                |
|    |                        | 4. Helping guest filling registration card and                           |                |
|    |                        | giving explanation about how to use Google Nest.                         |                |
| 7. | 10 <sup>th</sup> April | 1. rasing key room card and making key                                   | Front office's |
| /• | 10 April               | room card.                                                               | counter.       |
|    |                        | 2. VHP system - Filling Guest                                            | counter.       |
|    |                        | Identification.                                                          |                |
|    |                        | 3. Welcoming Guest.                                                      |                |
|    |                        | 4. Helping guest filling registration card and                           |                |
|    |                        | giving explanation about how to use                                      |                |
|    |                        | Google Nest.                                                             |                |

Table 3. 8 Agenda of the Seventh Week Activities.

(11<sup>th</sup> April - 17<sup>th</sup> April, 2023)

|     |                        | (11 April - 17 April, 2023)                                |       |
|-----|------------------------|------------------------------------------------------------|-------|
| No. | Day/Date               | Activity                                                   | Place |
| 1.  | 11 <sup>th</sup> April | 1. Filling guest used data in Google sheet.                |       |
|     |                        | <ol><li>Archiving guest used form in file holder</li></ol> | f.    |
|     |                        | 3. Printing guest identification card.                     |       |
|     |                        | <ol><li>Making reservation remark</li></ol>                |       |
|     |                        | 5. Phone-call.                                             |       |
|     |                        | <ol><li>Guest Checking-out</li></ol>                       |       |
|     |                        | <ol><li>Expected Departure Guest.</li></ol>                |       |
|     |                        | <ol><li>Making receipt for guest used.</li></ol>           |       |
|     |                        | 9. Making Online Travel Agent (OTA)                        |       |
|     |                        | monthly report.                                            |       |
| 2.  | 12 <sup>th</sup> April | 1. Filling guest used data in Google sheet.                |       |
|     |                        | <ol><li>Archiving guest used form in file holder</li></ol> | r.    |
|     |                        | 3. Printing guest identification card.                     |       |
|     |                        | <ol><li>Making reservation remark</li></ol>                |       |
|     |                        | 5. Phone-call.                                             |       |
|     |                        | <ol><li>Guest Checking-out.</li></ol>                      |       |
|     |                        | 7. Responding to WhatsApp hotline chat.                    |       |

|    | 1                      |                                                                                                    |                         |
|----|------------------------|----------------------------------------------------------------------------------------------------|-------------------------|
|    |                        | 8. Travel Agent (OTA) monthly report.                                                                                                    |                         |
| 3. | 13 <sup>th</sup> April | <ol> <li>Welcoming Guest.</li> <li>Helping guest filling registration card and giving explanation about how to use Google Nest.</li> <li>Filling guest used data in Google sheet.</li> <li>Archiving guest used form in file holder.</li> <li>Printing guest identification card.</li> <li>Making reservation remark</li> <li>Phone-call.</li> <li>Guest Checking-out.</li> </ol>                                                                                                    |                         |
|    |                        | 9. Responding to WhatsApp hotline chat                                                                                                    |                         |
| 5. | 14 <sup>th</sup> April | <ol> <li>Filling guest used data in Google sheet.</li> <li>Archiving guest used form in file holder.</li> <li>Printing guest identification card.</li> <li>Making reservation remark</li> <li>Phone-call.</li> <li>Responding to WhatsApp hotline chat</li> <li>Filling guests data in APOA.</li> <li>Making sign board for driver.</li> <li>Making a rooming list for group guest.</li> <li>Making Online Travel Agent (OTA) monthly report.</li> <li>Erasing key room card and making key room card.</li> <li>VHP system - Filling Guest Identification.</li> <li>Welcoming Guest.</li> </ol> | Front office's counter. |
|    |                        | 4. Helping guest filling registration card and giving explanation about how to use Google                                                                                                    |                         |
|    |                        | Nest.                                                                                                    |                         |
|    |                        | 5. Filling guest used data in Google sheet.                                                                                                    |                         |
| 6. | 16 <sup>th</sup> April | DAY-OFF                                                                                                    | DAY-OFF                 |
| b  | 17 <sup>th</sup> April | <ol> <li>Erasing key room card and making key room card.</li> <li>VHP system - Filling Guest Identification.</li> <li>Welcoming Guest.</li> <li>Helping guest filling registration card and giving explanation about how to use Google Nest.</li> <li>Filling guest used data in Google sheet.</li> <li>Phone-call.</li> </ol>                                                                                                    | Front office's counter. |

Table 3. 9 Agenda of the Eight Week Activities.

(18<sup>th</sup> April - 24<sup>th</sup> April, 2023)

| No. | Day/Date               | Activity       | •                                                                                                    | Place          |          |
|-----|------------------------|----------------|----------------------------------------------------------------------------------------------------|----------------|----------|
| 1.  | 18 <sup>th</sup> April | 1.             | 1                                                                                                    | Front counter. | office's |
| 2.  | 19 <sup>th</sup> April | 1.<br>2.<br>3. | VHP system - Filling guest identification. Welcoming Guest. Helping guest filling registration card and giving explanation about how to use Google Nest. | Front counter. | office's |

|                        | 4.                                                                     | Filling guest used data in Google sheet.                                                                                                    |                                                                                                    |
|------------------------|------------------------------------------------------------------------|----------------------------------------------------------------------------------------------------|----------------------------------------------------------------------------------------------------|
|                        | 5.                                                                     | Archiving guest used form in file holder.                                                                                                    |                                                                                                    |
|                        | 6.                                                                     | Printing guest identification card.                                                                                                    |                                                                                                    |
| al-                    |                                                                        | Ţ Ţ                                                                                                    |                                                                                                    |
| 20 <sup>th</sup> April | 1.                                                                     | Erasing key room card and making key room card.                                                                                                    | Front office's counter.                                                                                                    |
|                        | 2.                                                                     | Filling guest data in APOA.                                                                                                    |                                                                                                    |
|                        | 3.                                                                     | VHP system - Filling Guest                                                                                                    |                                                                                                    |
|                        |                                                                        |                                                                                                    |                                                                                                    |
|                        |                                                                        | 2                                                                                                    |                                                                                                    |
|                        | 5.                                                                     |                                                                                                    |                                                                                                    |
|                        |                                                                        |                                                                                                    |                                                                                                    |
|                        | 6.                                                                     |                                                                                                    |                                                                                                    |
|                        | 7                                                                      |                                                                                                    |                                                                                                    |
|                        | /.                                                                     |                                                                                                    |                                                                                                    |
| 21st April             | 1                                                                      |                                                                                                    | Front office's                                                                                                    |
| 21 14111               | 1.                                                                     |                                                                                                    | counter.                                                                                                    |
|                        | 2.                                                                     |                                                                                                    |                                                                                                    |
|                        |                                                                        |                                                                                                    |                                                                                                    |
|                        |                                                                        |                                                                                                    |                                                                                                    |
|                        |                                                                        |                                                                                                    |                                                                                                    |
|                        | 5.                                                                     |                                                                                                    |                                                                                                    |
|                        |                                                                        |                                                                                                    |                                                                                                    |
|                        | 0.                                                                     |                                                                                                    |                                                                                                    |
|                        | 7                                                                      |                                                                                                    |                                                                                                    |
|                        | /.                                                                     |                                                                                                    |                                                                                                    |
| 22 <sup>nd</sup> April | 1.                                                                     | Erasing key room card and making key                                                                                                    | Front office's                                                                                                    |
|                        |                                                                        | room card.                                                                                                    | counter.                                                                                                    |
|                        |                                                                        |                                                                                                    |                                                                                                    |
|                        | 3.                                                                     |                                                                                                    |                                                                                                    |
|                        | 1                                                                      |                                                                                                    |                                                                                                    |
|                        |                                                                        |                                                                                                    |                                                                                                    |
|                        | J.                                                                     | 1 00                                                                                                    |                                                                                                    |
| 23 <sup>rd</sup> April | 1.                                                                     |                                                                                                    | Front office's                                                                                                    |
|                        |                                                                        | room card.                                                                                                    | counter.                                                                                                    |
|                        | 2.                                                                     | Filling guest data in APOA.                                                                                                    |                                                                                                    |
|                        | 3.                                                                     | VHP system - Filling Guest                                                                                                    |                                                                                                    |
|                        |                                                                        | Identification.                                                                                                    |                                                                                                    |
|                        | 4.                                                                     |                                                                                                    |                                                                                                    |
|                        | 5.                                                                     |                                                                                                    |                                                                                                    |
|                        | 6.                                                                     | Inputting guest-used data in Google                                                                                                    |                                                                                                    |
|                        | 0.                                                                     | sheet.                                                                                                    |                                                                                                    |
|                        |                                                                        |                                                                                                    |                                                                                                    |
|                        |                                                                        |                                                                                                    |                                                                                                    |
| 24 <sup>th</sup> April | 1.                                                                     | Erasing key room card and making key                                                                                                    | Front office's                                                                                                    |
| 24 <sup>th</sup> April | 1.                                                                     | room card.                                                                                                    | Front office's counter.                                                                                                    |
| 24 <sup>th</sup> April | 2.                                                                     | room card. Filling guest data in APOA.                                                                                                    |                                                                                                    |
| 24 <sup>th</sup> April |                                                                        | room card. Filling guest data in APOA. VHP system - Filling Guest                                                                                                    |                                                                                                    |
| 24 <sup>th</sup> April | 2.<br>3.                                                               | room card. Filling guest data in APOA. VHP system - Filling Guest Identification.                                                                                                    |                                                                                                    |
| 24 <sup>th</sup> April | 2.                                                                     | room card. Filling guest data in APOA. VHP system - Filling Guest                                                                                                    |                                                                                                    |
|                        | 20 <sup>th</sup> April  21 <sup>st</sup> April  22 <sup>nd</sup> April | 5. 6. 7. 20 <sup>th</sup> April 1. 2. 3. 4. 5. 6. 7. 21 <sup>st</sup> April 1. 2. 3. 4. 5. 6. 7. 22 <sup>nd</sup> April 1. 2. 3. 4. 5. 23 <sup>rd</sup> April 1. 2. 3. 4. 5. 23 <sup>rd</sup> April 1. 2. 3. 4. 5. 2. 3. 4. 5. 23 <sup>rd</sup> April 1. 2. 3. 4. 5. 2. 3. 4. 5. 2. 3. 4. 5. 3. 4. 5. 2. 3. 4. 5. 3. 4. 5. 3. 4. 5. 5. 6. 6. 7. 2. 3. 4. 5. 6. 6. 7. 2. 3. 4. 5. 6. 6. 6. 7. 2. 3. 4. 5. 6. 6. 6. 7. 6. 6. 6. 7. 6. 6. 6. 7. 6. 6. 6. 7. 6. 6. 6. 7. 6. 6. 6. 7. 6. 6. 6. 7. 6. 6. 6. 7. 6. 6. 6. 7. 6. 6. 6. 7. 6. 6. 6. 7. 6. 6. 6. 7. 6. 6. 6. 7. 6. 6. 6. 7. 6. 6. 6. 7. 6. 6. 6. 7. 6. 6. 6. 7. 6. 6. 6. 7. 6. 6. 6. 6. 7. 6. 6. 6. 6. 7. 6. 6. 6. 6. 7. 6. 6. 6. 6. 7. 6. 6. 6. 6. 6. 7. 6. 6. 6. 6. 6. 7. 6. 6. 6. 6. 6. 6. 6. 6. 6. 6. 6. 6. 6. | 5. Archiving guest used form in file holder. 6. Printing guest identification card. 7. Making reservation remark 1. Erasing key room card and making key room card. 2. Filling guest data in APOA. 3. VHP system - Filling Guest identification. 4. Welcoming Guest. 5. Helping guests fill out registration cards and explaining how to use Google Nest. 6. Inputting guest-used data in Google sheet. 7. Archiving guest-used to form in a file holder. 21st April 1. Erasing key room card and making key room card. 2. Filling guest data in APOA. 3. VHP system - Filling Guest identification. 4. Welcoming Guest. 5. Helping guests fill out registration cards and explaining how to use Google Nest. 6. Inputting guest-used data in Google sheet. 7. Archiving guest-used data in Google sheet. 8. Inputting guest-used data in Google sheet. 9. Archiving guest-used to form in a file holder. 22nd April 1. Erasing key room card and making key room card. 2. Filling guest data in APOA. 3. VHP system - Filling Guest identification. 4. Welcoming Guest. 5. Helping guests fill out registration cards and explaining how to use Google Nest. 1. Erasing key room card and making key room card. 2. Filling guest data in APOA. 3. VHP system - Filling Guest identification. 4. Welcoming Guest. 5. Helping guest fill out registration cards and explaining how to use Google Nest. 1. Erasing key room card and making key room card. 2. Filling guest fill out registration cards and explaining how to use Google Nest. 1. Erasing key room card and making key room card. 2. Filling guest fill out registration cards and explaining how to use Google Nest. 1. Erasing key room card and making key room card. 2. Filling guest fill out registration cards and explaining how to use Google Nest. |

| 2. Filling guest data in APOA.                |
|-----------------------------------------------|
| 3. VHP system - Filling Guest                 |
| Identification.                               |
| 4. Welcoming Guest.                           |
| 5. Helping guests fill out registration cards |
| and explaining how to use Google Nest.        |
| 6. Inputting guest-used data in Google        |
| sheet.                                        |
| 7. Archiving guest-used to form in a file     |
| holder.                                       |
| 8. Printing guest identification cards.       |
| 9. Making reservation remark                  |
| 10. Phone Call.                               |
| 11. Check-in guest.                           |
| 12. Check-out guest.                          |
| 13. Making Online Travel Agent (OTA)          |
| monthly record.                               |
| 14. Making receipt for guest use.             |
| 15. Responding to WhatsApp hotline chat.      |
| 16. Making sign board for driver.             |
| 17. Making a rooming list for group guests.   |
|                                               |
|                                               |

Table 3. 10 Agenda of the Eighth Week Activities.

(25<sup>th</sup> April - 1<sup>st</sup> May, 2023)

| No. | Day/Date               | Activity                                                                                                    | Place                                  |
|-----|------------------------|----------------------------------------------------------------------------------------------------|----------------------------------------|
| 1.  | 25 <sup>th</sup> April |                                                                                                    | Front office's counter and guest room. |
| 2.  | 26 <sup>th</sup> April | <ol> <li>Erasing key room card and making key room card.</li> <li>Filling guest data in APOA.</li> <li>VHP system - Filling Guest Identification.</li> <li>Welcoming Guest.</li> <li>Helping guests fill out registration cards and explaining how to use Google Nest.</li> <li>Inputting guest-used data in Google sheet.</li> <li>Archiving guest-used to form in a file holder.</li> <li>Printing guest identification cards.</li> <li>Making reservation remark</li> <li>Phone Call.</li> <li>Check-in guest.</li> <li>Check-out guest.</li> <li>Making Online Travel Agent (OTA) monthly record.</li> <li>Making receipt for guest use.</li> <li>Responding to WhatsApp hotline chat.</li> </ol> | Front office's counter.                |
| 3.  | 27 <sup>th</sup> April | Erasing key room card and making key room card.     Filling guest data in APOA.                                                                                                    | Front office's counter.                |

40

|    | 1                      |                                                        |                   |
|----|------------------------|--------------------------------------------------------|-------------------|
|    |                        | 3. VHP system - Filling Guest                          |                   |
|    |                        | Identification.                                        |                   |
|    |                        | 4. Welcoming Guest.                                    |                   |
|    |                        | 5. Helping guests fill out registration cards          |                   |
|    |                        | and explaining how to use Google Nest.                 |                   |
|    |                        | 6. Inputting guest-used data in Google                 |                   |
|    |                        | sheet.                                                 |                   |
|    |                        | 7. Archiving guest-used to form in a file              |                   |
|    |                        | holder.                                                |                   |
|    |                        | 8. Printing guest identification cards.                |                   |
|    |                        | 9. Making reservation remark                           |                   |
|    |                        | _                                                      |                   |
|    |                        | 10. Phone Call.                                        |                   |
|    |                        | 11. Check-in guest.                                    |                   |
|    |                        | 12. Check-out guest.                                   |                   |
|    |                        | 13. Making Online Travel Agent (OTA)                   |                   |
|    |                        | monthly record.                                        |                   |
|    |                        | <ol><li>14. Making receipt for guest use.</li></ol>    |                   |
|    |                        | <ol><li>Responding to WhatsApp hotline chat.</li></ol> |                   |
|    |                        | <ol><li>Making sign board for driver.</li></ol>        |                   |
|    |                        | 17. Making a rooming list for group guests.            |                   |
| 4. | 28 <sup>st</sup> April | Erasing key room card and making key                   | Front office's    |
|    | _                      | room card.                                             | counter and guest |
|    |                        | 2. Filling guest data in APOA.                         | room.             |
|    |                        | 3. VHP system - Filling Guest                          |                   |
|    |                        | Identification.                                        |                   |
|    |                        | 4. Welcoming Guest.                                    |                   |
|    |                        | 5. Helping guests fill out registration cards          |                   |
|    |                        | and explaining how to use Google Nest.                 |                   |
|    |                        | 6. Inputting guest-used data in Google                 |                   |
|    |                        | sheet.                                                 |                   |
|    |                        | 7. Archiving guest-used to form in a file              |                   |
|    |                        | holder.                                                |                   |
|    |                        | 8. Printing guest identification cards.                |                   |
|    |                        | 9. Making reservation remark                           |                   |
|    |                        | _                                                      |                   |
|    |                        | 10. Phone Call.                                        |                   |
|    |                        | 11. Check-in guest.                                    |                   |
|    |                        | 12. Check-out guest.                                   |                   |
|    |                        | 13. Making Online Travel Agent (OTA) monthly record.   |                   |
|    |                        | 14. Making receipt for guest use.                      |                   |
|    |                        | 15. Responding to WhatsApp hotline chat.               |                   |
|    |                        | 16. Setting-up VIP Treatment (Slice cake).             |                   |
|    |                        | 17. Showing Room.                                      |                   |
| 5. | 29 <sup>nd</sup> April | Erasing key room card and making key                   | Front office's    |
| ٥. | 2) April               | room card.                                             | counter and guest |
|    |                        | 2. Filling guest data in APOA.                         | room.             |
|    |                        | 3. VHP system - Filling Guest                          | - 30              |
|    |                        | Identification.                                        |                   |
|    |                        | 4. Welcoming Guest.                                    |                   |
|    |                        | 5. Helping guests fill out registration cards          |                   |
|    |                        | and explaining how to use Google Nest.                 |                   |
|    |                        | 6. Inputting guest-used data in Google                 |                   |
|    |                        | sheet.                                                 |                   |
|    |                        | 7. Archiving guest-used to form in a file              |                   |
|    |                        | holder.                                                |                   |
|    |                        | HOIUEI.                                                |                   |

|    |                        | 8. Printing guest identification cards.                                 |                         |
|----|------------------------|-------------------------------------------------------------------------|-------------------------|
|    |                        | <ol><li>Making reservation remark</li></ol>                             |                         |
|    |                        | 10. Phone Call.                                                         |                         |
|    |                        | 11. Check-in guest.                                                     |                         |
|    |                        | 12. Check-out guest.                                                    |                         |
|    |                        | 13. Making Online Travel Agent (OTA)                                    |                         |
|    |                        | monthly record.                                                         |                         |
|    |                        | <ol><li>14. Making receipt for guest use.</li></ol>                     |                         |
|    |                        | 15. Responding to WhatsApp hotline chat.                                |                         |
|    |                        | 16. Setting-up VIP Treatment (Slice cake).                              |                         |
|    |                        | 17. Showing Room.                                                       |                         |
| 6. | 30 <sup>th</sup> April | <ol> <li>Erasing key room card and making key<br/>room card.</li> </ol> | Front office's counter. |
|    |                        | 2. Filling guest data in APOA.                                          |                         |
|    |                        | 3. VHP system - Filling Guest                                           |                         |
|    |                        | Identification.                                                         |                         |
|    |                        | 4. Welcoming Guest.                                                     |                         |
|    |                        | 5. Helping guests fill out registration cards                           |                         |
|    |                        | and explaining how to use Google Nest.                                  |                         |
|    |                        | Inputting guest-used data in Google sheet                               |                         |
| 7. | 1 <sup>st</sup> May    | Erasing key room card and making key room card.                         | Front office's counter. |
|    |                        | 2. Filling guest data in APOA.                                          |                         |
|    |                        | 3. VHP system - Filling Guest                                           |                         |
|    |                        | Identification.                                                         |                         |
|    |                        | 4. Welcoming Guest.                                                     |                         |
|    |                        | 5. Helping guests fill out registration cards                           |                         |
|    |                        | and explaining how to use Google Nest.                                  |                         |
|    |                        | 6. Inputting guest-used data in Google                                  |                         |
|    |                        | sheet.                                                                  |                         |
|    |                        | 7. Archiving guest-used to form in a file                               |                         |
|    |                        | holder.                                                                 |                         |
|    |                        | 8. Printing guest identification cards.                                 |                         |
|    |                        | 9. Making reservation remark                                            |                         |
|    |                        | 10. Phone Call.                                                         |                         |
|    |                        | 11. Check-in guest.                                                     |                         |
|    |                        | 12. Check-out guest.                                                    |                         |
|    |                        | 13. Making Online Travel Agent (OTA)                                    |                         |
|    |                        | monthly record.                                                         |                         |
|    |                        | 14. Making receipt for guest use.                                       |                         |
|    |                        | 15. Responding to WhatsApp hotline chat.                                |                         |

# (25<sup>th</sup> April -1<sup>st</sup> May, 2023)

| No. | Day/Date               | Activity                                      | Place          |
|-----|------------------------|-----------------------------------------------|----------------|
| 1.  | 25 <sup>th</sup> April | 1. Erasing key room card and making           | Front office's |
|     |                        | key room card.                                | counter.       |
|     |                        | 2. Filling guest data in APOA.                |                |
|     |                        | 3. VHP system - Filling Guest                 |                |
|     |                        | Identification.                               |                |
|     |                        | 4. Welcoming Guest.                           |                |
|     |                        | 5. Helping guests fill out registration cards |                |
|     |                        | and explaining how to use Google Nest.        |                |

|    |                        | <ul><li>6. Inputting guest-used data in Google sheet.</li><li>7. Archiving guest-used to form in a file</li></ul> |                   |
|----|------------------------|----------------------------------------------------------------------------------------------------|-------------------|
|    |                        | holder.                                                                                                    |                   |
|    |                        | 8. Printing guest identification cards.                                                                           |                   |
|    |                        | 9. Making reservation remark                                                                                      |                   |
|    |                        | <ol> <li>Making Online Travel Agent (OTA)<br/>monthly record.</li> </ol>                                          |                   |
|    |                        | 11. Making receipt for guest use.                                                                                 |                   |
| 2. | 26 <sup>th</sup> April | Erasing key room card and making key                                                                              | Front office's    |
| ۷. | 20 April               | room card.                                                                                                    | counter and guest |
|    |                        | 2. Filling guest data in APOA.                                                                                    | room.             |
|    |                        | 3. VHP system - Filling Guest                                                                                     |                   |
|    |                        | Identification.                                                                                                   |                   |
|    |                        | 4. Welcoming Guest.                                                                                               |                   |
|    |                        | 5. Helping guests fill out registration cards                                                                     |                   |
|    |                        | and explaining how to use Google Nest.                                                                            |                   |
|    |                        | Inputting guest-used data in Google sheet.                                                                        |                   |
|    |                        | 7. Archiving guest-used to form in a file                                                                         |                   |
|    |                        | holder.                                                                                                    |                   |
|    |                        | <ol><li>Printing guest identification cards.</li></ol>                                                            |                   |
|    |                        | <ol><li>Making reservation remark</li></ol>                                                                       |                   |
|    |                        | 10. Phone Call.                                                                                                   |                   |
|    |                        | 11. Check-in guest.                                                                                               |                   |
|    |                        | <ul><li>12. Check-out guest.</li><li>13. Making Online Travel Agent (OTA)</li></ul>                               |                   |
|    |                        | monthly record.                                                                                                   |                   |
|    |                        | 14. Making receipt for guest use.                                                                                 |                   |
|    |                        | 15. Setting-up VIP Treatment (Slice cake).                                                                        |                   |
| 3. | 27 <sup>th</sup> April | Erasing key room card and making key                                                                              | Front office's    |
|    |                        | room card.                                                                                                    | counter and guest |
|    |                        | 2. Filling guest data in APOA.                                                                                    | room.             |
|    |                        | VHP system - Filling Guest     Identification.                                                                    |                   |
|    |                        | 4. Welcoming Guest.                                                                                               |                   |
|    |                        | 5. Helping guests fill out registration cards                                                                     |                   |
|    |                        | and explaining how to use Google Nest.                                                                            |                   |
|    |                        | 6. Inputting guest-used data in Google                                                                            |                   |
|    |                        | sheet.                                                                                                    |                   |
|    |                        | <ol><li>Archiving guest-used to form in a file<br/>holder.</li></ol>                                              |                   |
|    |                        | 8. Printing guest identification cards.                                                                           |                   |
|    |                        | 9. Making reservation remark                                                                                      |                   |
|    |                        | 10. Phone Call.                                                                                                   |                   |
|    |                        | 11. Check-in guest.                                                                                               |                   |
|    |                        | 12. Check-out guest.                                                                                              |                   |
|    |                        | <ol> <li>Making Online Travel Agent (OTA)<br/>monthly record.</li> </ol>                                          |                   |
|    |                        | monthly record.  14. Making receipt for guest use.                                                                |                   |
|    |                        | 15. Responding to WhatsApp hotline chat.                                                                          |                   |
|    |                        | 16. Setting-up VIP Treatment (Slice cake).                                                                        |                   |
|    |                        | 17. Showing Room.                                                                                                 |                   |
| 4. | 28 <sup>st</sup> April | Erasing key room card and making key                                                                              | Front office's    |
|    |                        |                                                                                                    |                   |
|    |                        | room card. 2. Filling guest data in APOA.                                                                         | counter and guest |

|    |                        | <ol><li>VHP system - Filling Guest</li></ol>                                                   |                   |
|----|------------------------|------------------------------------------------------------------------------------------------|-------------------|
|    |                        | Identification.                                                                                |                   |
|    |                        | 4. Welcoming Guest.                                                                            |                   |
|    |                        | 5. Helping guests fill out registration cards                                                  |                   |
|    |                        | and explaining how to use Google Nest.                                                         |                   |
|    |                        | 6. Inputting guest-used data in Google                                                         |                   |
|    |                        | sheet.                                                                                         |                   |
|    |                        | 7. Archiving guest-used to form in a file                                                      |                   |
|    |                        | holder.                                                                                        |                   |
|    |                        |                                                                                                |                   |
|    |                        | <ul><li>8. Printing guest identification cards.</li><li>9. Making reservation remark</li></ul> |                   |
|    |                        | 10. Phone Call.                                                                                |                   |
|    |                        |                                                                                                |                   |
|    |                        | 11. Check-in guest.                                                                            |                   |
|    |                        | 13. Making Online Travel Agent (OTA)                                                           |                   |
|    |                        | monthly record.                                                                                |                   |
|    |                        | 14. Making receipt for guest use.                                                              |                   |
|    |                        | 15. Responding to WhatsApp hotline chat.                                                       |                   |
|    |                        | 16. Setting-up VIP Treatment (Slice cake).                                                     |                   |
|    | nd                     | 17. Showing Room.                                                                              |                   |
| 5. | 29 <sup>nd</sup> April | 1. Erasing key room card and making key                                                        | Front office's    |
|    |                        | room card.                                                                                     | counter and guest |
|    |                        | 2. Filling guest data in APOA.                                                                 | room.             |
|    |                        | 3. VHP system - Filling Guest                                                                  |                   |
|    |                        | Identification.                                                                                |                   |
|    |                        | 4. Welcoming Guest.                                                                            |                   |
|    |                        | <ol><li>Helping guests fill out registration cards</li></ol>                                   |                   |
|    |                        | and explaining how to use Google Nest.                                                         |                   |
|    |                        | 6. Inputting guest-used data in Google                                                         |                   |
|    |                        | sheet.                                                                                         |                   |
|    |                        | 7. Archiving guest-used to form in a file                                                      |                   |
|    |                        | holder.                                                                                        |                   |
|    |                        | 8. Printing guest identification cards.                                                        |                   |
|    |                        | 9. Making reservation remark                                                                   |                   |
|    |                        | 10. Phone Call.                                                                                |                   |
|    |                        | 11. Check-in guest.                                                                            |                   |
|    |                        | 12. Check-out guest.                                                                           |                   |
|    |                        | 13. Making Online Travel Agent (OTA)                                                           |                   |
|    |                        | monthly record.                                                                                |                   |
|    |                        | 14. Making receipt for guest use.                                                              |                   |
|    |                        | 15. Responding to WhatsApp hotline chat.                                                       |                   |
|    |                        | 16. Setting-up VIP Treatment (Slice cake).                                                     |                   |
|    |                        | 17. Showing Room.                                                                              |                   |
| 6. | 30 <sup>th</sup> April | Erasing key room card and making key                                                           | Front office's    |
| 0. | 30 Арті                | room card.                                                                                     | counter and guest |
|    |                        | 2. Filling guest data in APOA.                                                                 | room.             |
|    |                        |                                                                                                | 100111.           |
|    |                        | 3. VHP system - Filling Guest                                                                  |                   |
|    |                        | Identification.                                                                                |                   |
|    |                        | 4. Welcoming Guest.                                                                            |                   |
|    |                        | 5. Helping guests fill out registration cards                                                  |                   |
|    |                        | and explaining how to use Google Nest.                                                         |                   |
|    |                        | 6. Inputting guest-used data in Google sheet.                                                  |                   |
|    |                        | 7. Archiving guest-used to form in a file                                                      |                   |
|    |                        | holder.                                                                                        |                   |
|    |                        | 8. Printing guest identification cards.                                                        |                   |
|    |                        | <ol><li>Making reservation remark</li></ol>                                                    |                   |

|    |                     | 10. Phone Call.                                                                                         |                   |
|----|---------------------|----------------------------------------------------------------------------------------------------|-------------------|
|    |                     | 13. Making Online Travel Agent (OTA)                                                                    |                   |
|    |                     | monthly record.                                                                                         |                   |
|    |                     | <ol><li>14. Making receipt for guest use.</li></ol>                                                     |                   |
|    |                     | 15.Responding to WhatsApp hotline chat.                                                                 |                   |
|    |                     | 16. Expected Departure Guest.                                                                           |                   |
| 7. | 1 <sup>st</sup> May | <ol> <li>Erasing key room card and making key</li> </ol>                                                | Front office's    |
|    |                     | room card.                                                                                              | counter and guest |
|    |                     | <ol><li>Filling guest data in APOA.</li></ol>                                                           | room.             |
|    |                     | 3. VHP system - Filling Guest                                                                           |                   |
|    |                     | Identification.                                                                                         |                   |
|    |                     | 4. Welcoming Guest.                                                                                     |                   |
|    |                     | <ol><li>Helping guests fill out registration cards<br/>and explaining how to use Google Nest.</li></ol> |                   |
|    |                     | 6. Inputting guest-used data in Google sheet.                                                           |                   |
|    |                     | 7. Archiving guest-used to form in a file holder.                                                       |                   |
|    |                     | 8. Printing guest identification cards.                                                                 |                   |
|    |                     | 9. Making reservation remark                                                                            |                   |
|    |                     | 10. Phone Call.                                                                                         |                   |
|    |                     | 13. Making Online Travel Agent (OTA)                                                                    |                   |
|    |                     | monthly record.                                                                                         |                   |
|    |                     | 14. Making receipt for guest use.                                                                       |                   |
|    |                     | 15. Responding to WhatsApp hotline chat.                                                                |                   |
|    |                     | 16. Expected Departure Guest.                                                                           |                   |

Table 3. 12 Agenda of the Tenth Week Activities

 $(2^{\text{nd}} \text{ May} - 8^{\text{th}} \text{ May}, 2023)$ 

|     |                     | (2 May - 8 May, 2023)                                                    |                |  |
|-----|---------------------|--------------------------------------------------------------------------|----------------|--|
| No. | Day/Date            | Activity                                                                 | Place          |  |
| 1.  | 2 <sup>nd</sup> May | <ol> <li>Erasing key room card and making key</li> </ol>                 | Front office's |  |
|     |                     | room card.                                                               | counter.       |  |
|     |                     | <ol><li>Filling guest data in APOA.</li></ol>                            |                |  |
|     |                     | <ol><li>VHP system - Filling Guest</li></ol>                             |                |  |
|     |                     | Identification.                                                          |                |  |
|     |                     | 4. Welcoming Guest.                                                      |                |  |
|     |                     | <ol><li>Helping guests fill out registration cards</li></ol>             |                |  |
|     |                     | and explaining how to use Google Nest.                                   |                |  |
|     |                     | <ol><li>Inputting guest-used data in Google</li></ol>                    |                |  |
|     |                     | sheet.                                                                   |                |  |
|     |                     | 7. Archiving guest-used to form in a file                                |                |  |
|     |                     | holder.                                                                  |                |  |
|     |                     | <ol><li>Printing guest identification cards.</li></ol>                   |                |  |
|     |                     | <ol><li>Making reservation remark</li></ol>                              |                |  |
|     |                     | 10. Phone Call.                                                          |                |  |
|     |                     | <ol> <li>Making Online Travel Agent (OTA)<br/>monthly record.</li> </ol> |                |  |
|     |                     | 14. Making receipt for guest use.                                        |                |  |
|     |                     | 15. Responding to WhatsApp hotline chat.                                 |                |  |
|     |                     | <ol><li>16. Expected Departure Guest.</li></ol>                          |                |  |
| 2.  | 3 <sup>rd</sup> May | Erasing key room card and making key                                     | Front office's |  |
|     |                     | room card.                                                               | counter.       |  |
|     |                     | <ol><li>Filling guest data in APOA.</li></ol>                            |                |  |

|    |                     | 3. VHP system - Filling Guest                                                                           |                |
|----|---------------------|----------------------------------------------------------------------------------------------------|----------------|
|    |                     | Identification.                                                                                         |                |
|    |                     | 4. Welcoming Guest.                                                                                     |                |
|    |                     | 5. Helping guests fill out registration cards                                                           |                |
|    |                     | and explaining how to use Google Nest.                                                                  |                |
|    |                     | 6. Inputting guest-used data in Google                                                                  |                |
|    |                     | sheet.                                                                                                  |                |
|    |                     | 7. Archiving guest-used to form in a file                                                               |                |
|    |                     | holder.                                                                                                 |                |
|    |                     | <ol><li>Printing guest identification cards.</li></ol>                                                  |                |
|    |                     | <ol><li>Making reservation remark</li></ol>                                                             |                |
|    |                     | 10. Phone Call.                                                                                         |                |
|    |                     | <ol> <li>Making Online Travel Agent (OTA)<br/>monthly record.</li> </ol>                                |                |
|    |                     | 14. Making receipt for guest use.                                                                       |                |
|    |                     | <ol><li>Responding to WhatsApp hotline chat.</li></ol>                                                  |                |
| 3. | 4 <sup>th</sup> May | 1. Erasing key room card and making key                                                                 | Front office's |
|    |                     | room card.                                                                                              | counter.       |
|    |                     | <ol><li>Filling guest data in APOA.</li></ol>                                                           |                |
|    |                     | 3. VHP system - Filling Guest                                                                           |                |
|    |                     | Identification.                                                                                         |                |
|    |                     | 4. Welcoming Guest.                                                                                     |                |
|    |                     | 5. Helping guests fill out registration cards                                                           |                |
|    |                     | and explaining how to use Google Nest.                                                                  |                |
|    |                     | 6. Inputting guest-used data in Google sheet.                                                           |                |
|    |                     | 7. Archiving guest-used to form in a file                                                               |                |
|    |                     | holder.                                                                                                 |                |
|    |                     | 8. Printing guest identification cards.                                                                 |                |
|    |                     | <ol><li>Making reservation remark</li></ol>                                                             |                |
|    |                     | 10. Phone Call.                                                                                         |                |
|    |                     | 13. Making Online Travel Agent (OTA)                                                                    |                |
|    |                     | monthly record.                                                                                         |                |
|    | ath a c             | 14. Making receipt for guest use.                                                                       | D 177 000      |
| 4. | 5 <sup>th</sup> May | DAY-OFF                                                                                                 | DAY-OFF        |
| 5. | 6 <sup>th</sup> May | Erasing key room card and making key                                                                    | Front office's |
|    |                     | room card.                                                                                              | counter.       |
|    |                     | 2. Filling guest data in APOA.                                                                          |                |
|    |                     | <ol> <li>VHP system - Filling Guest<br/>Identification.</li> </ol>                                      |                |
|    |                     |                                                                                                    |                |
|    |                     | 4. Welcoming Guest.                                                                                     |                |
|    |                     | <ol><li>Helping guests fill out registration cards<br/>and explaining how to use Google Nest.</li></ol> |                |
|    |                     |                                                                                                    |                |
|    |                     | <ol><li>Inputting guest-used data in Google sheet.</li></ol>                                            |                |
|    |                     |                                                                                                    |                |
|    |                     | 7. Archiving guest-used to form in a file holder.                                                       |                |
|    |                     |                                                                                                    |                |
|    |                     | <ul><li>8. Printing guest identification cards.</li><li>9. Making reservation remark</li></ul>          |                |
|    |                     | 10. Phone Call.                                                                                         |                |
|    |                     |                                                                                                    |                |
|    |                     | <ol> <li>Making Online Travel Agent (OTA)<br/>monthly record.</li> </ol>                                |                |
|    |                     | 13. Making receipt for guest use.                                                                       |                |
|    |                     | 14. Responding to WhatsApp hotline chat.                                                                |                |
| 6. | 7 <sup>th</sup> May | DAY-OFF                                                                                                 | DAY-OFF        |
| 0. | , iviay             | DATOIT                                                                                                  | DAT-OFF        |

| 7. | 8 <sup>th</sup> May | Erasing key room card and making key<br>room card.           | Front office's counter and guest |
|----|---------------------|--------------------------------------------------------------|----------------------------------|
|    |                     | <ol><li>Filling guest data in APOA.</li></ol>                | room.                            |
|    |                     | 3. VHP system - Filling Guest                                |                                  |
|    |                     | Identification.                                              |                                  |
|    |                     | 4. Welcoming Guest.                                          |                                  |
|    |                     | <ol><li>Helping guests fill out registration cards</li></ol> |                                  |
|    |                     | and explaining how to use Google Nest.                       |                                  |
|    |                     | <ol><li>Inputting guest-used data in Google</li></ol>        |                                  |
|    |                     | sheet.                                                       |                                  |
|    |                     | 7. Archiving guest-used to form in a file                    |                                  |
|    |                     | holder.                                                      |                                  |
|    |                     | 8. Printing guest identification cards.                      |                                  |
|    |                     | <ol><li>Making reservation remark</li></ol>                  |                                  |
|    |                     | 10. Phone Call.                                              |                                  |
|    |                     | 11. Check-in guest.                                          |                                  |
|    |                     | 12. Check-out guest.                                         |                                  |
|    |                     | 13. Making Online Travel Agent (OTA)                         |                                  |
|    |                     | monthly record.                                              |                                  |
|    |                     | 14. Making receipt for guest use.                            |                                  |
|    |                     | 15. Responding to WhatsApp hotline chat.                     |                                  |
|    |                     | 16. Setting-up VIP Treatment (Fruit basket).                 |                                  |

Table 3. 13 Agenda of the Eleventh Week Activities.

 $(9^{th} \text{ May} - 15^{th} \text{ May}, 2023)$ 

|     |                      | (9 May - 15 May, 2023)                               |                   |
|-----|----------------------|------------------------------------------------------|-------------------|
| No. | Day/Date             | Activity                                             | Place             |
| 1.  | 9 <sup>th</sup> May  | <ol> <li>Erasing key room card and making</li> </ol> | Front office's    |
|     |                      | key room card.                                       | counter and guest |
|     |                      | <ol><li>Filling guest data in APOA.</li></ol>        | room.             |
|     |                      | 3. VHP system - Filling Guest                        |                   |
|     |                      | Identification.                                      |                   |
|     |                      | <b>4.</b> Welcoming Guest.                           |                   |
|     |                      | 5. Helping guests fill out registration cards        |                   |
|     |                      | and explaining how to use Google Nest.               |                   |
|     |                      | <b>6.</b> Inputting guest-used data in Google sheet. |                   |
|     |                      | 7. Archiving guest-used to form in a file            |                   |
|     |                      | holder.                                              |                   |
|     |                      | <b>8.</b> Printing guest identification cards.       |                   |
|     |                      | <b>9.</b> Making reservation remark                  |                   |
|     |                      | 10. Phone Call.                                      |                   |
| 2.  | 10 <sup>th</sup> May | DAY-OFF                                              | DAY-OFF           |
| 3.  | 11 <sup>th</sup> May | 1. Erasing key room card and making key              | Front office's    |
|     |                      | room card.                                           | counter.          |
|     |                      | <ol><li>Filling guest data in APOA.</li></ol>        |                   |
|     |                      | 3. VHP system - Filling Guest                        |                   |
|     |                      | Identification.                                      |                   |
|     |                      | 4. Welcoming Guest.                                  |                   |
|     |                      | 5. Helping guests fill out registration cards        |                   |
|     |                      | and explaining how to use Google Nest.               |                   |
|     |                      | ).                                                   |                   |
| 4.  | 12 <sup>th</sup> May | Printing guest identification cards.                 | Front office's    |
|     |                      | 2. Making reservation remark                         | counter.          |
|     |                      |                                                      |                   |
|     |                      | 3. Phone Call.                                       |                   |

|    |                      | 5.<br>6.<br>7. | Check-out guest.  Making Online Travel Agent (OTA) monthly record.  Making receipt for guest use. |                         |
|----|----------------------|----------------|---------------------------------------------------------------------------------------------------|-------------------------|
|    |                      | 8.             | Responding to WhatsApp hotline chat.                                                              |                         |
| 5. | 13 <sup>th</sup> May | 1.             | Helping guests fill out registration cards and explaining how to use Google Nest.                 | Front office's counter. |
|    |                      | 2.             | Inputting guest-used data in Google sheet.                                                        |                         |
|    |                      | 3.             | Archiving guest-used to form in a file holder.                                                    |                         |
|    |                      | 4.             | Printing guest identification cards.                                                              |                         |
|    |                      | 5.             | Making reservation remark                                                                         |                         |
|    |                      | 6.             | Check-in guest.                                                                                   |                         |
|    |                      | 7.             | Making Online Travel Agent (OTA) monthly record.                                                  |                         |
|    |                      | 8.             | Making receipt for guest use.                                                                     |                         |
|    |                      | 9.             | Responding to WhatsApp hotline chat.                                                              |                         |
| 6. | 14 <sup>th</sup> May |                | DAY-OFF                                                                                           | DAY-OFF                 |
| 7. | 15 <sup>th</sup> May | 1.             | Phone Call (External Phone call)                                                                  | Front office's          |
|    |                      | 2.             | Check-in guest.                                                                                   | counter and guest       |
|    |                      | 3.             | Check-out guest.                                                                                  | room.                   |
|    |                      | 4.             | Making Online Travel Agent (OTA) monthly record.                                                  |                         |
|    |                      | 5.             | Making receipt for guest use.                                                                     |                         |
|    |                      | 6.             | Responding to WhatsApp hotline chat.                                                              |                         |
|    |                      | 7.             | Showing Room.                                                                                     |                         |
|    |                      | 8.             | Making sign board for driver.                                                                     |                         |

Table 3. 14 Agenda of the Twelfth Week Activities

 $(16^{th} May - 22^{nd} May, 2023)$ 

| No. | Day/Date             | Activity                                                                             | Place          |
|-----|----------------------|--------------------------------------------------------------------------------------|----------------|
| 1.  | 16 <sup>th</sup> May | Printing guest identification cards.                                                 | Front office's |
|     |                      | 2. Making reservation remark                                                         | counter.       |
|     |                      | 3. Phone Call.                                                                       |                |
|     |                      | 4. Check-in guest.                                                                   |                |
|     |                      | 5. Check-out guest.                                                                  |                |
|     |                      | <ol> <li>Making Online Travel Agent (OTA)<br/>monthly record.</li> </ol>             |                |
|     |                      | 7. Making receipt for guest use.                                                     |                |
|     |                      | 8. Responding to WhatsApp hotline chat.                                              |                |
|     |                      | <ol><li>Making sign board for driver.</li></ol>                                      |                |
| 2.  | 17 <sup>th</sup> May | Erasing key room card and making key<br>room card.                                   | Front office's |
|     |                      |                                                                                      | counter.       |
|     |                      | <ol> <li>Filling guest data in APOA.</li> <li>VHP system - Filling Guest</li> </ol>  |                |
|     |                      | 3. VHP system - Filling Guest Identification.                                        |                |
|     |                      | 4. Welcoming Guest.                                                                  |                |
|     |                      | 5. Helping guests fill out registration cards and explaining how to use Google Nest. |                |
|     |                      | 6. Inputting guest-used data in Google sheet.                                        |                |
|     |                      | 7. Archiving guest-used to form in a file                                            |                |
|     |                      | holder.                                                                              |                |
| 3.  | 18 <sup>th</sup> May | 1. Erasing key room card and making key                                              | Front office's |
|     |                      | room card.                                                                           | counter.       |
|     |                      | 2. Filling guest data in APOA.                                                       |                |

|       |                      | 2 VIID E.II. C                                                                                            |                   |
|-------|----------------------|----------------------------------------------------------------------------------------------------|-------------------|
|       |                      | 3. VHP system - Filling Guest Identification.                                                             |                   |
|       |                      |                                                                                                    |                   |
|       |                      | 4. Welcoming Guest.                                                                                       |                   |
|       |                      | 5. Helping guests fill out registration cards                                                             |                   |
| 4.    | 19 <sup>th</sup> May | <ul><li>and explaining how to use Google Nest.</li><li>Erasing key room card and making key</li></ul>     | Front office's    |
| 4.    | 19 May               | room card.                                                                                                | counter.          |
|       |                      | 2. Filling guest data in APOA.                                                                            | counter.          |
|       |                      | 3. VHP system - Filling Guest                                                                             |                   |
|       |                      | Identification.                                                                                           |                   |
|       |                      | 4. Welcoming Guest.                                                                                       |                   |
|       |                      | 5. Helping guests fill out registration cards                                                             |                   |
|       |                      | and explaining how to use Google Nest.                                                                    |                   |
|       |                      | 6. Inputting guest-used data in Google sheet.                                                             |                   |
|       |                      | 7. Archiving guest-used to form in a file                                                                 |                   |
|       |                      | holder.                                                                                                   |                   |
|       |                      | 8. Printing guest identification cards.                                                                   |                   |
|       |                      | 9. Making reservation remark.                                                                             |                   |
| 5.    | 20 <sup>th</sup> May | 1. Erasing key room card and making key                                                                   | Front office's    |
|       |                      | room card.                                                                                                | counter.          |
|       |                      | 2. Filling guest data in APOA.                                                                            |                   |
|       |                      | 3. VHP system - Filling Guest                                                                             |                   |
|       |                      | Identification.                                                                                           |                   |
|       |                      | 4. Welcoming Guest.                                                                                       |                   |
|       |                      | <ol> <li>Helping guests fill out registration cards<br/>and explaining how to use Google Nest.</li> </ol> |                   |
|       |                      | 6. Inputting guest-used data in Google sheet.                                                             |                   |
|       |                      | 7. Archiving guest-used to form in a file                                                                 |                   |
|       |                      | holder.                                                                                                   |                   |
|       |                      | 8. Printing guest identification cards.                                                                   |                   |
|       |                      | 9. Making reservation remark                                                                              |                   |
|       |                      | 10. Phone Call.                                                                                           |                   |
|       |                      | 11. Check-in guest.                                                                                       |                   |
|       |                      | 12. Check-out guest.                                                                                      |                   |
|       |                      | 13. Making Online Travel Agent (OTA)                                                                      |                   |
|       |                      | monthly record.                                                                                           |                   |
|       |                      | 14. Making receipt for guest use.                                                                         |                   |
|       | a est a s            | 15. Responding to WhatsApp hotline chat.                                                                  | D 177 0 D D       |
| 6.    | 21 <sup>st</sup> May | DAY-OFF                                                                                                   | DAY-OFF           |
| 7.    | 22 <sup>nd</sup> May | Erasing key room card and making key                                                                      | Front office's    |
|       |                      | room card.                                                                                                | counter and guest |
|       |                      | <ol> <li>Filling guest data in APOA.</li> <li>VHP system - Filling Guest</li> </ol>                       | room.             |
|       |                      | 3. VHP system - Filling Guest Identification.                                                             |                   |
|       |                      | 4. Welcoming Guest.                                                                                       |                   |
|       |                      | 5. Helping guests fill out registration cards                                                             |                   |
|       |                      | and explaining how to use Google Nest.                                                                    |                   |
|       |                      | 6. Inputting guest-used data in Google sheet.                                                             |                   |
|       |                      | 7. Archiving guest-used to form in a file                                                                 |                   |
|       |                      | holder.                                                                                                   |                   |
| Table | 3. 15 Agenda of t    | the Thirteenth Week Activities.                                                                           | 1                 |
|       | g                    |                                                                                                    |                   |

 $(23^{rd} May - 29^{th} May, 2023)$ 

| No. Day/Date Activity Place | No. | Day/Date | Activity | Place |
|-----------------------------|-----|----------|----------|-------|
|-----------------------------|-----|----------|----------|-------|

| 1. | 23 <sup>rd</sup> May | 1. Helping guests fill out registration cards                         |                |
|----|----------------------|-----------------------------------------------------------------------|----------------|
|    |                      | and explaining how to use Google Nest.                                | counter.       |
|    |                      | 2. Inputting guest-used data in Google sheet.                         |                |
|    |                      | 3. Archiving guest-used to form in a file                             | ;              |
|    |                      | holder.                                                               |                |
|    |                      | 4. Printing guest identification cards.                               |                |
|    |                      | <ul><li>5. Making reservation remark</li><li>6. Phone Call.</li></ul> |                |
|    |                      |                                                                       |                |
|    |                      | 7. Check-in guest.                                                    |                |
| 2. | 24 <sup>th</sup> May | 1. Erasing key room card and making key                               | Front office's |
|    |                      | room card.                                                            | counter.       |
|    |                      | <ol><li>Filling guest data in APOA.</li></ol>                         |                |
|    |                      | 3. VHP system - Filling Gues                                          | t              |
|    |                      | Identification.                                                       |                |
|    |                      | 4. Welcoming Guest.                                                   |                |
|    |                      | 5. Helping guests fill out registration cards                         | <b>;</b>       |
|    |                      | and explaining how to use Google Nest.                                |                |
|    |                      | 6. Inputting guest-used data in Google sheet.                         |                |
|    |                      | 7. Archiving guest-used to form in a file                             | ;              |
|    |                      | holder.                                                               |                |
| 3. | 25 <sup>th</sup> May | printing guest identification cards.                                  | Front office's |
|    |                      | 2. Making reservation remark                                          | counter.       |
|    |                      | 3. Phone Call.                                                        |                |
|    |                      | 4. Check-in guest.                                                    |                |
|    |                      | 5. Check-out guest.                                                   |                |
|    |                      | 6. Making Online Travel Agent (OTA)                                   |                |
|    |                      | monthly record.                                                       |                |
|    |                      | 7. Making receipt for guest use.                                      |                |
|    |                      | 8. Responding to WhatsApp hotline chat.                               |                |
| 4. | 26 <sup>th</sup> May | 1. Erasing key room card and making key                               | Front office's |
|    |                      | room card.                                                            | counter.       |
|    |                      | <ol><li>Filling guest data in APOA.</li></ol>                         |                |
|    |                      | 3. VHP system - Filling Gues                                          | t              |
|    | a —th » s            | Identification.                                                       |                |
| 5. | 27 <sup>th</sup> May | DAY-OFF                                                               | DAY-OFF        |
| 6. | 28 <sup>th</sup> May | 1. Erasing key room card and making key                               |                |
|    |                      | room card.                                                            | counter.       |
|    |                      | 2. Filling guest data in APOA.                                        |                |
|    |                      | 3. VHP system - Filling Gues                                          | i.             |
|    |                      | Identification. 4. Welcoming Guest.                                   |                |
| 7. | 29 <sup>th</sup> May | Erasing key room card and making key                                  | Front office's |
|    |                      | room card.                                                            | counter.       |
|    |                      | <ol> <li>Filling guest data in APOA.</li> </ol>                       |                |
|    |                      | 3. VHP system - Filling Gues                                          | t              |
|    |                      | Identification.                                                       |                |
|    | 1                    | I .                                                                   |                |

Table 3. 16 Agenda of the Fourteenth Week Activities.

 $(30^{th} \text{ May} - 6^{th} \text{ June, } 2023)$ 

|     |                      |    | (50 Way 0 June, 2025)                   |          |          |
|-----|----------------------|----|-----------------------------------------|----------|----------|
| No. | Day/Date             |    | Activity                                | Pla      | ace      |
| 1.  | 30 <sup>th</sup> May | 1. | 1. Erasing key room card and making key |          | office's |
|     |                      |    | room card.                              | counter. |          |

|    | 1                    |          | Till 1 1 1 1 1 1 1 1 1 1 1 1 1 1 1 1 1 1                                          |          |          |
|----|----------------------|----------|-----------------------------------------------------------------------------------|----------|----------|
|    |                      | 2.       | Filling guest data in APOA.                                                       |          |          |
|    |                      | 3.       | VHP system - Filling Guest                                                        |          |          |
|    |                      | 4        | Identification.                                                                   |          |          |
|    |                      | 4.       | Welcoming Guest.                                                                  |          |          |
|    |                      | 5.       | Helping guests fill out registration cards and explaining how to use Google Nest. |          |          |
|    |                      | 6        | Inputting guest-used data in Google sheet.                                        |          |          |
|    |                      | 6.<br>7. | Archiving guest-used to form in a file                                            |          |          |
|    |                      | /.       | holder                                                                            |          |          |
| 2. | 1 <sup>st</sup> June | 1.       | Printing guest identification cards.                                              | Front    | office's |
| ۷. | 1 June               | 2.       | Making reservation remark                                                         | counter. | office s |
|    |                      | 3.       | Phone Call.                                                                       | counter. |          |
|    |                      | 4.       | Check-in guest.                                                                   |          |          |
|    |                      | 5.       | Check-out guest.                                                                  |          |          |
|    |                      | 6.       | Making Online Travel Agent (OTA)                                                  |          |          |
|    |                      | 0.       | monthly record.                                                                   |          |          |
|    |                      | 7.       | Making receipt for guest use.                                                     |          |          |
|    |                      | 8.       | Responding to WhatsApp hotline chat.                                              |          |          |
|    |                      | 9.       | Making sign board for driver.                                                     |          |          |
| 3. | 2 <sup>nd</sup> June | 1.       | Printing guest identification cards.                                              | Front    | office's |
|    |                      | 2.       | Making reservation remark                                                         | counter. |          |
|    |                      | 3.       | Phone Call.                                                                       |          |          |
|    |                      | 4.       | Check-in guest.                                                                   |          |          |
|    |                      | 5.       | Check-out guest.                                                                  |          |          |
|    |                      | 6.       | Making Online Travel Agent (OTA)                                                  |          |          |
|    |                      |          | monthly record.                                                                   |          |          |
|    |                      | 7.       | Making receipt for guest use.                                                     |          |          |
|    |                      | 8.       | Responding to WhatsApp hotline chat.                                              |          |          |
| 4. | 3 <sup>rd</sup> June | 1.       | Printing guest identification cards.                                              | Front    | office's |
|    |                      | 2.       | Making reservation remark                                                         | counter. |          |
|    |                      | 3.       | Phone Call.                                                                       |          |          |
|    |                      | 4.       | Check-in guest.                                                                   |          |          |
|    |                      | 5.       | Check-out guest.                                                                  |          |          |
|    |                      | 6.       | Making Online Travel Agent (OTA)                                                  |          |          |
|    |                      | 7.       | monthly record.  Making receipt for guest use.                                    |          |          |
|    |                      | 8.       | Responding to WhatsApp hotline chat.                                              |          |          |
| 5. | 4 <sup>th</sup> June | 0.       | Responding to WhatsApp nothine chat.                                              | Front    | office's |
| ٥. | 7 June               | 1.       | Printing guest identification cards.                                              | counter. | office 8 |
|    |                      | 2.       | Making reservation remark                                                         | Counter. |          |
|    |                      | 3.       | Phone Call.                                                                       |          |          |
|    |                      | 4.       | Check-in guest.                                                                   |          |          |
|    |                      | 5.       | Check-out guest.                                                                  |          |          |
|    |                      | 6.       | Making Online Travel Agent (OTA)                                                  |          |          |
|    |                      |          | monthly record.                                                                   |          |          |
|    |                      | 7.       | Making receipt for guest use.                                                     |          |          |
|    |                      | 8.       | Responding to WhatsApp hotline chat.                                              |          |          |
| 6. | 5 <sup>th</sup> June | 1.       | Printing guest identification cards.                                              | Front    | office's |
|    |                      | 2.       | Making reservation remark                                                         | counter. |          |
|    |                      | 3.       | Phone Call.                                                                       |          |          |
|    |                      | 4.       | Check-in guest.                                                                   |          |          |
|    |                      | 5.       | Check-out guest.                                                                  |          |          |
|    |                      | 6.       | Making Online Travel Agent (OTA)                                                  |          |          |
|    |                      | _        | monthly record.                                                                   |          |          |
|    |                      | 7.       | Making receipt for guest use.                                                     |          |          |

|    |                      | 8.  | Responding to WhatsApp hotline chat.                                              |          |          |
|----|----------------------|-----|-----------------------------------------------------------------------------------|----------|----------|
| 7. | 6 <sup>th</sup> June |     |                                                                                   | Front    | office's |
|    |                      | 1.  | Welcoming Guest.                                                                  | counter. |          |
|    |                      | 2.  | Helping guests fill out registration cards and explaining how to use Google Nest. |          |          |
|    |                      | 3.  | Inputting guest-used data in Google sheet.                                        |          |          |
|    |                      | 4.  | Archiving guest-used to form in a file                                            |          |          |
|    |                      |     | holder.                                                                           |          |          |
|    |                      | 5.  | Printing guest identification cards.                                              |          |          |
|    |                      | 6.  | Making reservation remark                                                         |          |          |
|    |                      | 7.  | Phone Call.                                                                       |          |          |
|    |                      | 8.  | Check-in guest.                                                                   |          |          |
|    |                      | 9.  | Check-out guest.                                                                  |          |          |
|    |                      | 10. | Making Online Travel Agent (OTA) monthly record.                                  |          |          |
|    |                      | 11. | Making receipt for guest use.                                                     |          |          |
|    |                      | 12. | Responding to WhatsApp hotline chat.                                              |          |          |
|    |                      | 13. | Making sign board for driver.                                                     |          |          |

Table 3. 17 Agenda of the Fifteenth Week Activities.

(7<sup>th</sup> June, – 6<sup>th</sup> June, 2023)

|     | (7 <sup>th</sup> June, – 6 <sup>th</sup> June, 2023) |                                                                                                    |                         |  |  |  |  |  |  |
|-----|------------------------------------------------------|----------------------------------------------------------------------------------------------------|-------------------------|--|--|--|--|--|--|
| No. | Day/Date                                             | Activity                                                                                                    | Place                   |  |  |  |  |  |  |
| 1.  | 7 <sup>th</sup> June,                                | DAY-OFF                                                                                                    | DAY-OFF                 |  |  |  |  |  |  |
| 2.  | 8 <sup>th</sup> June                                 | DAY-OFF                                                                                                    | DAY-OFF                 |  |  |  |  |  |  |
| 3.  |                                                      | DAY-OFF                                                                                                    | DAY-OFF                 |  |  |  |  |  |  |
|     | 9 <sup>th</sup> June 10 <sup>th</sup> June           | DAY-OFF  1. Erasing key room card and making key room card.  2. Filling guest data in APOA.  3. VHP system - Filling Guest Identification.  4. Welcoming Guest.  5. Helping guests fill out registration cards and explaining how to use Google Nest.  6. Inputting guest-used data in Google sheet.  7. Archiving guest-used to form in a file holder.  10. Printing guest identification cards.  11. Making reservation remark  12. Phone Call.  13. Check-in guest.  14. Check-out guest.  15. Making Online Travel Agent (OTA) monthly record. |                         |  |  |  |  |  |  |
|     |                                                      | 16. Making receipt for guest use.                                                                                                    |                         |  |  |  |  |  |  |
| -   | 11 <sup>th</sup> June                                | 17. Responding to WhatsApp hotline chat.                                                                                                    | DAYOEE                  |  |  |  |  |  |  |
| 5.  |                                                      | DAY-OFF                                                                                                    | DAY-OFF                 |  |  |  |  |  |  |
| 6.  | 12 <sup>th</sup> June                                | <ol> <li>Erasing key room card and making key room card.</li> <li>Filling guest data in APOA.</li> <li>VHP system - Filling Guest Identification.</li> <li>Welcoming Guest.</li> </ol>                                                                                                    | Front office's counter. |  |  |  |  |  |  |

|    |                       |       | Helping guests fill out registration cards |          |          |
|----|-----------------------|-------|--------------------------------------------|----------|----------|
|    |                       |       | nd explaining how to use Google Nest.      |          |          |
|    |                       |       | nputting guest-used data in Google sheet.  |          |          |
|    |                       |       | Archiving guest-used to form in a file     |          |          |
|    |                       |       | older.                                     |          |          |
|    |                       |       | Printing guest identification cards.       |          |          |
|    |                       |       | Making reservation remark                  |          |          |
|    |                       |       | Phone Call.                                |          |          |
|    |                       |       | Check-in guest.                            |          |          |
|    |                       |       | Check-out guest.                           |          |          |
|    |                       |       | Making Online Travel Agent (OTA)           |          |          |
|    |                       |       | nonthly record.                            |          |          |
|    |                       |       | Taking receipt for guest use.              |          |          |
|    |                       |       | esponding hotline WhatsApp.                |          |          |
| 7. | 13 <sup>th</sup> June |       | Erasing key room card and making key       | Front    | office's |
|    |                       | r     | oom card.                                  | counter. |          |
|    |                       |       | Filling guest data in APOA.                |          |          |
|    |                       |       | /HP system - Filling Guest                 |          |          |
|    |                       | I     | dentification.                             |          |          |
|    |                       |       | Welcoming Guest.                           |          |          |
|    |                       |       | Helping guests fill out registration cards |          |          |
|    |                       |       | nd explaining how to use Google Nest.      |          |          |
|    |                       |       | nputting guest-used data in Google sheet.  |          |          |
|    |                       |       | Archiving guest-used to form in a file     |          |          |
|    |                       |       | older.                                     |          |          |
|    |                       |       | Printing guest identification cards.       |          |          |
|    |                       | 9. N  | Making reservation remark                  |          |          |
|    |                       |       | Phone Call.                                |          |          |
|    |                       |       | Check-in guest.                            |          |          |
|    |                       |       | Check-out guest.                           |          |          |
|    |                       | 13. N | Making Online Travel Agent (OTA)           |          |          |
|    |                       | n     | nonthly record.                            |          |          |
|    |                       |       | Making receipt for guest use.              |          |          |
|    |                       | 15. F | Responding to WhatsApp hotline chat.       |          |          |

(14<sup>th</sup> June 2023 – 20<sup>th</sup> June 2023)

| No. | Day/Date               | Activity                                      | Place          |
|-----|------------------------|-----------------------------------------------|----------------|
| 1.  | 14 <sup>th</sup> June, | 1. Erasing key room card and making key       | Front office's |
|     |                        | room card.                                    | counter.       |
|     |                        | <ol><li>Filling guest data in APOA.</li></ol> |                |
|     |                        | 3. VHP system - Filling Guest                 |                |
|     |                        | Identification.                               |                |
|     |                        | 4. Welcoming Guest.                           |                |
|     |                        | 5. Helping guests fill out registration cards |                |
|     |                        | and explaining how to use Google Nest.        |                |
|     |                        | 6. Inputting guest-used data in Google sheet. |                |
|     |                        | 7. Archiving guest-used to form in a file     |                |
|     |                        | holder.                                       |                |
|     |                        | 8. Printing guest identification cards.       |                |
|     |                        | <ol><li>Making reservation remark</li></ol>   |                |
|     |                        | 10. Phone Call.                               |                |
|     |                        | 11. Check-in guest.                           |                |
|     |                        | 12. Check-out guest.                          |                |

|    |                       | 13. Making Online Travel Agent (OTA)                                                         |                |
|----|-----------------------|----------------------------------------------------------------------------------------------|----------------|
|    |                       | monthly record.  14. Making receipt for guest use.                                           |                |
|    |                       | 15. Responding hotline WhatsApp.                                                             |                |
| 2. | 15 <sup>th</sup> June | DAY-OFF                                                                                      | DAY-OFF        |
| 3. | 16 <sup>th</sup> June | DAY-OFF                                                                                      | DAY-OFF        |
| 4. | 17 <sup>th</sup> June | Erasing key room card and making key                                                         | Front office's |
|    | 1, 04110              | room card.                                                                                   | counter.       |
|    |                       | 2. Filling guest data in APOA.                                                               |                |
|    |                       | 3. VHP system - Filling Guest                                                                |                |
|    |                       | Identification.                                                                              |                |
|    |                       | 4. Welcoming Guest.                                                                          |                |
|    |                       | 5. Helping guests fill out registration cards                                                |                |
|    |                       | and explaining how to use Google Nest.                                                       |                |
|    |                       | 6. Inputting guest-used data in Google sheet.                                                |                |
|    |                       | 7. Archiving guest-used to form in a file holder.                                            |                |
|    |                       | 8. Printing guest identification cards.                                                      |                |
|    |                       | 9. Making reservation remark                                                                 |                |
|    |                       | 10. Phone Call.                                                                              |                |
|    |                       | 11. Check-in guest.                                                                          |                |
|    |                       | 12. Check-out guest.                                                                         |                |
|    |                       | 13. Making Online Travel Agent (OTA)                                                         |                |
|    |                       | monthly record.                                                                              |                |
|    |                       | <ul><li>14. Making receipt for guest use.</li><li>15. Responding hotline WhatsApp.</li></ul> |                |
|    |                       | 16. Making a rooming list for group guests.                                                  |                |
| 5. | 18 <sup>th</sup> June | DAY-OFF                                                                                      | DAY-OFF        |
| 6. | 19 <sup>th</sup> June | 1. Erasing key room card and making key                                                      | Front office's |
|    |                       | room card.                                                                                   | counter.       |
|    |                       | 2. Filling guest data in APOA.                                                               |                |
|    |                       | 3. VHP system - Filling Guest Identification.                                                |                |
|    |                       | 4. Welcoming Guest.                                                                          |                |
|    |                       | 5. Helping guests fill out registration cards                                                |                |
|    |                       | and explaining how to use Google Nest.                                                       |                |
|    |                       | 6. Inputting guest-used data in Google sheet.                                                |                |
|    |                       | 7. Archiving guest-used to form in a file                                                    |                |
|    |                       | holder.                                                                                      |                |
|    |                       | 8. Printing guest identification cards.                                                      |                |
|    |                       | 9. Making reservation remark 10. Phone Call.                                                 |                |
|    |                       | 11. Check-in guest.                                                                          |                |
|    |                       | 12. Check-out guest.                                                                         |                |
|    |                       | 13. Making Online Travel Agent (OTA)                                                         |                |
|    |                       | monthly record.                                                                              |                |
|    |                       |                                                                                              |                |
|    |                       | <ul><li>14. Making receipt for guest use.</li><li>15. Responding hotline WhatsApp.</li></ul> |                |

| 7. | 20 <sup>th</sup> June | <ol> <li>Erasing key room card and making key<br/>room card.</li> </ol>                                 | Front office's counter. |
|----|-----------------------|----------------------------------------------------------------------------------------------------|-------------------------|
|    |                       | 2. Filling guest data in APOA.                                                                          |                         |
|    |                       | 3. VHP system - Filling Guest Identification.                                                           |                         |
|    |                       | 4. Welcoming Guest.                                                                                     |                         |
|    |                       | <ol><li>Helping guests fill out registration cards<br/>and explaining how to use Google Nest.</li></ol> |                         |
|    |                       |                                                                                                    |                         |
|    |                       |                                                                                                    |                         |

Table 3. 19 Agenda of the Sixteenth Week Activities.

### **CHAPTER IV**

### **CONCLUSION AND SUGGESTION**

### 4.1 Conclusion

Afterward completion of the apprenticeship program at Aston Nagoya City Hotel, a few conclusions can be made:

1. Certain types of work are performed during an apprenticeship.

| 1. Providing information.                | 1. Phone Call (External call)             |
|------------------------------------------|-------------------------------------------|
|                                          | 2. Showing Room.                          |
|                                          | 3. Helping guests fill out registration   |
|                                          | cards and explaining how to use           |
|                                          | Google Nest.                              |
|                                          | 4. Welcoming Guest.                       |
|                                          | 5. Responding hotline whatssapp.          |
| 6. Inputting data and archiving receipt. | 1. Erasing key room card and making key   |
|                                          | room card.                                |
|                                          | 2. Filling data in APOA (Aplikasi         |
|                                          | Pelaporan Orang Asing) Application        |
|                                          | for Foreigner Report.                     |
|                                          | 3. VHP system - Filling Guest             |
|                                          | Identification.                           |
|                                          | 4. Archiving guest-used to form in a file |
|                                          | holder.                                   |
|                                          | 5. Making reservation remark.             |
|                                          | 6. Making Online Travel Agent (OTA)       |
|                                          | monthly record.                           |
|                                          | 7. Making receipt for guest use.          |
|                                          | 8. Inputting guest-used data in Google    |
|                                          | sheet.                                    |
| 9. Setting-up VIP Treatment.             | 1. Setting-up slice cake.                 |
|                                          | 2. Setting-up fruit basket.               |
|                                          | 3. Setting-up oshibory towel.             |
| 1. Providing documents.                  | Making a rooming list for group guests.   |
|                                          | Making sign board for driver.             |
|                                          | Printing guest identification cards.      |
| 1. Handling-                             | 1. Check-in guest.                        |
| guest.                                   | 2. Check-out guest.                       |
|                                          | 3. Phone-call (internal call)             |
|                                          | 4. Expected Departure Guest.              |

Figure 4.1 Activities during apprenticeship in Aston Nagoya City Hotel.

1. While participating in the apprenticeship program, many documents were used for activities: Archipelago international golden rules for the front desk, receipts of guest use, google nest rules, rezgain, VHP Registration Card (RC), and guest check-out record.

2. During the apprenticeship at Aston Nagoya City Hotel, all work procedures follow the Archipelago international golden rules regarding the hotel.

### 4.2 Suggestions

During my apprenticeship, the hotel's focus to providing exceptional customer service stood out. The front desk staff consistently displayed a high level of professionalism, courtesy, and genuine concern for the guests. Moreover, Students who participate in apprenticeship may be directly or indirectly monitored by lecturers and supervisor. The work of student will be evaluated, and they will be given assistance in finding solutions to difficulties that may occur in their individual places of employment. In order for apprentice to be in the best possible position to prepare, a briefing on the apprentice placement standards as well as an overall understanding of the company is required.

APPENDIX A Certificate Harry Purnawirawan Operations Manager CERTIFICATE OF COMPLETION THIS CERTIFICATE IS PRESENTED TO POLITEKNIK NEGERI BENGKALIS For having successfully completed the on 21 February 2023 - 20 June 2023 **MUTIA WULAN DARI** Training Programme for Front Office Cluster Human Resources Manager

# **APPENDIX C Reply of Apprenticeship Letter** Thank you Leha Andriyani (Ms.) favehotel Nagoya Batam | +62 778 210 2222 ASTON Nagoya City Batam | +62 778 210 2888 Cluster Human Resources Manager Best Regards,

to me, agnesarumb@gmail.com, Nagoya • Nagoya HRM <a href="mailto:betamnagoyahrm@astonhotelsinternational.com">betamnagoyahrm@astonhotelsinternational.com</a>

Firstly, I would like to express my gratitude and high appreciation for interest to Intership at Aston Nagoya City Hotel and for all effort have given during the recruitment process. Dear Mrs. Agnes Arum B.

Furthermore, after reviewing the result of Interview, I hereby would like to confirm our interest to recruit as a intership in our company:

-Mutia -Surya -Deni

I am looking forward to having your reply at the soonest about join date at Aston Nagoya City Hotel

60

Feb 9, 2023, 8:18 AM

### APPENDIX D Revision List

Name : Mutia Wulan Dari

Student Reg.Number : 5203201139

Advisor : Agnes Arum Budiana, S.Pd., M.Pd.

Location : Aston Nagoya City Hotel

| Locati |                                 | Aston Nagoya City Hotel                                                                                  |         |
|--------|---------------------------------|----------------------------------------------------------------------------------------------------|---------|
| NO.    | DAY/DATE                        | REVISION                                                                                                 | ADVISOR |
|        | February 28t2023.               | You have to be sure what's your purpose to have internship there.                                        | Att     |
|        | March 18th 2023.                | Please Find out the profile of<br>your hotel to know the<br>history, vision mission, etc.                | Att     |
|        | March 28 2023                   | Mind your writing style and please learnd the template of internship report.                             | Att     |
|        | April 11, 2023 May<br>9th, 2023 | Please find out the SOP to help you write the chapter 3.                                                 | Att     |
|        | May 9th, 2023                   | Preapare your conclusions and suggestion.                                                                | AR      |
|        | June 3, 2023                    | Preapare the preface of your report correctly and pay attention to every single details of your writing. | Att     |

Bengkalis, July 4th 2023

Agnes Arum Budiana, M.P.d NIP. 198907292022032008 ASTON NAGOYA

Name

: Mutia

Department

: FO

Position

: Front Desk / FDA

Status

: Trainee

| NO | DATE       | DEPARTMENT | TIME IN | TIME OUT | SK    | NATURE |
|----|------------|------------|---------|----------|-------|--------|
| 1  | 21/02/202  | f0         | 7:00    | 16 50    | 1 1 / | 2 0    |
| 2  | 12/22/2013 | <b>F</b> 0 | 7:00    | 1616     | - lub | Mas    |
| 3  | 22 /2023.  | f0         | 7:00    | lete -   | 13.1  | 4 11   |
| 4  | 25/02/2023 | 70         | 7:00    | 16:5     | T WW  | Who .  |
| 5  | 20/02/20   | Fo         | 640     | off.     | 5     | 6 04.  |
| 6  | 27/01/2013 | fo         | 7:00    | 16:5     | 1     | 1)144  |
| 7  | 29/02/2027 | fo         | 7:00    | 16:5     | 7 (X) | 8      |
| 8  |            |            |         |          | Mas   | **     |
| 9  | 1          |            |         |          | 9     | 10     |
| 10 |            | lu-n-      |         |          |       |        |
| 11 |            |            |         | lisa me  | 11    | 12     |
| 12 |            |            | -       | e        |       |        |
| 13 |            |            |         |          | \$    | 14     |
| 14 | 100        | A          | 15      |          |       |        |
| 15 |            |            |         |          | 15    | 16     |
| 16 |            |            |         |          |       |        |
| 17 |            |            |         |          | 17    | 18     |
| 18 |            |            | G       |          |       | 1      |
| 19 | 7/1        |            |         | 4        | 19    | 20     |
| 20 |            |            |         |          |       |        |
| 21 |            |            |         |          | 21    | 22     |
| 22 |            |            |         |          |       | -      |
| 23 |            |            |         |          | 3     | 24     |
| 24 |            |            | - 4     |          |       | 00     |
| 25 |            |            |         | - 1      | 25    | 26     |
| 26 | 1 = = = N  |            |         |          |       |        |

CHECKUBY

APPROVED BY

H MEI - BIME Name : Mutia Department : FO Position : Front Desk / FDA Status : Trainee NO DATE DEPARTMENT TIME IN TIME OUT SIGNATURE 1 1/3/2003 fo 17:5 9:00 2 2/3/2023 10 9100 17:5 3 3/3/2023 fò 9:00 17:5 4 4/3/203 70 1315 9:00 5 5/3/ 2023 FO ofc OFF 6 6/3/203 Fo 9100 1315 7 7 3/2023 A 9100 17:5 8 0/3/2013 Fo 1100 1715 9 9/3/2023 Co 9:00 1715 9100 10 10/3/2023 Lo 17:1 11 11/3/2029 0 9100 7.5 12 12/3/2023 OFF OFF Co -G 14 13 13/7/2013 9:06 17:5 14 14 3 hor3 9:00 1715 15 15/3har 4100 1715 16 16/3/2023 -9.00 1715 17 1 /3 hon 1715 9 100 18 10/3/2013 1715 01:00 DO 14/3/2023 OFF OL 20/3/2013 7:5 9100 20 21 21/3/2023 gias 1715 22 /21/3 hors Co OFC. 24 23 23/3/2023 1715 ajor 17.5 24 14/3/2013 910 25 25/3/2013 gra 1715. OH 26 76/3/2023 00

APPROVED BY

MEI - 31 MEI.

# **ASTON**NAGOYA

Name

: Mutia

Department

: FO

Position

: Front Desk / FDA

Status

: Trainee

| 10 | DATE      | DEPARTMENT        | TIME IN   | TIME OUT | SK   | NATURE |
|----|-----------|-------------------|-----------|----------|------|--------|
| 1  | 24/3/2013 | <del>1</del> 0    | Nov       | 17:5     | 1 N/ | 2 //   |
| 2  | 28/8/2013 | <b>#</b> 0        | 9200      | inus     | . Mo | Me     |
| 3  | 29/3/200  | 16                | 9200      | 7.5      | - Q  | 1 M    |
| 4  | 30 Bhos   | Ŧ0                | 9100      | 1315     | NU   | Also   |
| 5  | 023/04.0  | F0                | oft       | off.     | 5    | 16     |
| 6  |           | Co-covi ese nelli |           |          |      |        |
| 7  |           |                   |           |          | 7    | 8      |
| 8  |           |                   |           | 1        | 1    | 19     |
| 9  | 33        |                   |           |          | 9    | 10     |
| 10 |           |                   |           |          |      |        |
| 11 |           |                   |           |          | 11   | 12     |
| 12 |           |                   |           | +        | \$   | 1      |
| 13 |           | -150/1502-1600    |           |          | 4    | 14     |
| 14 |           |                   |           |          |      |        |
| 15 |           |                   | F 180 200 |          | 15   | 16     |
| 16 |           |                   |           |          |      |        |
| 17 |           |                   |           |          | 17   | 18     |
| 18 |           |                   |           |          |      | 1      |
| 18 | 1         |                   | 1         | 1        | 19   | 20     |
| 2  | 0         |                   |           | -        |      |        |
| 2  | 1         |                   |           |          | 21   | 22     |
| 2  | 2         |                   |           |          | · ·  |        |
| 2  | 3         |                   |           |          | 3    | 24     |
| 2  | 4 .       |                   |           |          |      |        |
| 2  | 5         | 4                 |           |          | 25   | 26     |
| 2  | 6         |                   |           |          |      | 0.1    |

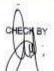

APPROVED BY

MEI - SIME

### **ASTON** NAGOYA

Name

: Mutia

Department

: FO

Position

: Front Desk / FDA

Status

: Trainee

| NO | DATE                       | DEPARTMENT | TIME IN  | TIME OUT | SIGN   | ATURE   |
|----|----------------------------|------------|----------|----------|--------|---------|
| 1  | 1/4/2003                   | f0         | 4£       | ott.     | 1      | 2 1     |
| 2  | 2/4/2013                   | f0         | OFF      | ofc      | 4      |         |
| 3  | 3/4/2023                   | 10         | 9:00     | [#1c · · | E D. I | 4 Aug   |
| 4  | 4/4/2023                   | 70         | 9100     | 1215     | 1 XW   | The     |
| 5  | 5/4/2023                   | Ŧ0         | 9:09     | 12:5     | 5 (1)  | 6 16    |
| 6  | 6/4/2013                   | FO         | 9:00     | 17:5     | W      | apo     |
| 7  | 7/4/2023                   | 'po        | 9:00     | 6.5      | 7      | 8 [/    |
| 8  | 8/4/2023                   | Co         | 9:00     | 17:5     | ) you  | 100     |
| 9  | 9/4/2023                   | Co         | off      | Of 6     | 9      | 10      |
| 10 | 10/4/2013                  | Fo         | 9100     | 1715     |        | del     |
| 11 | 11/4/2023                  | Po         | 9100     | 17:5     | 11 Mm  | 12      |
| 12 | 12/4/ hor                  | -to-       | -9 jui - | 17.5     | - UMP  | 1480    |
| 13 | -                          | 60         | 9:00     | 1715     | 1° WA  | 14 1/10 |
| 14 | 14 Know                    | Co.        | 9200:    | 17:5     | 12V4   | Alle    |
| 15 | 15/4/2013                  | CO         | 0/4      | ott .    | 15     | 16      |
| 16 | 16/4/2023.                 | 1000       | 10/F     | off      | MA     | Medi    |
| 17 | 17/4/2013                  | Fo         | 9:00     | 17.15    | 17     | 18      |
| 18 | 100 1                      |            | 900      | 1915     | 1/1/11 | 1       |
| 1  | 100                        | ( Co       | 9200     | 119:1    | 19 1   | 20      |
|    | 20 20/4/202                | ++ +-      | 9:00     | 17:5     | 21     | 21      |
|    | 21 74/7023                 | -          | off      | off      | - Jun  | 1 140   |
|    | 22 72/4/203                | 3 60       | OF .     | ofp      | 20     | 24      |
|    | 23 33/4/202                | -          | 9200     | 17.5     | - HUL  | 110     |
|    | 24 24/4/202<br>25 25/4/202 | ~          | grav.    | 17.5     | 25     | 26      |
|    | 100                        |            | 9101     | 17:3     | -11/1/ | MK      |
| 0  | 26 26/4/ho                 | 3 fo       | 910      | 1/-      | 1 4    | or the  |

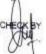

APPROVED BY

H MEI - BIMEL NAGOYA Name : Mutia : FO Department Position : Front Desk / FDA Status : Trainee DEPARTMENT SIGNATURE NO DATE TIME IN TIME OUT 27/4/2023 17:8 f0 9:00 28/4/1013 FO 2 off OFC 3 29/9/203 10 OFE 94 4 36/4/2023 TO 9:00 77:5 FO 5 6 7 8 10 9 10 12 11 12 14 13 14 15 16 15 16 17 18 17 18 20 19 20 22 21 21 22 24 23 24 26 25 25 26 APPROVED BY

### **ASTON** NAGOYA

Name

: Mutia

Department

: FO

Position

: Front Desk / FDA

| stat | us           | : Trainee  |         | 1 1500 2 2 0 0 200 2 | 100000000000000000000000000000000000000                                                                                                    |
|------|--------------|------------|---------|----------------------|----------------------------------------------------------------------------------------------------|
| NO   |              | DEPARTMENT | TIME IN | TIME OUT             | SIGNATURE 2 V                                                                                                    |
| 1    | 1/05 hazz    | f0         | 9:00    | 17:5                 | 1 Mary 1 Mary                                                                                                    |
| 2    | 1/05/2023    | 40         | 9:00    | A:2                  | STATE OF THE PERSON OF THE PERSON OF THE PER |
| 3    | 3/05/2013_   | 6          | 9:00    | 13.5                 | 1 Max                                                                                                    |
| 4    | 4/15/2003    | 70         | off:    | 17.5                 | Jyw. Ma                                                                                                    |
| 5    | 5/65/613     | F0         | 9:00    | 17.5                 | 1 1 0                                                                                                    |
| 6    | 6/05/2023    | fo         | 9:00    | 17.5                 | 9000                                                                                                    |
| 7    | 7 ks /103    | fo         | OFF     | 1717                 | 7/w 18 Mino                                                                                                    |
| 8    | 8/05/2023    | Po         | 9:00    | 17:5                 | 10 %                                                                                                    |
| 9    | 9/05/2023    | Ç0         | 9:00    | 17:5                 | Palu Palu                                                                                                    |
| 10   | 10/05/2023   | fo         | oft     | 17:5                 | 104                                                                                                    |
| 11   | 11/05/2023   | fo.        | 9:00    | 17:5                 | "Ne "he                                                                                                    |
| 12   | 12-105/2013  | - fo -     | 9:00    | 13.2                 | 10/1                                                                                                    |
| 13   | B/08/2023    | Ço         | 9:00    | 17:5                 | The like                                                                                                    |
| 14   | 14/05/2013   | fo         | off .   | 17:5                 | 15 1 6 16 1                                                                                                    |
| 15   | 15/05/203    | G          | 9:00    | 17:5                 | 11 1 QUE                                                                                                    |
| 16   | 16/05/2023   | ₽o .       | 9100    | 17:5                 | 17 1 18 )                                                                                                    |
| 17   | 17/05/203    | Ço         | 9:00    | 17:5                 | -" IND   " IND                                                                                                    |
| 18   | 18/05 hors   | Co .       | 9:00    | 17:5                 | M M                                                                                                    |
| 19   | 19/05/2093   | Ļ0         | 9:00    | 17:5                 | 19 1100 20 110                                                                                                    |
| 20   | 20/05 hors   | ED .       | 9:00    | 17:5                 | 21.5 22                                                                                                    |
| 21   | 21 /05 /2013 | Fo         | OFF     | 17:5                 | 21/10 22                                                                                                    |
| 22   | 22/05/2013   | Po         | 9:00    | 17:5                 | 13 0 1 24 0                                                                                                    |
| 23   | 2 loshon     | fo .       | 9:00    | 17:5                 | 13 M 12/W                                                                                                    |
| 24   | 24/05/2023   | , FO       | 9:00.   | 17 15                | 100                                                                                                    |
| 25   | 25/05/2023   | È0         | 9100    | 17:8.                | 25 M                                                                                                    |
| 26   | 26/05/1023   | Co         | 000     | 17:5                 | 200                                                                                                    |

CHECK BY

APPROVED BY

| Nam<br>Depa<br>Posit<br>Statu | artment     | : Mutia<br>: FO<br>: Front Desk / FD |         |          |         | 36      |
|-------------------------------|-------------|--------------------------------------|---------|----------|---------|---------|
| NO                            | DATE        | DEPARTMENT                           | TIME IN | TIME OUT | SK      | GNATURE |
| 1                             | 27/05/2013  | f0                                   | * off   | Coff _   | 1       | 2       |
| 2                             | 28/05/2023  | F0                                   | off     | I off I  | 5       | 1 8     |
| 3                             | 20/05/2023. | fð                                   | 9:00    | 12.5     | - 1     | 10/     |
| 4                             | 30/05/203   | 70                                   | g: as   | 4:5      | JAN     | MIM     |
| 5                             | 3/05/2013   | FO                                   | 9:00    | 17:5     | 5 (11/2 | 6       |
| 6                             | -           |                                      | F2.00   | 1110     | MW      |         |
| 7                             |             |                                      |         |          | 7       | 8       |
| В                             |             |                                      |         | //2      |         | +       |
| 9                             |             |                                      |         |          | 9       | 10      |
| 10                            |             |                                      |         |          |         |         |
| 11                            |             |                                      |         |          | 11      | 12      |
| 12                            |             |                                      |         |          |         |         |
| 13                            |             |                                      |         |          | 3       | 14      |
| 14                            |             |                                      |         |          |         |         |
| 15                            |             |                                      |         | - 6      | 15      | 16      |
| 16                            |             | 2000                                 |         |          | 3.55.55 | 4       |
| 17                            |             |                                      |         |          | 17      | 18      |
| 18                            |             |                                      |         |          | 40      |         |
| 19                            |             |                                      |         |          | 19      | 20      |
| 20                            | -           |                                      |         |          | 21      | 22      |
| 21                            |             |                                      |         | -        |         | 100 m   |
| 22                            | 1000        | -                                    |         |          | 5       | 24      |
| 23                            |             |                                      |         | -        | 1       | 1.7     |
| 24                            |             | - V                                  |         |          | 25      | 26      |
| 25                            | N. Carlotte |                                      |         | (4)      | -       |         |
| 26                            |             |                                      |         |          |         |         |

: Mutia Name : FO Department Position : Front Desk / FDA Status : Trainee NO DEPARTMENT DATE TIME IN TIME OUT SIGNATURE 1 1/6/2023 FO 8:00 17:5 2 2/6/2023 FO 6,00 17:5 3 3/6/2023 ŧ0 8200 17:5 4 7/6/2023 ŦO OFF off 5 8/6/2023 ŦO 8:00 17:5 6 0/6/2013 8:00 17:5 7 /1/6/2023 8,00 fo. 17:5 060 Off 8 A /6/2023 3 04 9 9/6/2013 10 10/6/2023 8:00 17:5 11 11/6/2023 20 OFF Off -0 -8100 12 /2/6/2023 17:5 8:00 13 13/6/2023 Do 7:5 14 19/6/2003 8:00 -6 17:5 15 15/6/203 OFF Fo. 18 16/6/2023. SIF 17 17/6/2013 8:50 DIFF 18 10/6/2023 19 19/6/2013 10 8100 20 20/6/2013 8100 40 21. 21/6/2013/ 60 6100 22 22/6/148 Ro 8/100 0146 TOUS 23 23 /6 (2023 10 24 29/6/2023 48 B100 73 25 2/6/2023 10 8 200 17:5 26 /36/6/wz3 0000 13:2

#### APPENDIX F Aston Nagoya City Hotel Team

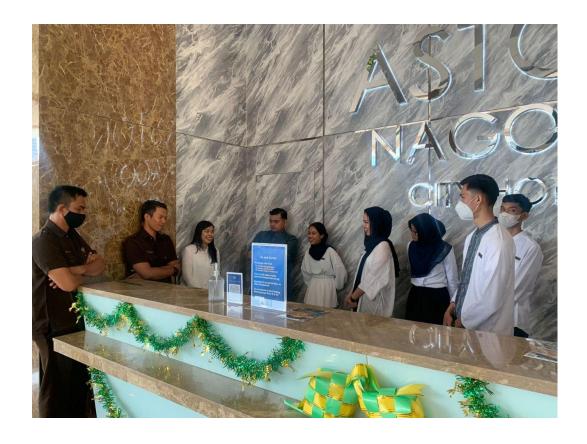

| Day | : 21 <sup>st</sup> February, 2023 |
|-----|-----------------------------------|
| 9   | -                                 |

Date : Tuesday

| No | Job Description  | Supervisor          | Signature |
|----|------------------|---------------------|-----------|
|    | Front Desk Agent | Mrs. Jean Rumampuk. |           |
|    |                  |                     | Cmy       |
|    | Note:            |                     |           |
|    |                  |                     |           |
|    |                  |                     |           |
|    |                  |                     |           |
|    |                  |                     |           |

| NO | Picture | Information                    |
|----|---------|--------------------------------|
|    |         | Information Presentation about |
|    |         | Archipelago International.     |
|    |         |                                |
|    |         |                                |
|    |         |                                |
|    |         |                                |
|    |         |                                |
|    |         |                                |
|    |         |                                |
|    |         |                                |
|    |         |                                |
|    |         |                                |
|    |         |                                |
|    |         |                                |
|    |         |                                |
|    |         |                                |
|    |         |                                |
|    |         |                                |
|    |         |                                |
|    |         |                                |
|    |         |                                |

Day : 22<sup>nd</sup> February, 2023

Date : Wednesday

| No | Job Description  | Supervisor             | Signature |
|----|------------------|------------------------|-----------|
|    | Front Desk Agent | Mrs. Jean<br>Rumampuk. | (m)       |
|    | Note:            |                        |           |

| NO | Picture | Information                          |
|----|---------|--------------------------------------|
|    |         | Information Presentation Archipelago |
|    |         | International Golden Rules.          |
|    |         |                                      |
|    |         |                                      |
|    |         |                                      |
|    |         |                                      |
|    |         |                                      |
|    |         |                                      |
|    |         |                                      |
|    |         |                                      |
|    |         |                                      |
|    |         |                                      |
|    |         |                                      |
|    |         |                                      |
|    |         |                                      |
|    |         |                                      |
|    |         |                                      |
|    |         |                                      |
|    |         |                                      |
|    |         |                                      |
|    |         |                                      |
|    |         |                                      |
|    |         |                                      |

Day : 23<sup>rd</sup> February, 2023

Date : Thursday

| No | Job Description  | Supervisor | Signature |
|----|------------------|------------|-----------|
|    | Front Desk Agent | Mrs. Jean  |           |
|    |                  | Rumampuk.  |           |
|    | Note:            |            |           |
|    |                  |            |           |
|    |                  |            |           |
|    |                  |            |           |
|    |                  |            |           |
|    |                  |            |           |

| NO | Picture | Information                                                                                          |
|----|---------|----------------------------------------------------------------------------------------------------|
|    |         | VHP- Filling Guest Identification such as name of guest, phone number, email, identification number. |

Day : 24<sup>th</sup> February, 2023

Date : Friday

| No | Job Description  | Supervisor          | Signature          |
|----|------------------|---------------------|--------------------|
|    | Front Desk Agent | Mrs. Jean Rumampuk. |                    |
|    |                  |                     | Cut                |
|    |                  |                     |                    |
|    | Note:            |                     | VHP- Filling Guest |
|    |                  |                     | Identification     |
|    |                  |                     |                    |
|    |                  |                     |                    |
|    |                  |                     |                    |
|    |                  |                     |                    |

| NO | Picture | Information                                                                                          |
|----|---------|----------------------------------------------------------------------------------------------------|
|    |         | VHP- Filling Guest Identification such as name of guest, phone number, email, identification number. |

Day : 25<sup>th</sup> February, 2023

Date : Saturday

| No | Job Description  | Supervisor | Signature                                                                                                    |
|----|------------------|------------|----------------------------------------------------------------------------------------------------|
|    | Front Desk Agent | Mrs. Jean  |                                                                                                    |
|    |                  | Rumampuk.  |                                                                                                    |
|    | Note:            |            | VHP- Filling Guest<br>Identification such as name of<br>guest, phone number, email,<br>identification number. |

| NO Picture | Information |
|------------|-------------|
|            |             |

Day : 27<sup>th</sup> February, 2023

Date : Monday

| No | Job Description  | Supervisor | Signature |
|----|------------------|------------|-----------|
|    | Front Desk Agent | Mrs. Jean  |           |
|    | ·                | Rumampuk.  | Cm        |
|    | Note:            |            |           |
|    |                  |            |           |
|    |                  |            |           |
|    |                  |            |           |
|    |                  |            |           |

| NO | Picture | Information                                                                                    |
|----|---------|------------------------------------------------------------------------------------------------|
|    | ASTOL   | Receiving phone call for reservation room and providing some information about room amenities. |

Day :28<sup>th</sup> February, 2023

Date : Tuesday

| No | Job Description  | Supervisor | Signature |
|----|------------------|------------|-----------|
|    | Front Desk Agent | Mrs. Jean  |           |
|    | ·                | Rumampuk.  | Cm        |
|    | Note:            |            |           |
|    |                  |            |           |
|    |                  |            |           |
|    |                  |            |           |
|    |                  |            |           |

| NO | Picture | Information                                                                                                    |
|----|---------|----------------------------------------------------------------------------------------------------|
|    |         | Making reservation remark in VHP-System such us payment method, special request, room rate and breakfast room. |

Day :1<sup>st</sup> March, 2023

Date : Wednesday

| No | Job Description  | Supervisor | Signature |
|----|------------------|------------|-----------|
|    | Front Desk Agent | Mrs. Jean  |           |
|    |                  | Rumampuk.  |           |
|    | Note:            |            |           |
|    |                  |            |           |
|    |                  |            |           |
|    |                  |            |           |
|    |                  |            |           |
|    |                  |            |           |

| NO | Picture                                                                                                    | Information                                                                                                    |
|----|----------------------------------------------------------------------------------------------------|----------------------------------------------------------------------------------------------------|
|    | Picture    Company   Company   Compa | Information  Making Online Travel Agent (OTA) monthly record.  The data has taken from guest check-out history in VHP-System then, inputting some datas such name of guest, room rate, check-in date, check-out date and name of online travel agent. |
|    |                                                                                                    |                                                                                                    |

Day :2<sup>nd</sup> March, 2023

Date : Thursday

| No | Job Description  | Supervisor | Signature |
|----|------------------|------------|-----------|
|    | Front Desk Agent | Mrs. Jean  |           |
|    |                  | Rumampuk.  |           |
|    | Note:            |            |           |
|    |                  |            |           |
|    |                  |            |           |
|    |                  |            |           |
|    |                  |            |           |

| NO | Picture | Information                                                                                                    |
|----|---------|----------------------------------------------------------------------------------------------------|
| NO | Picture | Information  Making Online Travel Agent (OTA) monthly record.  The data has taken from guest check-out history in VHP-System then, inputting some datas such name of guest, room rate, check-in date, check-out date and name of online travel agent. |
|    |         |                                                                                                    |

Day :3<sup>rd</sup> March, 2023

Date : Friday

| No | Job Description  | Supervisor | Signature |
|----|------------------|------------|-----------|
|    | Front Desk Agent | Mrs. Jean  |           |
|    |                  | Rumampuk.  |           |
|    | Note:            |            |           |
|    |                  |            |           |
|    |                  |            |           |
|    |                  |            |           |
|    |                  |            |           |
|    |                  |            |           |

| NO | Picture | Information                                                                                    |
|----|---------|------------------------------------------------------------------------------------------------|
|    | ASTON   | Receiving phone call for reservation room and providing some information about room amenities. |

Day :4<sup>th</sup> March, 2023

Date : Saturday

| Job Description  | Supervisor       | Signature                            |
|------------------|------------------|--------------------------------------|
| Front Desk Agent | Mrs. Jean        |                                      |
|                  | Rumampuk.        |                                      |
| Note:            |                  |                                      |
|                  |                  |                                      |
|                  |                  |                                      |
|                  |                  |                                      |
|                  |                  |                                      |
|                  | Front Desk Agent | Front Desk Agent Mrs. Jean Rumampuk. |

| NO | Picture | Information                                                                                          |
|----|---------|----------------------------------------------------------------------------------------------------|
|    |         | VHP- Filling Guest Identification such as name of guest, phone number, email, identification number. |

Day :6<sup>th</sup> March, 2023

Date : Monday

| No | Job Description  | Supervisor | Signature |
|----|------------------|------------|-----------|
|    | Front Desk Agent | Mrs. Jean  |           |
|    |                  | Rumampuk.  | Curt      |
|    | Note:            |            |           |
|    |                  |            |           |
|    |                  |            |           |

| NO | Picture | Information                                                                                          |
|----|---------|----------------------------------------------------------------------------------------------------|
|    |         | VHP- Filling Guest Identification such as name of guest, phone number, email, identification number. |

Day :7<sup>th</sup> March, 2023

Date : Tuesday

| No | Job Description  | Supervisor | Signature |
|----|------------------|------------|-----------|
|    | Front Desk Agent | Mrs. Jean  |           |
|    |                  | Rumampuk.  | Cut       |
|    | Note:            |            |           |
|    |                  |            |           |

| NO | Picture | Information                                                                                          |
|----|---------|----------------------------------------------------------------------------------------------------|
|    |         | VHP- Filling Guest Identification such as name of guest, phone number, email, identification number. |

Day :8<sup>th</sup> March, 2023

Date : Wednesday

| No | Job Description  | Supervisor | Signature |
|----|------------------|------------|-----------|
|    | Front Desk Agent | Mrs. Jean  |           |
|    |                  | Rumampuk.  | Cut       |
|    | Note:            |            |           |
|    |                  |            |           |

| NO | Picture | Information                                                                                          |
|----|---------|----------------------------------------------------------------------------------------------------|
|    |         | VHP- Filling Guest Identification such as name of guest, phone number, email, identification number. |

Day :9<sup>th</sup> March, 2023

Date : Thursday

| No | Job Description  | Supervisor | Signature |
|----|------------------|------------|-----------|
|    | Front Desk Agent | Mrs. Jean  |           |
|    |                  | Rumampuk.  | Curt      |
|    | Note:            |            |           |
|    |                  |            |           |

| NO | Picture | Information                                                                                          |
|----|---------|----------------------------------------------------------------------------------------------------|
|    |         | VHP- Filling Guest Identification such as name of guest, phone number, email, identification number. |

Day :10<sup>th</sup> March, 2023

Date : Friday

| No | Job Description  | Supervisor | Signature |
|----|------------------|------------|-----------|
|    | Front Desk Agent | Mrs. Jean  |           |
|    |                  | Rumampuk.  |           |
|    |                  | •          | Cut X     |
|    |                  |            |           |
|    |                  |            |           |
|    |                  |            |           |
|    | Note:            |            |           |
|    |                  |            |           |
|    |                  |            |           |
|    |                  |            |           |
|    |                  |            |           |
|    |                  |            |           |

| NO | Picture | Information                                                                                          |
|----|---------|----------------------------------------------------------------------------------------------------|
|    |         | VHP- Filling Guest Identification such as name of guest, phone number, email, identification number. |

Day :11<sup>th</sup> March, 2023

Date : Saturday

| No | Job Description  | Supervisor | Signature                                                                                                    |
|----|------------------|------------|----------------------------------------------------------------------------------------------------|
|    | Front Desk Agent | Mrs. Jean  |                                                                                                    |
|    | J                | Rumampuk.  |                                                                                                    |
|    | Note:            |            | VHP- Filling Guest<br>Identification such as name of<br>guest, phone number, email,<br>identification number. |
|    |                  |            |                                                                                                    |

| NO | Picture | Information                                                                                                    |
|----|---------|----------------------------------------------------------------------------------------------------|
|    |         | Inputting guest-use data in Google sheet. All of guest use data was recorded in google sheet. Inputting some data such as type of service, cost, date, and name of guest. |

#### DAILY ACTIVITY

#### ON THE JOB TRAINING (KP)

Day :13<sup>th</sup> March, 2023

Date : Monday

| No | Job Description  | Supervisor | Signature |
|----|------------------|------------|-----------|
|    | Front Desk Agent | Mrs. Jean  |           |
|    |                  | Rumampuk.  |           |
|    | Note:            |            |           |
|    |                  |            |           |
|    |                  |            |           |
|    |                  |            |           |
|    |                  |            |           |

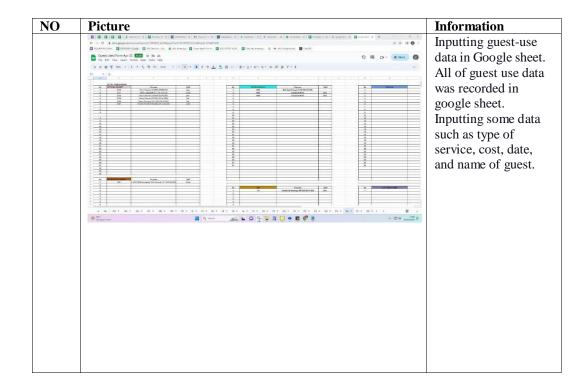

### DAILY ACTIVITY ON THE JOB TRAINING (KP)

Day :14<sup>th</sup> March, 2023

Date : Tuesday

| No | Job Description  | Supervisor | Signature |
|----|------------------|------------|-----------|
|    | Front Desk Agent | Mrs. Jean  |           |
|    |                  | Rumampuk.  | Cmy       |
|    | Note:            |            |           |
|    |                  |            |           |
|    |                  |            |           |

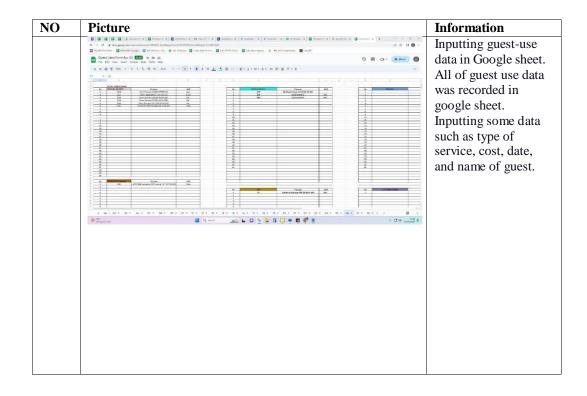

Day :15<sup>th</sup> March, 2023

Date : Wednesday

| No | Job Description  | Supervisor | Signature |
|----|------------------|------------|-----------|
|    | Front Desk Agent | Mrs. Jean  |           |
|    |                  | Rumampuk.  |           |
|    | Note:            |            |           |
|    |                  |            |           |
|    |                  |            |           |

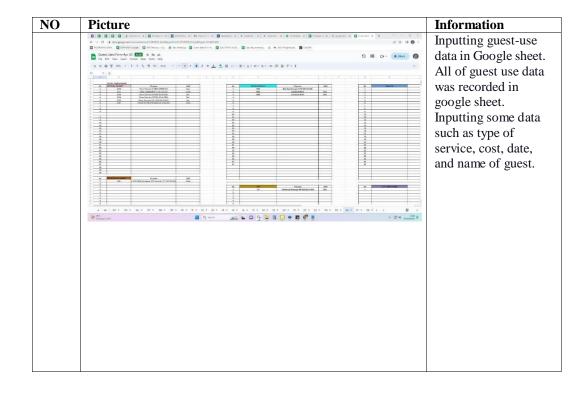

Day :16<sup>th</sup> March, 2023

Date : Thursday

| No | Job Description  | Supervisor | Signature |
|----|------------------|------------|-----------|
|    | Front Desk Agent | Mrs. Jean  |           |
|    |                  | Rumampuk.  |           |
|    | Note:            |            |           |
|    |                  |            |           |
|    |                  |            |           |

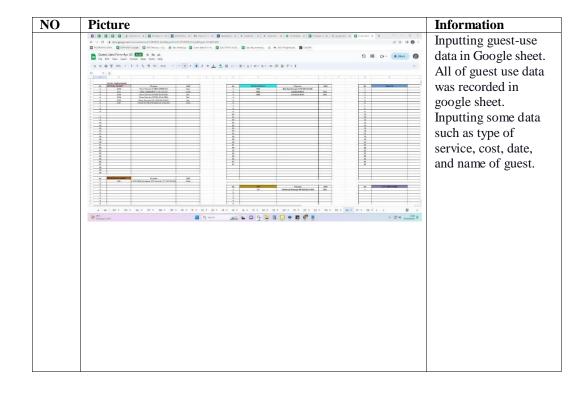

Day :17<sup>th</sup> March, 2023

Date : Friday

| No | Job Description  | Supervisor | Signature |
|----|------------------|------------|-----------|
|    | Front Desk Agent | Mrs. Jean  |           |
|    |                  | Rumampuk.  | Cm        |
|    | Note:            | 1          |           |
|    |                  |            |           |
|    |                  |            |           |
|    |                  |            |           |

| NO | Picture                                                                                                    | Information                                                                                                    |
|----|----------------------------------------------------------------------------------------------------|----------------------------------------------------------------------------------------------------|
| NO | Picture    Company   Company   Compa | Making Online Travel Agent (OTA) monthly record. The data has taken from guest check-out history in VHP-System then,           |
|    | T B CAMONIZOR DISTRIBUTED - CHARGES COMMENT OF CHARGES COMMENT OF CHAR | inputting some datas such<br>name of guest, room rate,<br>check-in date, check-out<br>date and name of online<br>travel agent. |
|    |                                                                                                    |                                                                                                    |

Day :18<sup>th</sup> March, 2023

Date : Saturday

| No | Job Description  | Supervisor | Signature |
|----|------------------|------------|-----------|
|    | Front Desk Agent | Mrs. Jean  |           |
|    |                  | Rumampuk.  | Cm        |
|    | Note:            | 1          |           |
|    |                  |            |           |
|    |                  |            |           |
|    |                  |            |           |

#### **DAILY ACTIVITY**

#### ON THE JOB TRAINING (KP)

Day :20<sup>th</sup> March, 2023

Date : Monday

| Job Description  | Supervisor       | Signature                            |
|------------------|------------------|--------------------------------------|
| Front Desk Agent | Mrs. Jean        |                                      |
| J                | Rumampuk.        |                                      |
| Note:            |                  |                                      |
|                  |                  |                                      |
|                  |                  |                                      |
|                  |                  |                                      |
|                  |                  |                                      |
|                  | Front Desk Agent | Front Desk Agent Mrs. Jean Rumampuk. |

Day :21<sup>st</sup> March, 2023

Date : Tuesday

| No | Job Description  | Supervisor | Signature |
|----|------------------|------------|-----------|
|    | Front Desk Agent | Mrs. Jean  |           |
|    | ·                | Rumampuk.  | Cmy       |
|    | Note:            | -1         |           |
|    |                  |            |           |
|    |                  |            |           |
|    |                  |            |           |
|    |                  |            |           |

| NO Picture                                                                                                    | Information                                                                                                    |
|----------------------------------------------------------------------------------------------------|----------------------------------------------------------------------------------------------------|
| Companies   Committee   Committee   Comm | Making Online Travel Agent (OTA) monthly record. The data has taken from guest check-out history in VHP-System then, inputting some datas such name of guest, room rate, check-in date, check-out date and name of online travel agent |

Day :23<sup>rd</sup> March, 2023

Date : Thursday

| No | Job Description  | Supervisor | Signature |
|----|------------------|------------|-----------|
|    | Front Desk Agent | Mrs. Jean  |           |
|    |                  | Rumampuk.  | Cut       |
|    | Note:            |            |           |
|    |                  |            |           |
|    |                  |            |           |
|    |                  |            |           |
|    |                  |            |           |

| NO | Picture                                                                                                    | Information                                                                                                    |
|----|----------------------------------------------------------------------------------------------------|----------------------------------------------------------------------------------------------------|
| NO | ### Comment of the Comment of the Co | Making Online Travel Agent (OTA) monthly record. The data has taken from guest check-out history in VHP-System then, inputting some datas such name of guest, room rate, check-in date, check-out date and name of online travel agent |

Day :24<sup>th</sup> March, 2023

Date : Friday

| No | Job Description  | Supervisor | Signature |
|----|------------------|------------|-----------|
|    | Front Desk Agent | Mrs. Jean  |           |
|    |                  | Rumampuk.  | Cmy       |
|    | Note:            |            |           |
|    |                  |            |           |
|    |                  |            |           |
|    |                  |            |           |
|    |                  |            |           |

| NO | Picture | Information                                                                                                    |
|----|---------|----------------------------------------------------------------------------------------------------|
|    |         | Making Online Travel Agent (OTA) monthly record. The data has taken from guest check-out history in VHP-System then, inputting some datas such name of guest, room rate, check-in date, check-out date and name of online travel agent |

Day :25<sup>th</sup> March, 2023

Date : Saturday

| Job Description  | Supervisor       | Signature                            |
|------------------|------------------|--------------------------------------|
| Front Desk Agent | Mrs. Jean        |                                      |
|                  | Rumampuk.        |                                      |
| Note:            |                  |                                      |
|                  |                  |                                      |
|                  |                  |                                      |
|                  |                  |                                      |
|                  |                  |                                      |
|                  | Front Desk Agent | Front Desk Agent Mrs. Jean Rumampuk. |

| NO | Picture | Information                                                                                          |
|----|---------|----------------------------------------------------------------------------------------------------|
|    |         | VHP- Filling Guest Identification such as name of guest, phone number, email, identification number. |

Day :27<sup>th</sup> March, 2023

Date : Monday

| No | Job Description  | Supervisor | Signature |
|----|------------------|------------|-----------|
|    | Front Desk Agent | Mrs. Jean  |           |
|    | ·                | Rumampuk.  | Cmy       |
|    | Note:            | -1         |           |
|    |                  |            |           |
|    |                  |            |           |
|    |                  |            |           |
|    |                  |            |           |

| NO | Picture | Information                                                                                          |
|----|---------|----------------------------------------------------------------------------------------------------|
|    |         | VHP- Filling Guest Identification such as name of guest, phone number, email, identification number. |

Day :28<sup>th</sup> Maret, 2023

Date : Tuesday

| No | Job Description  | Supervisor | Signature |
|----|------------------|------------|-----------|
|    | Front Desk Agent | Mrs. Jean  |           |
|    | ·                | Rumampuk.  | Cmy       |
|    | Note:            | -1         |           |
|    |                  |            |           |
|    |                  |            |           |
|    |                  |            |           |
|    |                  |            |           |

| NO | Picture | Information                                                                                          |
|----|---------|----------------------------------------------------------------------------------------------------|
|    |         | VHP- Filling Guest Identification such as name of guest, phone number, email, identification number. |

Day :29<sup>th</sup> March, 2023

Date : Wednesday

| No | Job Description  | Supervisor | Signature |
|----|------------------|------------|-----------|
|    | Front Desk Agent | Mrs. Jean  |           |
|    | ū                | Rumampuk.  |           |
|    | Note:            |            |           |
|    |                  |            |           |
|    |                  |            |           |

| NO | Picture | Information                                                                                          |
|----|---------|----------------------------------------------------------------------------------------------------|
|    |         | VHP- Filling Guest Identification such as name of guest, phone number, email, identification number. |

Day :30<sup>th</sup> Maret, 2023

Date : Thursday

| No | Job Description |     |    | Supervisor             | Signature |
|----|-----------------|-----|----|------------------------|-----------|
|    | Front Desk Agen | t   |    | Mrs. Jean<br>Rumampuk. | Cut       |
|    |                 | Not | e: |                        |           |

| NO | Picture | Information                                                                                          |
|----|---------|----------------------------------------------------------------------------------------------------|
|    |         | VHP- Filling Guest Identification such as name of guest, phone number, email, identification number. |

Day :3<sup>rd</sup> April, 2023

Date : Monday

| No | Job Description  | Supervisor | Signature |
|----|------------------|------------|-----------|
|    | Front Desk Agent | Mrs. Jean  |           |
|    |                  | Rumampuk.  | Cmy       |
|    | Note:            |            |           |
|    |                  |            |           |
|    |                  |            |           |
|    |                  |            |           |
|    |                  |            |           |

| NO | Picture | Information                                                                                          |
|----|---------|----------------------------------------------------------------------------------------------------|
|    |         | VHP- Filling Guest Identification such as name of guest, phone number, email, identification number. |

Day :4<sup>th</sup> April, 2023

Date : Tuesday

| No | Job Description  | Supervisor | Signature |
|----|------------------|------------|-----------|
|    | Front Desk Agent | Mrs. Jean  |           |
|    |                  | Rumampuk.  | Cmy       |
|    | Note:            |            |           |
|    |                  |            |           |
|    |                  |            |           |
|    |                  |            |           |
|    |                  |            |           |

| NO | Picture       | Information                                                                                                    |
|----|---------------|----------------------------------------------------------------------------------------------------|
|    | Pio Ayos Bios | A warm and friendly greeting sets the tone for a positive guest experience. Smile and make eye contact when approaching guests. Use polite and welcoming language, such as "Good morning" or "Welcome to Aston Nagoya City Hotel" |

Day :5<sup>th</sup> April, 2023

Date : Wednesday

| Job Description  | Supervisor       | Signature                            |
|------------------|------------------|--------------------------------------|
| Front Desk Agent | Mrs. Jean        |                                      |
|                  | Rumampuk.        |                                      |
| Note:            |                  |                                      |
|                  |                  |                                      |
|                  |                  |                                      |
|                  |                  |                                      |
|                  |                  |                                      |
|                  | Front Desk Agent | Front Desk Agent Mrs. Jean Rumampuk. |

| NO | Picture | Information                                                                                                    |
|----|---------|----------------------------------------------------------------------------------------------------|
|    |         | Guest check-in procedure are making room card, providing information, room that suitable for guest preference. |

Day :8<sup>th</sup> April, 2023

Date : Saturday

| No | Job Description  | Supervisor          | Signature |
|----|------------------|---------------------|-----------|
|    | Front Desk Agent | Mrs. Jean Rumampuk. |           |
|    |                  |                     |           |
|    | Note:            |                     |           |
|    |                  |                     |           |
|    |                  |                     |           |
|    |                  |                     |           |
|    |                  |                     |           |

| NO | Picture | Information                                                                                                    |
|----|---------|----------------------------------------------------------------------------------------------------|
|    |         | Guest check-in procedure are making room card, providing information, room that suitable for guest preference. |

Day : 9<sup>th</sup> April, 2023

Date : Sunday

| No | Job Description  | Supervisor | Signature |
|----|------------------|------------|-----------|
|    | Front Desk Agent | Mrs. Jean  |           |
|    |                  | Rumampuk.  |           |
|    | Note:            |            |           |
|    |                  |            |           |
|    |                  |            |           |
|    |                  |            |           |
|    |                  |            |           |
|    |                  |            |           |

| NO | Picture | Information                                                                                                    |
|----|---------|----------------------------------------------------------------------------------------------------|
|    |         | Guest check-in procedure are making room card, providing information, room that suitable for guest preference. |

Day :11<sup>th</sup> April, 2023

Date : Friday.

| No | Job Description  | Supervisor | Signature |
|----|------------------|------------|-----------|
|    | Front Desk Agent | Mrs. Jean  |           |
|    |                  | Rumampuk.  |           |
|    | Note:            |            |           |
|    |                  |            |           |
|    |                  |            |           |
|    |                  |            |           |
|    |                  |            |           |

| NO | Picture | Information                                                                                                    |
|----|---------|----------------------------------------------------------------------------------------------------|
|    |         | Guest check-in procedure are making room card, providing information, room that suitable for guest preference. |

Day :12<sup>th</sup> April, 2023

Date : Wednesday

| Job Description  | Supervisor       | Signature                            |
|------------------|------------------|--------------------------------------|
| Front Desk Agent | Mrs. Jean        |                                      |
|                  | Rumampuk.        | Cmy                                  |
| Note:            |                  |                                      |
|                  |                  |                                      |
|                  |                  |                                      |
|                  |                  |                                      |
|                  |                  |                                      |
|                  | Front Desk Agent | Front Desk Agent Mrs. Jean Rumampuk. |

| NO | Picture | Information                                                                                                    |
|----|---------|----------------------------------------------------------------------------------------------------|
|    |         | Guest check-in procedure are making room card, providing information, room that suitable for guest preference. |

Day :13<sup>th</sup> April, 2023

Date : Monday.

| No | Job Description  | Supervisor | Signature |
|----|------------------|------------|-----------|
|    | Front Desk Agent | Mrs. Jean  |           |
|    |                  | Rumampuk.  | Cut       |
|    | Note:            |            |           |
|    |                  |            |           |
|    |                  |            |           |
|    |                  |            |           |
|    |                  |            |           |

| NO | Picture                                                                                                    | Information                                                                                                    |
|----|----------------------------------------------------------------------------------------------------|----------------------------------------------------------------------------------------------------|
|    | The state of the state of the state of       | Making Online Travel Agent (OTA) monthly record.                                                                                                    |
|    | 1 S. CAMMARINA, COMMARINA, STANSON, MARINA, CAMMARIA, CAMARIA, CAM | The data has taken from guest check-out history in VHP-System then, inputting some datas such name of guest, room rate, check-in date, check-out date and name of online travel agent. |

Day :14<sup>th</sup> April, 2023

Date : Tuesday.

| No | Job Description  | Supervisor | Signature |
|----|------------------|------------|-----------|
|    | Front Desk Agent | Mrs. Jean  |           |
|    |                  | Rumampuk.  | Cmy       |
|    | Note:            |            |           |
|    |                  |            |           |
|    |                  |            |           |
|    |                  |            |           |
|    |                  |            |           |

| NO | Picture | Information                                                                                                    |
|----|---------|----------------------------------------------------------------------------------------------------|
|    |         | Guest check-in procedure are making room card, providing information, room that suitable for guest preference. |

Day :15<sup>th</sup> April, 2023

Date : Wednesday

| No | Job Description  | Supervisor | Signature |
|----|------------------|------------|-----------|
|    | Front Desk Agent | Mrs. Jean  |           |
|    | ·                | Rumampuk.  | Cmy       |
|    | Note:            | -1         |           |
|    |                  |            |           |
|    |                  |            |           |
|    |                  |            |           |
|    |                  |            |           |

| NO | Picture | Information                                                                                                    |
|----|---------|----------------------------------------------------------------------------------------------------|
|    |         | Provide exclusive services or amenities that are not typically available to regular guests such as setting up fruit basket. |

Day :16<sup>th</sup> April, 2023

Date : Thursday

| Job Description  | Supervisor       | Signature                            |
|------------------|------------------|--------------------------------------|
| Front Desk Agent | Mrs. Jean        |                                      |
|                  | Rumampuk.        | Cmy                                  |
| Note:            |                  |                                      |
|                  |                  |                                      |
|                  |                  |                                      |
|                  |                  |                                      |
|                  |                  |                                      |
|                  | Front Desk Agent | Front Desk Agent Mrs. Jean Rumampuk. |

| NO | Picture                             | Information                     |
|----|-------------------------------------|---------------------------------|
|    | 107011                              | Making a signboard for a        |
|    | ASTON<br>NAGOYA                     | driver involves creating a      |
|    | CITY HOTEL                          | visible and easily recognizable |
|    |                                     | sign that helps the driver      |
|    | MS. SALSA                           | identify their passengers       |
|    |                                     |                                 |
|    | ETA 14.40 WIB<br>HANG NADIM AIRPORT |                                 |
|    |                                     |                                 |
|    |                                     |                                 |
|    |                                     |                                 |
|    |                                     |                                 |
|    |                                     |                                 |
|    |                                     |                                 |

Day :17<sup>th</sup> April, 2023

Date : Monday

| No | Job Description  | Supervisor | Signature |
|----|------------------|------------|-----------|
|    | Front Desk Agent | Mrs. Jean  |           |
|    |                  | Rumampuk.  | Cmy       |
|    | Note:            |            |           |
|    |                  |            |           |

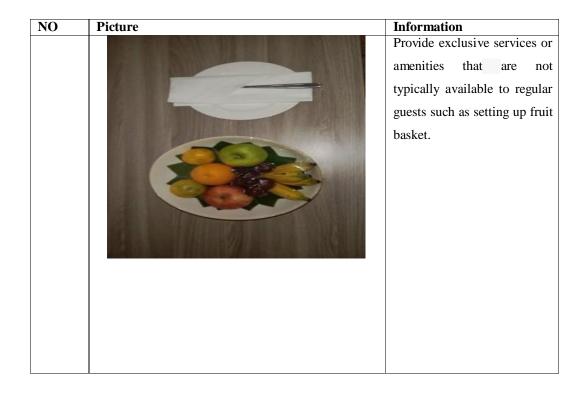

Day :18<sup>th</sup> April, 2023

Date : Tuesday

| Job Description  | Supervisor       | Signature                            |
|------------------|------------------|--------------------------------------|
| Front Desk Agent | Mrs. Jean        |                                      |
|                  | Rumampuk.        | Cmy                                  |
| Note:            |                  |                                      |
|                  |                  |                                      |
|                  |                  |                                      |
|                  |                  |                                      |
|                  |                  |                                      |
|                  | Front Desk Agent | Front Desk Agent Mrs. Jean Rumampuk. |

| NO | Picture                             | Information                                                                                                    |
|----|-------------------------------------|----------------------------------------------------------------------------------------------------|
|    | ASTON<br>NAGOYA<br>CITY HOTEL       | Making a signboard for a driver involves creating a visible and easily recognizable sign that helps the driver identify their passengers |
|    | MS. SALSA                           |                                                                                                    |
|    | ETA 14.40 WIB<br>HANG NADIM AIRPORT |                                                                                                    |
|    |                                     |                                                                                                    |
|    |                                     |                                                                                                    |
|    |                                     |                                                                                                    |

Day :19<sup>th</sup> April, 2023

Date : Wednesday

| Job Description  | Supervisor       | Signature                            |
|------------------|------------------|--------------------------------------|
| Front Desk Agent | Mrs. Jean        |                                      |
|                  | Rumampuk.        | Cmy                                  |
| Note:            |                  |                                      |
|                  |                  |                                      |
|                  |                  |                                      |
|                  |                  |                                      |
|                  |                  |                                      |
|                  | Front Desk Agent | Front Desk Agent Mrs. Jean Rumampuk. |

| NO | Picture | Information                                                                                                    |
|----|---------|----------------------------------------------------------------------------------------------------|
|    |         | Guest check-out procedure are providing guest information to House Keeping Department and collecting guest feedback. |

Day :20<sup>th</sup> April, 2023

Date : Thursday

| Job Description  | Supervisor       | Signature                            |
|------------------|------------------|--------------------------------------|
| Front Desk Agent | Mrs. Jean        |                                      |
|                  | Rumampuk.        | Cmy                                  |
| Note:            |                  |                                      |
|                  |                  |                                      |
|                  |                  |                                      |
|                  |                  |                                      |
|                  |                  |                                      |
|                  | Front Desk Agent | Front Desk Agent Mrs. Jean Rumampuk. |

| NO | Picture | Information                                                                                    |
|----|---------|------------------------------------------------------------------------------------------------|
|    | ASTOR   | Receiving phone call for reservation room and providing some information about room amenities. |

Day :21<sup>st</sup> April, 2023

Date : Friday

| No | Job Description  | Supervisor | Signature |
|----|------------------|------------|-----------|
|    | Front Desk Agent | Mrs. Jean  |           |
|    |                  | Rumampuk.  | Cmy       |
|    | Note:            |            |           |
|    |                  |            |           |
|    |                  |            |           |
|    |                  |            |           |
|    |                  |            |           |

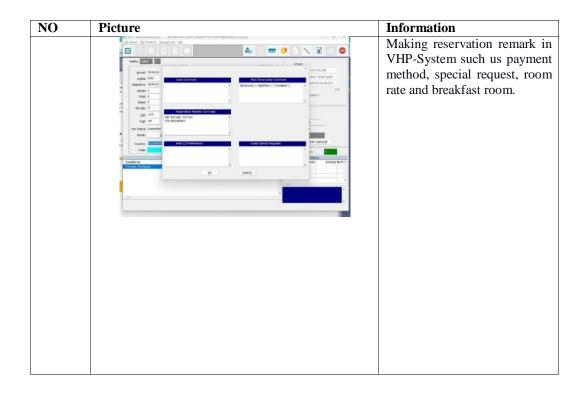

Day :22<sup>nd</sup> April, 2023

Date : Saturday

| No | Job Description  | Supervisor | Signature |
|----|------------------|------------|-----------|
|    | Front Desk Agent | Mrs. Jean  |           |
|    |                  | Rumampuk.  |           |
|    | Note:            |            |           |
|    |                  |            |           |
|    |                  |            |           |
|    |                  |            |           |
|    |                  |            |           |
|    |                  |            |           |

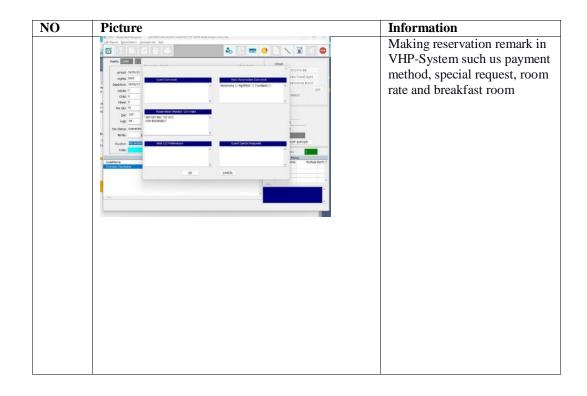

Day :23<sup>rd</sup> April, 2023

Date : Sunday

| Job Description  | Supervisor       | Signature                            |
|------------------|------------------|--------------------------------------|
| Front Desk Agent | Mrs. Jean        |                                      |
|                  | Rumampuk.        |                                      |
| Note:            |                  |                                      |
|                  |                  |                                      |
|                  |                  |                                      |
|                  |                  |                                      |
|                  |                  |                                      |
|                  | Front Desk Agent | Front Desk Agent Mrs. Jean Rumampuk. |

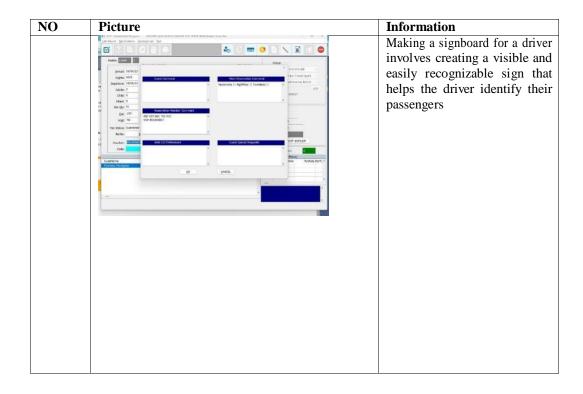

Day :24<sup>th</sup> April, 2023

Date : Monday

| No | Job Description  | Supervisor | Signature |
|----|------------------|------------|-----------|
|    | Front Desk Agent | Mrs. Jean  |           |
|    | C                | Rumampuk.  |           |
|    | Note:            |            |           |
|    |                  |            |           |
|    |                  |            |           |

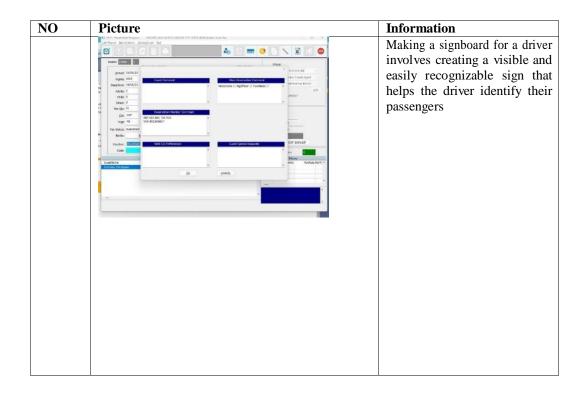

Day :25<sup>th</sup> April, 2023

Date : Tuesday

| Job Description  | Supervisor       | Signature                            |
|------------------|------------------|--------------------------------------|
| Front Desk Agent | Mrs. Jean        |                                      |
|                  | Rumampuk.        |                                      |
| Note:            |                  |                                      |
|                  |                  |                                      |
|                  |                  |                                      |
|                  |                  |                                      |
|                  |                  |                                      |
|                  | Front Desk Agent | Front Desk Agent Mrs. Jean Rumampuk. |

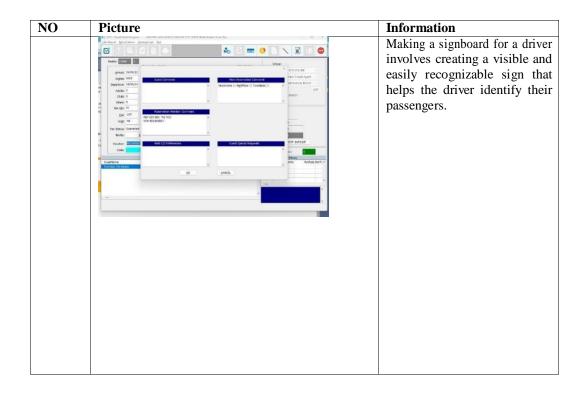

Day :26<sup>th</sup> April, 2023

Date :

| No | Job Description  | Supervisor | Signature |
|----|------------------|------------|-----------|
|    | Front Desk Agent | Mrs. Jean  |           |
|    |                  | Rumampuk.  |           |
|    | Note:            |            |           |
|    |                  |            |           |
|    |                  |            |           |
|    |                  |            |           |
|    |                  |            |           |

| NO | Picture                             | Information                                                                                                    |
|----|-------------------------------------|----------------------------------------------------------------------------------------------------|
|    | ASTON<br>NAGOYA<br>CITY HOTEL       | Making a signboard for a driver involves creating a visible and easily recognizable sign that helps the driver identify their passen |
|    | MS. SALSA                           |                                                                                                    |
|    | ETA 14.40 WIB<br>HANG NADIM AIRPORT |                                                                                                    |
|    |                                     |                                                                                                    |
|    |                                     |                                                                                                    |
|    |                                     |                                                                                                    |

Day :27<sup>th</sup> April, 2023

Date : Thursday

| No | Job Description |     |    | Supervisor             | Signature |
|----|-----------------|-----|----|------------------------|-----------|
|    | Front Desk Agen | t   |    | Mrs. Jean<br>Rumampuk. | Cuty      |
|    |                 | Not | e: |                        |           |

| NO | Picture | Information                                                                                                    |
|----|---------|----------------------------------------------------------------------------------------------------|
|    |         | Provide exclusive services or amenities that are not typically available to regular guests such as setting up oshibory towel. |

Day :28<sup>th</sup> April, 2023

Date : Friday

| Job Description  | Supervisor       | Signature                            |
|------------------|------------------|--------------------------------------|
| Front Desk Agent | Mrs. Jean        |                                      |
|                  | Rumampuk.        |                                      |
| Note:            |                  |                                      |
|                  |                  |                                      |
|                  |                  |                                      |
|                  |                  |                                      |
|                  |                  |                                      |
|                  | Front Desk Agent | Front Desk Agent Mrs. Jean Rumampuk. |

| NO | Picture | Information                                                                                    |
|----|---------|------------------------------------------------------------------------------------------------|
|    | ASTON   | Receiving phone call for reservation room and providing some information about room amenities. |

Day :29<sup>th</sup> April, 2023

Date : Saturday

| No | Job Description  | Supervisor | Signature |
|----|------------------|------------|-----------|
|    | Front Desk Agent | Mrs. Jean  |           |
|    |                  | Rumampuk.  |           |
|    | Note:            |            |           |
|    |                  |            |           |
|    |                  |            |           |
|    |                  |            |           |
|    |                  |            |           |

| NO | Picture                             | Information                                                                                                    |
|----|-------------------------------------|----------------------------------------------------------------------------------------------------|
|    | ASTON<br>NAGOYA<br>CITY HOTEL       | Making a signboard for a driver involves creating a visible and easily recognizable sign that helps the driver identify their passengers |
|    | MS. SALSA                           |                                                                                                    |
|    | ETA 14.40 WIB<br>HANG NADIM AIRPORT |                                                                                                    |
|    |                                     |                                                                                                    |
|    |                                     |                                                                                                    |
|    |                                     |                                                                                                    |

Day : 30<sup>th</sup> April, 2023

Date : Sunday

| No | Job Description  | Supervisor | Signature |
|----|------------------|------------|-----------|
|    | Front Desk Agent | Mrs. Jean  |           |
|    |                  | Rumampuk.  | Cmy       |
|    | Note:            | ,          |           |
|    |                  |            |           |
|    |                  |            |           |
|    |                  |            |           |

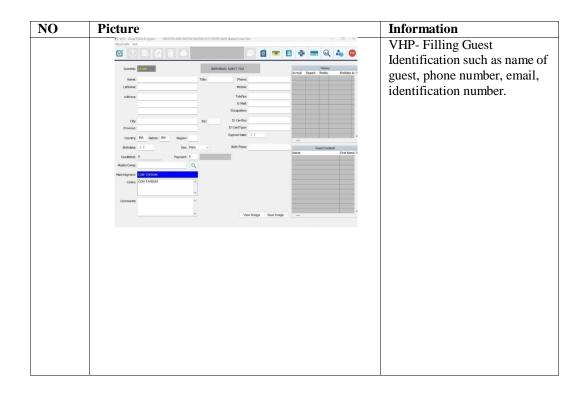

Day :1<sup>st</sup> May, 2023

Date : Monday

| No | Job Description  | Supervisor | Signature |
|----|------------------|------------|-----------|
|    | Front Desk Agent | Mrs. Jean  |           |
|    |                  | Rumampuk.  |           |
|    | Note:            |            |           |
|    |                  |            |           |
|    |                  |            |           |
|    |                  |            |           |
|    |                  |            |           |

| NO | Picture |                                                                                                    | Information                                                                                                    |
|----|---------|----------------------------------------------------------------------------------------------------|----------------------------------------------------------------------------------------------------|
|    | A.S.    | PELAPOSA CRANS ASING IMIGRAS  SERVI   \$ Interpretation of the control of the control of the cont | Inputting foreigner guest such as the names, ID numbers, nationalities, and check-in and check-out dates of non-native hotel guests in APOA. |

Day :2<sup>nd</sup> May, 2023

Date : Tuesday

| No | Job Description  | Supervisor | Signature |
|----|------------------|------------|-----------|
|    | Front Desk Agent | Mrs. Jean  |           |
|    |                  | Rumampuk.  |           |
|    | Note:            |            |           |
|    |                  |            |           |
|    |                  |            |           |
|    |                  |            |           |
|    |                  |            |           |
|    |                  |            |           |

| NO P | Picture |                                                                                                    | Information                                                                                                    |
|------|---------|----------------------------------------------------------------------------------------------------|----------------------------------------------------------------------------------------------------|
|      | ,       | PSIAPORNO CANIGA SANG INICROSS STIVIN  2 International contracts Contracts C | Inputting foreigner guest such as the names, ID numbers, nationalities, and check-in and check-out dates of non-native hotel guests in APOA. |

Day :3<sup>rd</sup> May, 2023

Date : Wednesday

| Job Description  | Supervisor       | Signature                            |
|------------------|------------------|--------------------------------------|
| Front Desk Agent | Mrs. Jean        |                                      |
|                  | Rumampuk.        | Cmy                                  |
| Note:            |                  |                                      |
|                  |                  |                                      |
|                  |                  |                                      |
|                  |                  |                                      |
|                  |                  |                                      |
|                  | Front Desk Agent | Front Desk Agent Mrs. Jean Rumampuk. |

| NO | Picture | Information                                                                                                    |
|----|---------|----------------------------------------------------------------------------------------------------|
|    |         | Guest check-in procedure are making room card, providing information, room that suitable for guest preference. |

Day :4<sup>th</sup> May, 2023

Date : Thursday

| No | Job Description  | Supervisor | Signature |
|----|------------------|------------|-----------|
|    | Front Desk Agent | Mrs. Jean  |           |
|    |                  | Rumampuk.  |           |
|    | Note:            |            |           |
|    |                  |            |           |
|    |                  |            |           |
|    |                  |            |           |
|    |                  |            |           |
|    |                  |            |           |

| NO | Picture |                                                                                                    | Information                                                                                                    |
|----|---------|----------------------------------------------------------------------------------------------------|----------------------------------------------------------------------------------------------------|
|    | A.S.    | PELAPOSA CRANS ASING IMIGRAS  SERVI   \$ Interpretation of the control of the control of the cont | Inputting foreigner guest such as the names, ID numbers, nationalities, and check-in and check-out dates of non-native hotel guests in APOA. |

Day :6<sup>th</sup> May, 2023

Date : Saturday

| Job Description  | Supervisor       | Signature                            |
|------------------|------------------|--------------------------------------|
| Front Desk Agent | Mrs. Jean        |                                      |
|                  | Rumampuk.        |                                      |
| Note:            |                  |                                      |
|                  |                  |                                      |
|                  |                  |                                      |
|                  |                  |                                      |
|                  |                  |                                      |
|                  | Front Desk Agent | Front Desk Agent Mrs. Jean Rumampuk. |

| NO Pio | cture                                                                                                    | Information                                                                                                    |
|--------|----------------------------------------------------------------------------------------------------|----------------------------------------------------------------------------------------------------|
|        | PELAPORAN DRANG ASING INIGERS!  STAN  We require resident production on the control of the control of the contr | Inputting foreigner guest such as the names, ID numbers, nationalities, and check-in and check-out dates of non-native hotel guests in APOA. |

Day :8<sup>th</sup> May, 2023

Date : Monday

| No | Job Description  | Supervisor | Signature |
|----|------------------|------------|-----------|
|    | Front Desk Agent | Mrs. Jean  |           |
|    |                  | Rumampuk.  | Cm        |
|    | Note:            |            |           |
|    |                  |            |           |
|    |                  |            |           |
|    |                  |            |           |
|    |                  |            |           |

| NO | Picture                                                     |             |                 |                     |                 | Information                                                                                  |
|----|-------------------------------------------------------------|-------------|-----------------|---------------------|-----------------|----------------------------------------------------------------------------------------------|
|    | 1 ROOMING LIST E 2 Check-in: 25th May 3 Check-out: 27th May | CO TOUR     | D               | E                   | r               | Making a rooming list for group guests                                                       |
|    | PIC: Mr. Smith                                              | Nationality | Passport Number | Passport issue date | Expiration date | includes each guest's name, identification number, room type, room number, and phone number. |
|    | 21 2 2 2 2 2 2 2 2 2 2 2 2 2 2 2 2 2 2                      |             |                 |                     |                 |                                                                                              |

Day :9<sup>th</sup> May, 2023

Date : Tuesday

| No | Job Description  | Supervisor | Signature |
|----|------------------|------------|-----------|
|    | Front Desk Agent | Mrs. Jean  |           |
|    |                  | Rumampuk.  |           |
|    | Note:            |            |           |
|    |                  |            |           |
|    |                  |            |           |
|    |                  |            |           |
|    |                  |            |           |
|    |                  |            |           |

| NO | Picture                                                         |                |                 |                     |                 | Information           |
|----|-----------------------------------------------------------------|----------------|-----------------|---------------------|-----------------|-----------------------|
|    | A                                                               | B C            | D               | E                   | r               | Making a rooming      |
|    |                                                                 | IST ECO TOUR   |                 |                     |                 |                       |
|    | <ul> <li>Check-in: 25th M</li> <li>Check-out: 27th M</li> </ul> |                |                 |                     |                 | list for group guests |
|    | 4 PIC: Mr. Smith                                                | iviay          |                 |                     |                 | includes each         |
|    | 5                                                               |                |                 |                     |                 |                       |
|    | 6 No. Nan                                                       | ne Nationality | Passport Number | Passport issue date | Expiration date | guest's name,         |
|    | 8                                                               |                |                 |                     |                 | identification        |
|    | 9                                                               |                |                 |                     |                 |                       |
|    | 11                                                              |                |                 |                     |                 | number, room type,    |
|    | 13                                                              |                |                 |                     |                 | room number, and      |
|    | 14                                                              |                |                 |                     |                 |                       |
|    | 15<br>16                                                        |                |                 |                     |                 | phone number.         |
|    | 17                                                              |                |                 |                     |                 |                       |
|    | 18                                                              |                |                 |                     |                 |                       |
|    | 20                                                              |                |                 |                     |                 |                       |
|    | 21 22                                                           |                |                 |                     |                 |                       |
|    | 23                                                              |                |                 |                     |                 |                       |
|    |                                                                 |                |                 |                     |                 |                       |
|    |                                                                 |                |                 |                     |                 |                       |

Day :11<sup>th</sup> May, 2023

Date : Thursday

| No | Job Description  | Supervisor | Signature |
|----|------------------|------------|-----------|
|    | Front Desk Agent | Mrs. Jean  |           |
|    |                  | Rumampuk.  |           |
|    | Note:            |            |           |
|    |                  |            |           |
|    |                  |            |           |
|    |                  |            |           |
|    |                  |            |           |
|    |                  |            |           |

| NO P | Picture |                                                                                                    | Information                                                                                                    |  |
|------|---------|----------------------------------------------------------------------------------------------------|----------------------------------------------------------------------------------------------------|--|
|      | ,       | PSIAPORNO CANIGA SANG INICROSS STIVIN  2 International contracts Contracts C | Inputting foreigner guest such as the names, ID numbers, nationalities, and check-in and check-out dates of non-native hotel guests in APOA. |  |

Day :12<sup>th</sup> May, 2023

Date : Friday

| No | Job Description  | Supervisor | Signature |
|----|------------------|------------|-----------|
|    | Front Desk Agent | Mrs. Jean  |           |
|    |                  | Rumampuk.  |           |
|    | Note:            |            |           |
|    |                  |            |           |
|    |                  |            |           |
|    |                  |            |           |
|    |                  |            |           |
|    |                  |            |           |

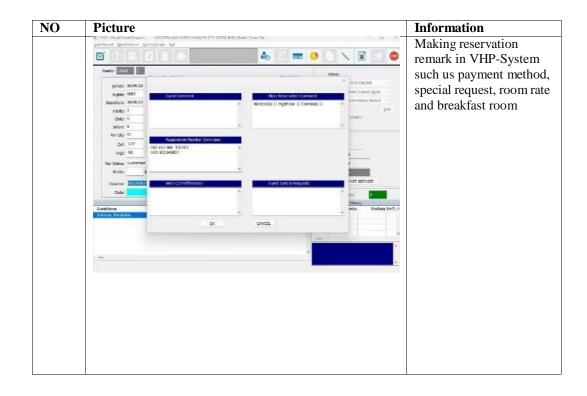

Day : 13<sup>th</sup> May, 2023

Date : Saturday

| Job Description  | Supervisor       | Signature                            |
|------------------|------------------|--------------------------------------|
| Front Desk Agent | Mrs. Jean        |                                      |
|                  | Rumampuk.        |                                      |
| Note:            |                  |                                      |
|                  |                  |                                      |
|                  |                  |                                      |
|                  |                  |                                      |
|                  |                  |                                      |
|                  | Front Desk Agent | Front Desk Agent Mrs. Jean Rumampuk. |

| NO | Picture                                                                                                    |                                                                                                    | Information                                                                                                    |
|----|----------------------------------------------------------------------------------------------------|----------------------------------------------------------------------------------------------------|----------------------------------------------------------------------------------------------------|
|    | \$.500<br>\$.500<br>\$.500 | PELAPORNI CORNIC ASING MIGRASS BARM  © three processors of procedures and in the control of processors of processors of processo | Inputting foreigner guest such as the names, ID numbers, nationalities, and check-in and check-out dates of non-native hotel guests in APOA. |

Day : 15<sup>th</sup> May, 2023

Date : Monday

| Job Description  | Supervisor       | Signature                            |
|------------------|------------------|--------------------------------------|
| Front Desk Agent | Mrs. Jean        |                                      |
|                  | Rumampuk.        |                                      |
| Note:            |                  |                                      |
|                  |                  |                                      |
|                  |                  |                                      |
|                  |                  |                                      |
|                  |                  |                                      |
|                  | Front Desk Agent | Front Desk Agent Mrs. Jean Rumampuk. |

| NO | Picture                                                                                                    |                                                                                                    | Information                                                                                                    |
|----|----------------------------------------------------------------------------------------------------|----------------------------------------------------------------------------------------------------|----------------------------------------------------------------------------------------------------|
|    | \$.500<br>\$.500<br>\$.500 | PELAPORNI CORNIC ASING MIGRASS BARM  © three processors of procedures and in the control of processors of processors of processo | Inputting foreigner guest such as the names, ID numbers, nationalities, and check-in and check-out dates of non-native hotel guests in APOA. |

Day : 16<sup>th</sup> May, 2023

Date : Tuesday

| No | Job Description  | Supervisor | Signature |
|----|------------------|------------|-----------|
|    | Front Desk Agent | Mrs. Jean  |           |
|    |                  | Rumampuk.  | Cmy       |
|    | Note:            |            |           |
|    |                  |            |           |
|    |                  |            |           |
|    |                  |            |           |
|    |                  |            |           |

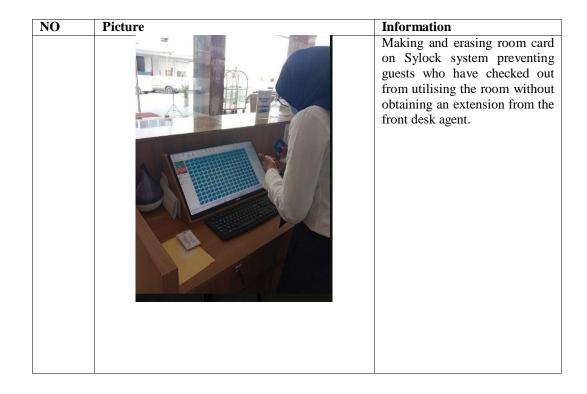

Day : 17<sup>th</sup> May, 2023

Date : Wednesday

| No | Job Description  | Supervisor | Signature |
|----|------------------|------------|-----------|
|    | Front Desk Agent | Mrs. Jean  |           |
|    |                  | Rumampuk.  |           |
|    | Note:            |            |           |
|    |                  |            |           |
|    |                  |            |           |
|    |                  |            |           |
|    |                  |            |           |
|    |                  |            |           |

| NO | Picture                                                                                                    |                                                                                                    | Information                                                                                                    |
|----|----------------------------------------------------------------------------------------------------|----------------------------------------------------------------------------------------------------|----------------------------------------------------------------------------------------------------|
|    | \$.500<br>\$.500<br>\$.500 | PELAPORNI CORNIC ASING MIGRASS BARM  © three processors of procedures and in the control of processors of processors of processo | Inputting foreigner guest such as the names, ID numbers, nationalities, and check-in and check-out dates of non-native hotel guests in APOA. |

Day : 18<sup>th</sup> May, 2023

Date : Thursday

| No | Job Description  | Supervisor | Signature |
|----|------------------|------------|-----------|
|    | Front Desk Agent | Mrs. Jean  |           |
|    |                  | Rumampuk.  |           |
|    | Note:            |            |           |
|    |                  |            |           |
|    |                  |            |           |
|    |                  |            |           |
|    |                  |            |           |
|    |                  |            |           |

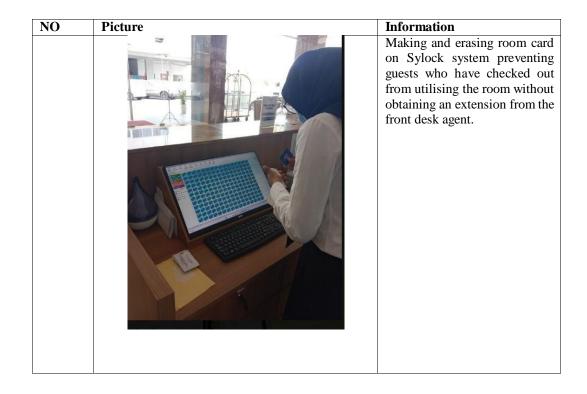

Day : 19<sup>th</sup> May, 2023

Date : Friday

| Job Description  | Supervisor       | Signature                            |
|------------------|------------------|--------------------------------------|
| Front Desk Agent | Mrs. Jean        |                                      |
|                  | Rumampuk.        |                                      |
| Note:            |                  |                                      |
|                  |                  |                                      |
|                  |                  |                                      |
|                  |                  |                                      |
|                  |                  |                                      |
|                  | Front Desk Agent | Front Desk Agent Mrs. Jean Rumampuk. |

| NO | Picture                                  |                                                                                                    | Information                                                                                                    |
|----|------------------------------------------|----------------------------------------------------------------------------------------------------|----------------------------------------------------------------------------------------------------|
|    | S. S. S. S. S. S. S. S. S. S. S. S. S. S | PELAPORALO RANG ANG BRIGNESS BATIM  A MANAGEMENT AND ANG MANAGEMENT ANG ANG ANG ANG ANG ANG ANG ANG ANG ANG | Inputting foreigner guest such as the names, ID numbers, nationalities, and check-in and check-out dates of non-native hotel guests in APOA. |

Day : 20<sup>th</sup> May, 2023

Date : Saturday

| No | Job Description  | Supervisor             | Signature |
|----|------------------|------------------------|-----------|
|    | Front Desk Agent | Mrs. Jean<br>Rumampuk. | Cmy       |
|    | Note:            |                        |           |

| NO | Picture | Information                                                                         |
|----|---------|-------------------------------------------------------------------------------------|
|    |         | Showing Room and providing information about room amenities, view and type of room. |

Day : 22<sup>nd</sup> May, 2023

Date : Monday

| No | Job Description  | Supervisor | Signature |
|----|------------------|------------|-----------|
|    | Front Desk Agent | Mrs. Jean  |           |
|    | ·                | Rumampuk.  | Cmy       |
|    | Note:            | -1         |           |
|    |                  |            |           |
|    |                  |            |           |
|    |                  |            |           |
|    |                  |            |           |

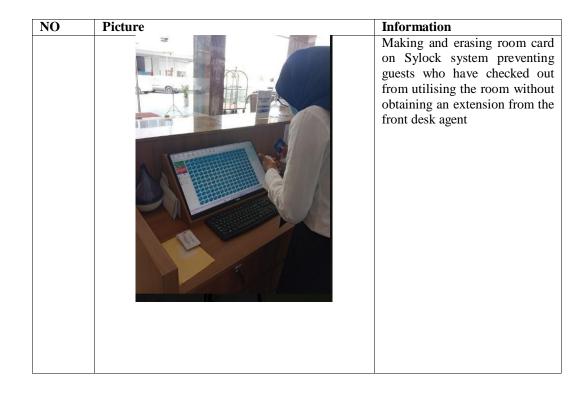

Day : 23<sup>rd</sup> May, 2023

Date : Tuesday

| Job Description  | Supervisor       | Signature                            |
|------------------|------------------|--------------------------------------|
| Front Desk Agent | Mrs. Jean        |                                      |
|                  | Rumampuk.        |                                      |
| Note:            |                  |                                      |
|                  |                  |                                      |
|                  |                  |                                      |
|                  |                  |                                      |
|                  |                  |                                      |
|                  | Front Desk Agent | Front Desk Agent Mrs. Jean Rumampuk. |

| NO | Picture                                                                                                    |                                                                                                    | Information                                                                                                    |
|----|----------------------------------------------------------------------------------------------------|----------------------------------------------------------------------------------------------------|----------------------------------------------------------------------------------------------------|
|    | \$.500<br>\$.500<br>\$.500 | PELAPORNI CORNIC ASING MIGRASS BARM  © three processors of procedures and in the control of processors of processors of processo | Inputting foreigner guest such as the names, ID numbers, nationalities, and check-in and check-out dates of non-native hotel guests in APOA. |

Day : 24<sup>th</sup> May, 2023

Date : Wednesday

| No | Job Description  | Supervisor | Signature |
|----|------------------|------------|-----------|
|    | Front Desk Agent | Mrs. Jean  |           |
|    |                  | Rumampuk.  | Cmy       |
|    | Note:            |            |           |
|    |                  |            |           |
|    |                  |            |           |
|    |                  |            |           |
|    |                  |            |           |

| NO | Picture | Information                                                                         |
|----|---------|-------------------------------------------------------------------------------------|
|    |         | Showing Room and providing information about room amenities, view and type of room. |

Day : 25<sup>th</sup> May, 2023

Date : Friday

| Job Description  | Supervisor       | Signature                            |
|------------------|------------------|--------------------------------------|
| Front Desk Agent | Mrs. Jean        |                                      |
|                  | Rumampuk.        |                                      |
| Note:            |                  |                                      |
|                  |                  |                                      |
|                  |                  |                                      |
|                  |                  |                                      |
|                  |                  |                                      |
|                  | Front Desk Agent | Front Desk Agent Mrs. Jean Rumampuk. |

| NO | Picture                                                                                                    |                                                                                                    | Information                                                                                                    |
|----|----------------------------------------------------------------------------------------------------|----------------------------------------------------------------------------------------------------|----------------------------------------------------------------------------------------------------|
|    | \$.500<br>\$.500<br>\$.500 | PELAPORNI CORNIC ASING MIGRASS BARM  © three processors of procedures and in the control of processors of processors of processo | Inputting foreigner guest such as the names, ID numbers, nationalities, and check-in and check-out dates of non-native hotel guests in APOA. |

Day : 26<sup>th</sup> May, 2023

Date : Friday

| Job Description  | Supervisor       | Signature                            |
|------------------|------------------|--------------------------------------|
| Front Desk Agent | Mrs. Jean        |                                      |
|                  | Rumampuk.        |                                      |
| Note:            |                  |                                      |
|                  |                  |                                      |
|                  |                  |                                      |
|                  |                  |                                      |
|                  |                  |                                      |
|                  | Front Desk Agent | Front Desk Agent Mrs. Jean Rumampuk. |

| NO | Picture        |                                                                                                    | Information                                                                                                    |
|----|----------------|----------------------------------------------------------------------------------------------------|----------------------------------------------------------------------------------------------------|
|    | ē <sup>K</sup> | PELAPORA ORANS ASING MIGRAS SATIM  If refrequence could personate and and and and and and and and and and | Inputting foreigner guest such as the names, ID numbers, nationalities, and check-in and check-out dates of non-native hotel guests in APOA. |

Day : 29<sup>th</sup> May, 2023

Date : Monday

| Job Description  | Supervisor       | Signature                            |
|------------------|------------------|--------------------------------------|
| Front Desk Agent | Mrs. Jean        |                                      |
|                  | Rumampuk.        |                                      |
| Note:            |                  |                                      |
|                  |                  |                                      |
|                  |                  |                                      |
|                  |                  |                                      |
|                  |                  |                                      |
|                  | Front Desk Agent | Front Desk Agent Mrs. Jean Rumampuk. |

| NO | Picture                                                                                                    |                                                                                                    | Information                                                                                                    |
|----|----------------------------------------------------------------------------------------------------|----------------------------------------------------------------------------------------------------|----------------------------------------------------------------------------------------------------|
|    | \$.500<br>\$.500<br>\$.500 | PELAPORNI CORNIC ASING MIGRASS BARM  © three processors of procedures and in the control of processors of processors of processo | Inputting foreigner guest such as the names, ID numbers, nationalities, and check-in and check-out dates of non-native hotel guests in APOA. |

Day : 30<sup>th</sup> May, 2023

Date : Tuesday

| No | Job Description  | Supervisor | Signature |
|----|------------------|------------|-----------|
|    | Front Desk Agent | Mrs. Jean  |           |
|    |                  | Rumampuk.  | Cmy       |
|    | Note:            |            |           |
|    |                  |            |           |
|    |                  |            |           |
|    |                  |            |           |
|    |                  |            |           |

| NO | Picture | Information                                                                         |
|----|---------|-------------------------------------------------------------------------------------|
|    |         | Showing Room and providing information about room amenities, view and type of room. |

Day :31st 2023

Date : Wednesday

| Job Description  | Supervisor       | Signature                            |
|------------------|------------------|--------------------------------------|
| Front Desk Agent | Mrs. Jean        |                                      |
|                  | Rumampuk.        | Cmy                                  |
| Note:            |                  |                                      |
|                  |                  |                                      |
|                  |                  |                                      |
|                  |                  |                                      |
|                  |                  |                                      |
|                  | Front Desk Agent | Front Desk Agent Mrs. Jean Rumampuk. |

| NO | Picture | Information                                                                                                    |
|----|---------|----------------------------------------------------------------------------------------------------|
|    |         | Inputting foreigner guest such as the names, ID numbers, nationalities, and check-in and check-out dates of non-native hotel guests in APOA. |
|    |         |                                                                                                    |
|    |         |                                                                                                    |
|    |         |                                                                                                    |

Day : 1<sup>st</sup> June2023

Date : Thursday

| Job Description  | Supervisor       | Signature                            |
|------------------|------------------|--------------------------------------|
| Front Desk Agent | Mrs. Jean        |                                      |
|                  | Rumampuk.        | Cmy                                  |
| Note:            |                  |                                      |
|                  |                  |                                      |
|                  |                  |                                      |
|                  |                  |                                      |
|                  |                  |                                      |
|                  | Front Desk Agent | Front Desk Agent Mrs. Jean Rumampuk. |

| NO Pic | ture |                                                                                                    | Information                                                                                                    |
|--------|------|----------------------------------------------------------------------------------------------------|----------------------------------------------------------------------------------------------------|
|        | A.C. | PELAPONI CRANGENICA MICHOS STORI  II mar common common Storica Common common Storica Common common Storica Common common Storica Common common common | Inputting foreigner guest such as the names, ID numbers, nationalities, and check-in and check-out dates of non-native hotel guests in APOA. |

Day : 2<sup>nd</sup> June, 2023

Date : Friday

| No | Job Description  | Supervisor | Signature |
|----|------------------|------------|-----------|
|    | Front Desk Agent | Mrs. Jean  |           |
|    | ·                | Rumampuk.  | Cm        |
|    | Note:            |            |           |
|    |                  |            |           |
|    |                  |            |           |
|    |                  |            |           |
|    |                  |            |           |

| NO | Picture     |                                                                                                    | Information                                                                                                    |
|----|-------------|----------------------------------------------------------------------------------------------------|----------------------------------------------------------------------------------------------------|
|    | <b>6</b> €. | PELAPORIX CRANS ASIG BINGNESS SATAS  El management un ser  Service de la companya de la companya del companya de la companya de la companya del companya de la companya de la companya del companya del companya del companya del companya del companya del companya del companya del companya del companya del co | Inputting foreigner guest such as the names, ID numbers, nationalities, and check-in and check-out dates of non-native hotel guests in APOA. |

Day :3<sup>rd</sup> June, 2023

Date : Saturday

| Job Description  | Supervisor       | Signature                            |
|------------------|------------------|--------------------------------------|
| Front Desk Agent | Mrs. Jean        |                                      |
|                  | Rumampuk.        |                                      |
| Note:            |                  |                                      |
|                  |                  |                                      |
|                  |                  |                                      |
|                  |                  |                                      |
|                  |                  |                                      |
|                  | Front Desk Agent | Front Desk Agent Mrs. Jean Rumampuk. |

| NO Pic | ture |                                                                                                    | Information                                                                                                    |
|--------|------|----------------------------------------------------------------------------------------------------|----------------------------------------------------------------------------------------------------|
|        | A.C. | PELAPONI CRANGENICA MICHOS STORI  II mar common common Storica Common common Storica Common common Storica Common common Storica Common common common | Inputting foreigner guest such as the names, ID numbers, nationalities, and check-in and check-out dates of non-native hotel guests in APOA. |

Day :4<sup>th</sup> June, 2023

| No | Job Description  | Supervisor | Signature |
|----|------------------|------------|-----------|
|    | Front Desk Agent | Mrs. Jean  |           |
|    |                  | Rumampuk.  |           |
|    | Note:            |            |           |
|    |                  |            |           |
|    |                  |            |           |
|    |                  |            |           |
|    |                  |            |           |

| NO | Picture |                                                                                                    | Information                                                                                                    |
|----|---------|----------------------------------------------------------------------------------------------------|----------------------------------------------------------------------------------------------------|
|    | , A.S.  | PSUPCON CANGLANG MICHOS  SUBCONTRACTOR CONTRACTOR  CONTRACTOR CONTRACTOR CONTRACTOR  WAS CONTRACTOR CONTRACTOR  WAS CONTRACTOR  WAS CONTRACTOR  WAS CONTRACT | Inputting foreigner guest such as the names, ID numbers, nationalities, and check-in and check-out dates of non-native hotel guests in APOA. |

Day : 5<sup>th</sup> June, 2023

| No | Job Description  | Supervisor | Signature |
|----|------------------|------------|-----------|
|    | Front Desk Agent | Mrs. Jean  |           |
|    |                  | Rumampuk.  |           |
|    | Note:            |            |           |
|    |                  |            |           |
|    |                  |            |           |
|    |                  |            |           |
|    |                  |            |           |
|    |                  |            |           |

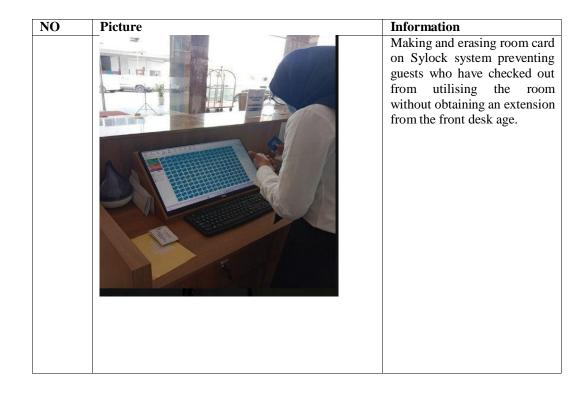

Day : 6<sup>th</sup> June, 2023

| No | Job Description  | Supervisor | Signature |
|----|------------------|------------|-----------|
|    | Front Desk Agent | Mrs. Jean  |           |
|    |                  | Rumampuk.  |           |
|    | Note:            |            |           |
|    |                  |            |           |
|    |                  |            |           |
|    |                  |            |           |
|    |                  |            |           |
|    |                  |            |           |

| NO | Picture |                                                                                                    | Information                                                                                                    |
|----|---------|----------------------------------------------------------------------------------------------------|----------------------------------------------------------------------------------------------------|
|    | , A.S.  | PSUPCON CANGLANG MICHOS  SUBCONTRACTOR CONTRACTOR  CONTRACTOR CONTRACTOR CONTRACTOR  WAS CONTRACTOR CONTRACTOR  WAS CONTRACTOR  WAS CONTRACTOR  WAS CONTRACT | Inputting foreigner guest such as the names, ID numbers, nationalities, and check-in and check-out dates of non-native hotel guests in APOA. |

Day : 10<sup>th</sup> June, 2023

Date : Saturday

| No | Job Description  | Supervisor | Signature |
|----|------------------|------------|-----------|
|    | Front Desk Agent | Mrs. Jean  |           |
|    |                  | Rumampuk.  |           |
|    | Note:            |            |           |
|    |                  |            |           |
|    |                  |            |           |
|    |                  |            |           |
|    |                  |            |           |
|    |                  |            |           |

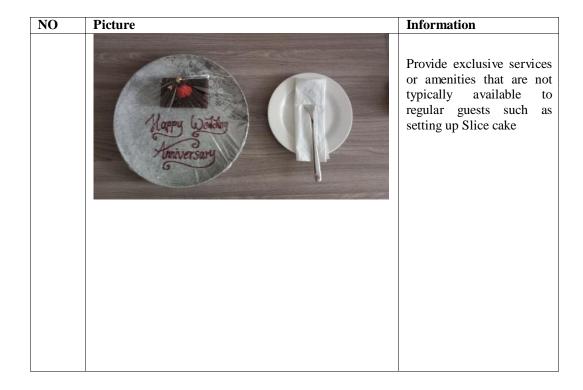

Day : 12<sup>th</sup> June, 2023

Date : Wednesday

| Job Description  | Supervisor       | Signature                            |
|------------------|------------------|--------------------------------------|
| Front Desk Agent | Mrs. Jean        |                                      |
|                  | Rumampuk.        |                                      |
| Note:            |                  |                                      |
|                  |                  |                                      |
|                  |                  |                                      |
|                  |                  |                                      |
|                  |                  |                                      |
|                  | Front Desk Agent | Front Desk Agent Mrs. Jean Rumampuk. |

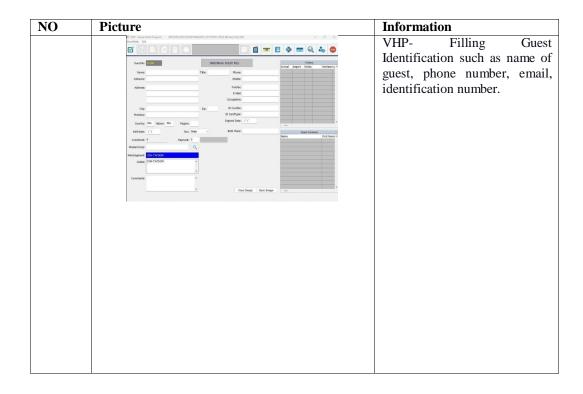

Day :13<sup>th</sup> June, 2023

Date : Thursday

| No | Job Description  | Supervisor | Signature |
|----|------------------|------------|-----------|
|    | Front Desk Agent | Mrs. Jean  |           |
|    |                  | Rumampuk.  | Cm        |
|    | Note:            |            |           |
|    |                  |            |           |
|    |                  |            |           |
|    |                  |            |           |
|    |                  |            |           |

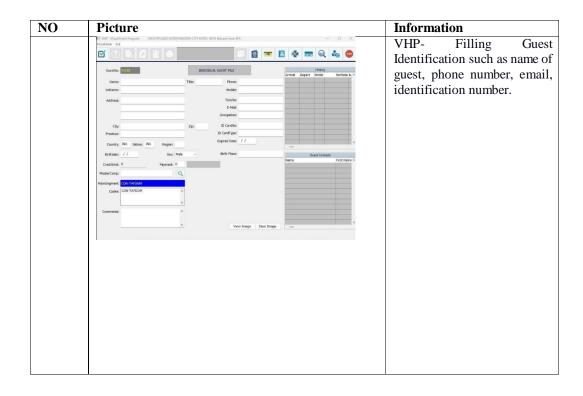

Day :14<sup>th</sup> June, 2023

Date : Wednesday

| No | Job Description  | Supervisor | Signature |
|----|------------------|------------|-----------|
|    | Front Desk Agent | Mrs. Jean  |           |
|    |                  | Rumampuk.  |           |
|    | Note:            |            |           |
|    |                  |            |           |
|    |                  |            |           |
|    |                  |            |           |
|    |                  |            |           |
|    |                  |            |           |

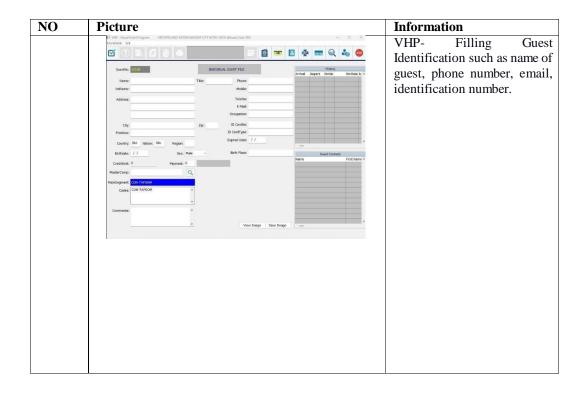

Day :17<sup>th</sup> June, 2023

Date : Saturday

| Job Description  | Supervisor       | Signature                            |
|------------------|------------------|--------------------------------------|
| Front Desk Agent | Mrs. Jean        |                                      |
|                  | Rumampuk.        |                                      |
| Note:            |                  |                                      |
|                  |                  |                                      |
|                  |                  |                                      |
|                  |                  |                                      |
|                  |                  |                                      |
|                  | Front Desk Agent | Front Desk Agent Mrs. Jean Rumampuk. |

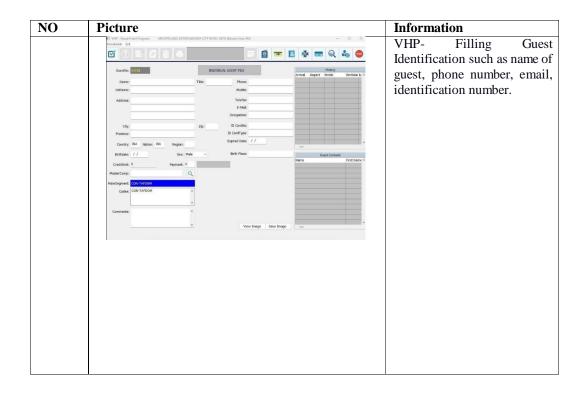

Day : 19<sup>th</sup> June, 2023

Date : Monday

| No | Job Description  | Supervisor | Signature |
|----|------------------|------------|-----------|
|    | Front Desk Agent | Mrs. Jean  |           |
|    | ·                | Rumampuk.  | Cmy       |
|    | Note:            | -1         |           |
|    |                  |            |           |
|    |                  |            |           |
|    |                  |            |           |
|    |                  |            |           |

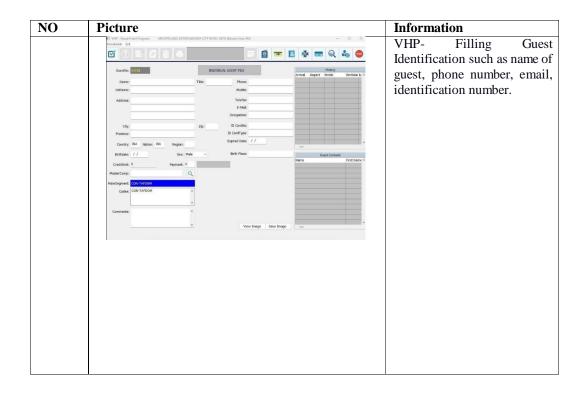

Day : 20<sup>th</sup> June, 2023

Date : Monday

| Job Description  | Supervisor       | Signature                            |
|------------------|------------------|--------------------------------------|
| Front Desk Agent | Mrs. Jean        |                                      |
|                  | Rumampuk.        |                                      |
| Note:            |                  |                                      |
|                  |                  |                                      |
|                  |                  |                                      |
|                  |                  |                                      |
|                  |                  |                                      |
|                  | Front Desk Agent | Front Desk Agent Mrs. Jean Rumampuk. |

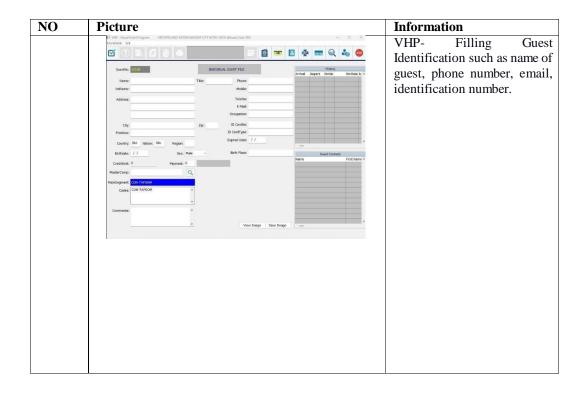

Day : 14<sup>th</sup> May, 2023

| Job Description  | Supervisor       | Signature                            |
|------------------|------------------|--------------------------------------|
| Front Desk Agent | Mrs. Jean        |                                      |
|                  | Rumampuk.        |                                      |
| Note:            |                  |                                      |
|                  |                  |                                      |
|                  |                  |                                      |
|                  |                  |                                      |
|                  |                  |                                      |
|                  | Front Desk Agent | Front Desk Agent Mrs. Jean Rumampuk. |

| NO | Picture | Information                                                                                                    |
|----|---------|----------------------------------------------------------------------------------------------------|
|    |         | Inputting foreigner guest such as the names, ID numbers, nationalities, and check-in and check-out dates of non-native hotel guests in APOA. |
|    |         |                                                                                                    |
|    |         |                                                                                                    |
|    |         |                                                                                                    |

Day : 14<sup>th</sup> May, 2023

| No | Job Description  | Supervisor | Signature |
|----|------------------|------------|-----------|
|    | Front Desk Agent | Mrs. Jean  |           |
|    |                  | Rumampuk.  |           |
|    | Note:            |            |           |
|    |                  |            |           |
|    |                  |            |           |
|    |                  |            |           |
|    |                  |            |           |

| NO | Picture | Information                                                                                                    |
|----|---------|----------------------------------------------------------------------------------------------------|
|    |         | Inputting foreigner guest such as the names, ID numbers, nationalities, and check-in and check-out dates of non-native hotel guests in APOA. |
|    |         |                                                                                                    |
|    |         |                                                                                                    |
|    |         |                                                                                                    |

Day : 14<sup>th</sup> May, 2023

| No | Job Description  | Supervisor | Signature |
|----|------------------|------------|-----------|
|    | Front Desk Agent | Mrs. Jean  |           |
|    |                  | Rumampuk.  |           |
|    | Note:            |            |           |
|    |                  |            |           |
|    |                  |            |           |
|    |                  |            |           |
|    |                  |            |           |

| NO | Picture | Information                                                                                                    |
|----|---------|----------------------------------------------------------------------------------------------------|
|    |         | Inputting foreigner guest such as the names, ID numbers, nationalities, and check-in and check-out dates of non-native hotel guests in APOA. |
|    |         |                                                                                                    |
|    |         |                                                                                                    |
|    |         |                                                                                                    |

Day : 14<sup>th</sup> May, 2023

| No | Job Description  | Supervisor | Signature |
|----|------------------|------------|-----------|
|    | Front Desk Agent | Mrs. Jean  |           |
|    |                  | Rumampuk.  |           |
|    | Note:            |            |           |
|    |                  |            |           |
|    |                  |            |           |
|    |                  |            |           |
|    |                  |            |           |
|    |                  |            |           |

| NO | Picture | Information                         |
|----|---------|-------------------------------------|
|    |         | Inputting foreigner guest such as   |
|    |         | the names, ID numbers,              |
|    |         | nationalities, and check-in and     |
|    |         | check-out dates of non-native hotel |
|    |         | guests in APOA.                     |
|    |         |                                     |
|    |         |                                     |
|    |         |                                     |
|    |         |                                     |
|    |         |                                     |
|    |         |                                     |
|    |         |                                     |
|    |         |                                     |
|    |         |                                     |
|    |         |                                     |
|    |         |                                     |
|    |         |                                     |
|    |         |                                     |
|    |         |                                     |
|    |         |                                     |